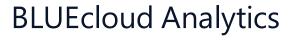

# Data Reference Guide for Horizon

Last updated July 2019

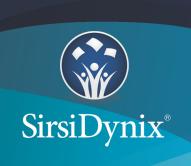

All information contained herein is the proprietary property and trade secrets of SirsiDynix. This manual shall not be reproduced, transmitted, stored in a retrieval system, duplicated, used or disclosed in any form or by any means for any purpose or reason, in whole or in part, without the express written consent of SirsiDynix or as except provided by agreement with SirsiDynix. The information in this document is subject to change without notice and should not be construed as a commitment by SirsiDynix.

SirsiDynix grants the right of copying the enclosed material solely for the internal business use of the end user if (1) this document has been legitimately obtained by purchase or by license agreement in conjunction with SirsiDynix products, and (2) this copyright statement is included with each copy. All other copying or distribution is strictly prohibited. Complying with all applicable copyright laws is the responsibility of the user.

SirsiDynix trademarks include but are not limited to BLUEcloud™, BookMyne®, Directors Station®, EOS.web®, eResource Central®, MobileCirc®, SirsiDynix®, SirsiDynix Enterprise®, SirsiDynix Horizon®, SirsiDynix Portfolio™, SirsiDynix Symphony®, Unicorn®, Web Reporter™, and WorkFlows™. Unauthorized use of any SirsiDynix trademark is prohibited.

Other product and company names herein may be the trademarks of their respective owners and SirsiDynix claims no ownership therein. All titles, versions, trademarks, claims of compatibility, etc., of hardware and software products mentioned herein are the sole property and responsibility of the respective vendors. SirsiDynix makes no endorsement of any particular product for any purpose, nor claims responsibility for its operation and accuracy.

SirsiDynix products are developed exclusively at private expense. Use, duplication, or disclosure by the U.S. Government is subject to restrictions as set forth in DFARS 252.227-7013(b)(3) and in FAR 52.227-19(b)(1,2).

# Contents

| About this guide                                         | 1  |
|----------------------------------------------------------|----|
| Possible differences between the software and this guide | 1  |
| Documentation updates                                    | 1  |
| Comments and suggestions                                 | 2  |
| Data Elements                                            | 3  |
| Customizing your data extraction                         | 5  |
| Data Elements Relationships                              | 6  |
| account                                                  | 7  |
| bib_marc                                                 | 11 |
| bill                                                     | 14 |
| booking                                                  | 21 |
| borrower_route                                           | 25 |
| budget                                                   | 27 |
| call_istat                                               | 31 |
| catalog                                                  | 33 |
| checkout                                                 | 40 |
| checkout history                                         | 50 |
| copy                                                     | 54 |
| course                                                   | 62 |
| fee payment                                              | 65 |
| hold                                                     | 70 |
| holding                                                  | 78 |
| instructor                                               | 82 |
| istat                                                    | 85 |
| item                                                     | 86 |

| po                        | 97  |
|---------------------------|-----|
| pr                        | 116 |
| reserve                   | 121 |
| stat_report               | 126 |
| stat_summary              | 128 |
| statement                 | 131 |
| user_address              | 135 |
| user_attribute            | 141 |
| user_barcode              | 143 |
| user_phone                | 146 |
| user                      | 148 |
| vendor                    | 162 |
| voucher                   | 172 |
| Data Elements in Context  | 17/ |
| Bib Marc Catalog Id       |     |
| Bib Marc Indicator1       |     |
| Bib Marc Indicator2       |     |
| Bib Marc Subfield Data    |     |
| Bib Marc Subfield Name    |     |
| Bib Marc Tag Number       |     |
| Bill Amount               |     |
| Bill Created Date         |     |
| Bill Notes                |     |
| Bill Original Reason      |     |
| Bill Original Reason Desc |     |
| Bill Payment Amount       |     |
| Bill Payment Date         |     |
| Bill Reason               |     |
| Bill Reason Desc          |     |
| Bill Resolved Date        |     |
| Catalog Acqcontrolled     |     |
| Catalog Author            |     |
| Catalog Created By        |     |
|                           |     |

| Catalog Created Date          | 198 |
|-------------------------------|-----|
| Catalog Format                | 199 |
| Catalog Id                    | 200 |
| Catalog Modified By           | 201 |
| Catalog Modified Date         | 202 |
| Catalog Pub Year              | 203 |
| Catalog Selection             | 204 |
| Catalog Shadowed              | 205 |
| Catalog Status                | 206 |
| Catalog Status Changed By     | 207 |
| Catalog Status Changed Date   | 208 |
| Catalog Title                 | 209 |
| Catalog Type                  | 210 |
| Checkout Claims Returned Date | 211 |
| Checkout Date                 | 212 |
| Checkout Due Date             | 213 |
| Checkout Library Code         | 214 |
| Checkout Opac Renewals        | 215 |
| Checkout Phone Renewals       | 216 |
| Checkout Recalled Date        | 217 |
| Checkout Renewals             | 218 |
| Hold Available                | 219 |
| Hold Comment                  | 220 |
| Hold Created Date             | 221 |
| Hold Expire Date              | 222 |
| Hold Library Code             | 223 |
| Hold Notice Type              | 224 |
| Hold Onshelf Date             | 225 |
| Hold Onshelf Expire Date      | 226 |
| Hold Order                    | 227 |
| Hold Pickup Library Code      | 228 |
| Hold Status                   |     |
| Item Barcode                  | 230 |
| Item Call Class               | 231 |

| Item Call Number             | 232 |
|------------------------------|-----|
| Item Category1               | 233 |
| Item Circulation Notes       | 234 |
| Item Collection              | 235 |
| Item Created Date            | 236 |
| Item Id                      | 237 |
| Item Last Activity Date      | 238 |
| Item Last Checkout Date      | 239 |
| Item Last Inventory Date     | 240 |
| Item Library Code            | 241 |
| Item Lifetime Checkout       | 242 |
| Item Notes                   | 243 |
| Item Permanent               | 244 |
| Item Pieces                  | 245 |
| Item Price                   | 246 |
| Item Shadowed                | 247 |
| Item Staff Notes             | 248 |
| Item Status Updated Date     | 249 |
| Item Status                  | 250 |
| Item Type                    | 251 |
| Item Volume                  | 252 |
| Number of Checkouts          | 253 |
| User Address Active          | 254 |
| User Address City            | 255 |
| User Address Email           | 256 |
| User Address Ename           | 257 |
| User Address Line1           | 258 |
| User Address Line2           | 259 |
| User Address Line3           | 260 |
| User Address Line4           | 261 |
| User Address Notify Via      | 262 |
| User Address Postal Code     | 263 |
| User Address Type            | 264 |
| User Address Valid From Date | 265 |

| User Address Valid To Date   | 266 |
|------------------------------|-----|
| User Approved Status         | 267 |
| User Attribute               | 268 |
| User Barcode Lost Date       | 269 |
| User Barcode Status          | 270 |
| User Barcode                 | 271 |
| User Birth Date              | 272 |
| User Checkout History Type   | 273 |
| User Created Date            | 274 |
| User Expiration Date         | 275 |
| User First Name              | 276 |
| User Id                      | 277 |
| User Language                | 278 |
| User Last Activity Date      | 279 |
| User Last Authenticated Date | 280 |
| User Library                 | 281 |
| User Lifetime Checkouts      | 282 |
| User Modified Date           | 283 |
| User Name                    | 284 |
| User Notes                   | 285 |
| User Phone Number            | 286 |
| User Phone Type              | 287 |
| User Profile                 | 288 |
| User Renewed Date            | 289 |
| User Self Registered         | 290 |
| User Status                  | 291 |

### About this guide

This guide maps known fields in SirsiDynix Horizon and SirsiDynix Symphony used in BLUEcloud Analytics. This guide is intended for those library staff administrators who handle the setup of reports within BLUEcloud Analytics. The guide lists each data element with its consolidated name within the BLUEcloud Analytics Data Warehouse and the ILS database source data from which it is extracted.

For more information about this guide, see these topics:

- Possible differences between the software and this guide on page 1
- Documentation updates on page 1
- Comments and suggestions on page 2

# Possible differences between the software and this guide

The names, labels, and sample windows in this guide reflect the default settings that are delivered with most new installations. The settings on your system may be different from these defaults, depending on your library's implementation choices and the way your system administrator sets up your system. For example, your system administrator can change labels and set up security to limit access to certain features.

Additionally, as you use the software, you can resize windows or customize your workspace. Consequently, your software environment may look and function differently than the environment described in the tasks in this guide.

This document is compatible with BLUEcloud Analytics 19.06.0. Information in this document may also be compatible with later versions.

#### **Documentation updates**

Updates to this guide are posted to the customer support website between releases, as necessary. These updates provide corrections to unclear, incorrect, or incomplete information. They also provide documentation for enhancements that were not complete at the time the guide was first published.

You may access the customer support website at https://support.sirsidynix.com.

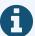

The customer support website requires a username and password. If you do not already have a username and password, contact your system administrator to receive one. If you are the system administrator for your library and need a username and password for the support website, please contact SirsiDynix Customer Support to receive one.

Documentation updates can include, but are not limited to, the following formats:

- PDF (Portable Document Format)
- · HTML Webhelp
- EPUB
- · Microsoft Word

To view a PDF file, you must install Adobe's Acrobat Reader on your workstation. You can download Acrobat Reader free of charge at Adobe's web site, <a href="http://www.adobe.com">http://www.adobe.com</a>. Several open source eReaders are also available online which can open other formats such as EPUBs. Please contact SirsiDynix Customer Support if you are having trouble finding this guide in the format that you need.

#### **Comments and suggestions**

SirsiDynix welcomes and appreciates your comments on its documentation. We want to know what you think about our manuals and how we can make them better. If you have comments about this guide, please send them to docs@sirsidynix.com.

Be sure to include the title and version number of the guide and tell us how you used it. Then tell us your feelings about its strengths and weaknesses and any recommendations for improvements.

## **Data Elements**

This section describes the column names that you will find in BLUEcloud Analytics.

This section includes the following topics:

| Customizing your data extraction | 5   |
|----------------------------------|-----|
| Data Elements Relationships      | 6   |
| account                          | 7   |
| bib_marc                         | 11  |
| bill                             | 14  |
| booking                          | 21  |
| borrower_route                   | 25  |
| budget                           | 27  |
| call_istat                       | 31  |
| catalog                          | 33  |
| checkout                         | 4(  |
| checkout history                 | 50  |
| copy                             | 54  |
| course                           | 62  |
| fee payment                      | 65  |
| hold                             | 70  |
| holding                          | 78  |
| instructor                       | 82  |
| istat                            | 85  |
| item                             | 86  |
| po                               | 97  |
| pr                               | 116 |
| reserve                          | 121 |
| stat_report                      | 126 |
| stat_summary                     | 128 |
| statement                        | 131 |
| user_address                     | 135 |
| user_attribute                   | 141 |
| user_barcode                     | 143 |
| user nhone                       | 144 |

| user    | 148 |
|---------|-----|
| vendor  | 162 |
| voucher | 172 |

#### **Customizing your data extraction**

By default, all BLUEcloud Analytics customers are configured to not extract information that directly identifies a person, called Personally Identifiable Information (PII). Data that is an identifier of a record is not considered PII. For example, User Barcode is a 10 digit identifier but as those 10 digits cannot directly identify a physical person, it is not considered to be PII.

Data fields that are considered PII have been labeled in this guide. If desired, you can have these pre-defined PII fields extracted by requesting to have them included in your BLUEcloud Analytics extraction upon implementation. You can also request to have them included after implementation by contacting SirsiDynix Customer Support. This will extract all the data fields described in this guide from your ILS to BLUEcloud Analytics.

If the default options do not meet your library's specific needs, you can select which individual data fields should be excluded from data extraction. The data that is not extracted will remain on your ILS server and will not be selected, extracted, transformed, or stored in SirsiDynix JetStream servers, or made available within the BLUEcloud Analytics Interface. Once you have selected which data fields you want to be excluded from data extraction, submit that list of data fields in a support case to SirsiDynix Customer Support. SirsiDynix will then configure your extraction to your specifications and coordinate with you on the first extraction after these configuration changes are made.

Due to the time required for customizing data field extraction once a customer has already been implemented with another data configuration, customers are allotted one PII configuration change per year without cost. Configuration changes require support staff to remove all historical data prior to starting a new extraction, resulting in longer implementation times depending on customer size and historical data density.

Additionally, customizing what data is extracted can affect what you may be able to report on within BLUEcloud Analytics. For example, if you choose to have the User Barcode field removed from your extraction, you will not be able to connect report tables such as User and Item to create reports regarding individual user usage of library items. Please refer to **Data Elements Relationships** on page 6 for further guidance on how the removal of some identification elements can cause additional restrictions on BLUEcloud Analytics multi-table reports.

If you have any additional questions about custom data extraction or PII, please contact SirsiDynix Customer Support.

#### **Data Elements Relationships**

The following diagram illustrates the relationships between the data elements in BLUEcloud Analytics. To learn more about each element, click the element on the image to skip to the related section of this guide.

This diagram will assist you in adding the necessary joining elements to a report when requesting data from two separate tables. For example, if you wanted to create a report comparing the **Bill** and **Catalog** tables, you would need to add **Item ID** as the joining element.

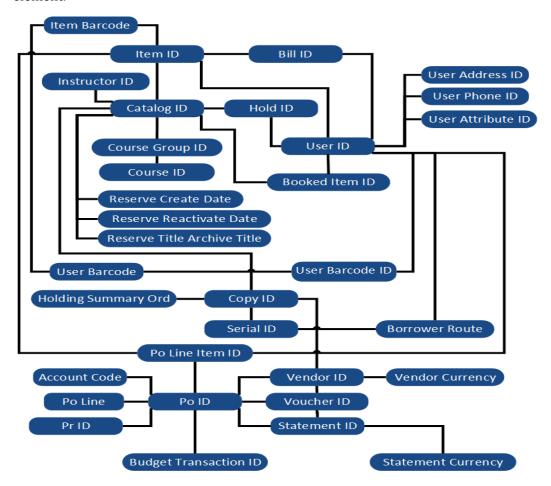

The following table lists each data element name within the BLUEcloud Analytics Interface, its consolidated name within the BLUEcloud Analytics Data Warehouse, and the ILS database source data from which it is extracted.

Unless otherwise indicated, each element listed in the BLUEcloud Analytics column is available for both standard reporting and Visual Insights reporting. *SR* indicates standard reporting only, while *VI* indicates Visual Insights reporting only.

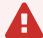

By default, items labeled as PII (personally identifiable information) are not extracted when BLUEcloud Analytics is installed and are not visible within BLUEcloud Analytics. Upon your initial implementation or subsequently, you can request to include PII elements in your data extraction.

For even more control over your data extraction, contact SirsiDynix Customer Support to set up a custom extraction that will let you include or exclude individual data elements. For more information on PII and customizing your data extraction, see **Customizing your data extraction** on page 5.

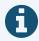

In the BLUEcloud Analytics Interface column, **bold** indicates an attribute name; in the BLUEcloud Analytics Data Warehouse column, it indicates a database element. In the SirsiDynix Horizon column, **bold** indicates a user interface display element, while non-bold text indicates a database element.

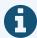

The term "Id" in its various forms has reference to unique database identifiers and not to user or item barcodes.

| BLUEcloud Analytics Interface | BLUEcloud Analytics Data Warehouse                                                                                                    | SirsiDynix Horizon UI/Database                                                        |
|-------------------------------|----------------------------------------------------------------------------------------------------|---------------------------------------------------------------------------------------|
| Account Code                  | account_code  A unique code assigned to the account.                                                                                                    | Acquisitions, Budget, New/Find Budgets, not displayed account.account                 |
| Account Descr                 | account_descr A description of the account.                                                                                                    | Acquisitions, Budget, New/Find Budgets, not displayed account.descr                   |
| Account Inflation Factor      | account_inflation_factor  The percentage you want the new fiscal year allocation amounts inflated or deflated.                                                                                                    | Acquisitions, Budget, New/Find Budgets, Inflation Factor (%) account.inflation_factor |
| Account Ref                   | account_ref  The reference or general ledger number assigned to the budget by your accounting department or funding agency. This number identifies the corresponding account in the funding agency's accounting system that is used to pay for items charged to this library budget. | Acquisitions, Budget, New/Find Budgets, Accounting Reference account.acct_ref         |
| Account Restricted            | account_restricted  Lets you restrict certain users from using the budget.                                                                                                    | Acquisitions, Budget, New/Find Budgets, Restrict to Authorized account.restricted     |

| BLUEcloud Analytics Interface    | BLUEcloud Analytics Data Warehouse                                                                                                    | SirsiDynix Horizon UI/Database                                                                     |
|----------------------------------|----------------------------------------------------------------------------------------------------|----------------------------------------------------------------------------------------------------|
| Account Transfer Unspent Percent | account_transfer_unspent_percent  The percentage of the unspent amount that you want to transfer to the next fiscal counterpart.                                                                                                    | Acquisitions, Budget, New/Find Budgets, Transfer Unspent account.transfer_unspent_percent          |
| Account Year                     | account_year  The fiscal year the fund allocation is for.                                                                                                    | Acquisitions, Budget, New/Find Budgets, Fiscal Year Allocations, Year account_year.year            |
| Account Year Amount              | account_year_amount  The total amount of items currently on order against the budget. This amount is also referred to as the encumbered amount. It represents funds that have been committed, but not actually spent against the budget.   | Acquisitions, Budget, New/Find Budgets, Fiscal Year Allocations, Amount account_year.amount        |
| Account Year On Order            | account_year_on_order  The total amount of items currently on order against the budget. This amount is also referred to as the encumbered amount. It represents funds that have been committed, but not actually spent against the budget. | Acquisitions, Budget, New/Find Budgets, Fiscal Year Allocations, On Order account_year.on_order    |
| Account Year On Order Limit      | account_year_on_order_limit  The maximum amount that can be on order against the budget at any one time.                                                                                                    | Acquisitions, Budget, New/Find Budgets, Fiscal Year Allocations, Limit account_year.on_order_limit |

| BLUEcloud Analytics Interface       | BLUEcloud Analytics Data Warehouse                                                                                                 | SirsiDynix Horizon UI/Database                                                                                              |
|-------------------------------------|----------------------------------------------------------------------------------------------------|----------------------------------------------------------------------------------------------------|
| Account Year On Order Limit Percent | account_year_on_order_limit_percent  The maximum percentage of the amount that can be on order against the budget at any one time. | Acquisitions, Budget, New/Find Budgets, Fiscal Year Allocations, % account_year.on_order_limit_ percent                     |
| Account Year Spent                  | account_year_spent  The amount of the budget that has been spent. This amount is also referred to as the expended amount.          | Acquisitions, Budget, New/Find Budgets, Fiscal Year Allocations, Spent account_year.spent                                   |
| Account Year Spent Limit            | account_year_spent_limit  The maximum amount that can be spent against the budget.                                                 | Acquisitions, Budget, New/Find Budgets, Fiscal Year Allocations, Limit account_year.spent_limit                             |
| Account Year Spent Limit Percent    | account_year_spent_limit_percent  The maximum percentage of the amount that can be spent against the budget.                       | Acquisitions, Budget, New/Find Budgets, Fiscal Year Allocations, % account_year.spent_limit_percent                         |
| Account Year Status                 | account_year_status The status of the budget.                                                                                      | Acquisitions, Budget, New/Find Budgets, Fiscal Year Allocations, Status account_year.status (lookup against MQ_VALUE table) |

#### bib\_marc

The following table lists each data element name within the BLUEcloud Analytics Interface, its consolidated name within the BLUEcloud Analytics Data Warehouse, and the ILS database source data from which it is extracted.

Unless otherwise indicated, each element listed in the BLUEcloud Analytics column is available for both standard reporting and Visual Insights reporting. *SR* indicates standard reporting only, while *VI* indicates Visual Insights reporting only.

For the bib\_marc table, only standard reporting is available.

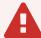

By default, items labeled as PII (personally identifiable information) are not extracted when BLUEcloud Analytics is installed and are not visible within BLUEcloud Analytics. Upon your initial implementation or subsequently, you can request to include PII elements in your data extraction.

For even more control over your data extraction, contact SirsiDynix Customer Support to set up a custom extraction that will let you include or exclude individual data elements. For more information on PII and customizing your data extraction, see **Customizing your data extraction** on page 5.

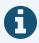

In the BLUEcloud Analytics Interface column, **bold** indicates an attribute name; in the BLUEcloud Analytics Data Warehouse column, it indicates a database element. In the SirsiDynix Horizon column, **bold** indicates a user interface display element, while non-bold text indicates a database element.

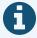

The term "Id" in its various forms has reference to unique database identifiers and not to user or item barcodes.

| BLUEcloud Analytics Interface | BLUEcloud Analytics Data Warehouse                | SirsiDynix Horizon UI/Database                          |
|-------------------------------|---------------------------------------------------|---------------------------------------------------------|
| Bib Marc Catalog Id           | bib_marc_catalog_id                               | MARC editor, Record Status, Bib#                        |
|                               | The unique identifier for the catalog entry.      | CatalogRecords.Id                                       |
| Bib Marc Indicator1           | bib_marc_indicator1                               | MARC editor, first Leader                               |
|                               | This shows the indicator 1 for each MARC tag.     | substring(indicators,1)                                 |
| Bib Marc Indicator2           | bib_marc_indicator2                               | MARC editor, second Leader                              |
|                               | This shows the indicator 2 for each MARC tag.     | substring(indicators,2)                                 |
| Bib Marc Subfield Data        | bib_marc_subfield_data                            | MARC editor, field data                                 |
|                               | The text data within a subfield.                  | text+bib_longtext.longtext                              |
| Bib Marc Subfield Data Trunc  | bib_marc_subfield_data                            | MARC editor, data in field truncated to 1000 characters |
|                               | The text data within a subfield, truncated at     |                                                         |
|                               | 1000 characters.                                  | [Derived from Bib Marc Subfield Data]                   |
| Bib Marc Subfield Name        | bib_marc_subfield_name                            | MARC editor, subfield name (‡a, ‡d, etc.)               |
|                               | The subfield value (a, b, ?, etc.) for a specific | [Derived from text+bib_                                 |
|                               | tag.                                              | longtext.longtext]                                      |
| Bib Marc Subfield Position    | bib_marc_subfield_position                        | MARC editor, position of subfields                      |
|                               | The cataloged position of a subfield.             | [Derived from Bib Marc Subfield Name<br>Order]          |

| BLUEcloud Analytics Interface | BLUEcloud Analytics Data Warehouse                            | SirsiDynix Horizon UI/Database   |
|-------------------------------|---------------------------------------------------------------|----------------------------------|
| Bib Marc Tag Number           | bib_marc_tag_number The MARC tag number.                      | MARC editor, tag field           |
| Bib Marc Tag Position         | bib_marc_tag_position  The catalogued position of a MARC tag. | MARC editor, order of tag fields |

The following table lists each data element name within the BLUEcloud Analytics Interface, its consolidated name within the BLUEcloud Analytics Data Warehouse, and the ILS database source data from which it is extracted.

Unless otherwise indicated, each element listed in the BLUEcloud Analytics column is available for both standard reporting and Visual Insights reporting. *SR* indicates standard reporting only, while *VI* indicates Visual Insights reporting only.

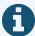

In the BLUEcloud Analytics Interface column, **bold** indicates an attribute name; in the BLUEcloud Analytics Data Warehouse column, it indicates a database element. In the SirsiDynix Horizon column, **bold** indicates a user interface display element, while non-bold text indicates a database element.

| BLUEcloud Analytics Interface | BLUEcloud Analytics Data Warehouse                                                                            | SirsiDynix Horizon UI/Database                                                                                                    |
|-------------------------------|----------------------------------------------------------------------------------------------------|----------------------------------------------------------------------------------------------------|
| Bill Amount                   | bill_amount The bill amount.                                                                                  | Circulation, Open CKO Window, Current Blocks, amount burb.amount burb_history.amount                                                   |
| Bill Checkout Library         | bill_checkout_library_code  Shorthand for the full name of the library where the billed item was checked out. | Circulation, Open CKO Window, Current Blocks, Current Block Detail, CKO Location burb.item_cko_Loctaion burb_history.item_cko_location |
| Bill Checkout Library Desc    | bill_checkout_library_desc  The full name of the library where the billed item was checked out.               | [Found in location table.]                                                                                                    |

| BLUEcloud Analytics Interface | BLUEcloud Analytics Data Warehouse                                                    | SirsiDynix Horizon UI/Database                                                                                            |
|-------------------------------|---------------------------------------------------------------------------------------|----------------------------------------------------------------------------------------------------|
| Bill Created Date             | bill_created_date  The date the bill was created.                                     | Circulation, Open CKO Window, Current<br>Blocks, date<br>burb.date+burb.time ALSO burb_<br>history.date+burb_history.time |
| Bill Created Date Unixtime    | bill_created_date_unixtime  The number of seconds elapsed from 1/1/1970 to this date. | [Derived from bill_created_date]                                                                                          |
| Bill Created Datetime         | bill_created_date  The date and time the bill was created.                            | [Derived from bill_created_date]                                                                                          |
| Bill Created DOW              | bill_created_date  The day of the week the bill was created.                          | [Derived from bill_created_date]                                                                                          |
| Bill Created Hour             | bill_created_date  The hour the bill was created.                                     | [Derived from bill_created_date]                                                                                          |
| Bill Created Month            | bill_created_date  The month the bill was created.                                    | [Derived from bill_created_date]                                                                                          |
| Bill Created Quarter          | bill_created_date  The quarter the bill was created.                                  | [Derived from bill_created_date]                                                                                          |
| Bill Created Year             | bill_created_date  The year the bill was created.                                     | [Derived from bill_created_date]                                                                                          |

| <b>BLUEcloud Analytics Interface</b> | BLUEcloud Analytics Data Warehouse | SirsiDynix Horizon UI/Database   |
|--------------------------------------|------------------------------------|----------------------------------|
| Bill Datetime                        | bill_date                          | [Derived from bill_created_date] |
|                                      | The date and time of the bill.     |                                  |
| Bill DOW                             | bill_date                          | [Derived from bill_created_date] |
|                                      | The day of the week of the bill.   |                                  |
| Bill Hour                            | bill_date                          | [Derived from bill_created_date] |
|                                      | The hour of the bill.              |                                  |
| Bill Month                           | bill_date                          | [Derived from bill_created_date] |
|                                      | The month of the bill.             |                                  |
| Bill Quarter                         | bill_date                          | [Derived from bill_created_date] |
|                                      | The quarter of the bill.           |                                  |
| Bill Year                            | bill_date                          | [Derived from bill_created_date] |
|                                      | The year of the bill.              |                                  |
| Bill ID                              | bill_id                            | Not visible in client            |
|                                      | The bill ID.                       | burb.reference#                  |
|                                      |                                    | burb_history.reference#          |

| <b>BLUEcloud Analytics Interface</b> | BLUEcloud Analytics Data Warehouse                                                     | SirsiDynix Horizon UI/Database                                                                                                    |
|--------------------------------------|----------------------------------------------------------------------------------------|----------------------------------------------------------------------------------------------------|
| Bill Library                         | bill_library_code  Shorthand for the full name of the library the bill is coming from. | Circulation, Open CKO Window, Current Blocks, Current Block Detail, Debt Location burb.trans_location burb_history.trans_location Note: Not displayed by default. |
| Bill Library Desc                    | bill_library_desc  The full name of the library the bill is coming from.               | [Found in location table.]                                                                                                    |
| Bill Notes                           | bill_notes_hzn  Notes on the bill.                                                     | Circulation, Open CKO Window, Current Blocks, Current block details, note dateburb.comment burb_history.comment                                                   |
| Bill Notice Number                   | bill_notice_number  The number of the notice that has been sent for the bill.          | Circulation, Open CKO Window, Current<br>Blocks, Current block details, Notice No.<br>Note: Not displayed by default<br>Notice#                                   |
| Bill Original Reason                 | bill_original_reason  The reason for the bill.                                         | Table editor > Block types  Typeburb.block  burb_history.block                                                                                                    |

| <b>BLUEcloud Analytics Interface</b> | BLUEcloud Analytics Data Warehouse                                                    | SirsiDynix Horizon UI/Database                                                                                                    |
|--------------------------------------|---------------------------------------------------------------------------------------|----------------------------------------------------------------------------------------------------|
| Bill Original Reason Desc            | bill_original_reason_desc  The detailed description of the reason for the bill.       | Circulation, Open CKO Window, Current Blocks, Current block details, Block  Block.descr as it relates to the burb.block and burb_history.block |
| Bill Paid in Full                    | bill_paid_in_full  Whether or not the bill has been paid in full.                     | Not visible in client.  FALSE for burb  TRUE for burb_history                                                                                  |
| Bill Payment Amount                  | bill_payment_amount  The amount that has been paid towards a bill.                    | Circulation, Open CKO Window, Current Blocks, Current Block Detail, amount Amount Note: This value is negative for payments.                   |
| Bill Payment Date                    | bill_payment_date  The date the bill payment was made.                                | Circulation, Open CKO Window, Current Blocks,<br>Current Block Detail, date                                                                    |
| Bill Payment Date Unixtime           | bill_payment_date_unixtime  The number of seconds elapsed from 1/1/1970 to this date. | [Derived from bill_payment_date]                                                                                                    |
| Bill Payment Datetime                | bill_payment_date  The date and time the bill payment was made.                       | [Derived from bill_payment_date]                                                                                                    |
| Bill Payment DOW                     | bill_payment_date  The day of the week the bill payment was made.                     | [Derived from bill_payment_date]                                                                                                    |

| BLUEcloud Analytics Interface | BLUEcloud Analytics Data Warehouse                                          | SirsiDynix Horizon UI/Database                |
|-------------------------------|-----------------------------------------------------------------------------|-----------------------------------------------|
| Bill Payment Hour             | bill_payment_date                                                           | [Derived from bill_payment_date]              |
|                               | The hour the bill payment was made.                                         |                                               |
| Bill Payment Month            | bill_payment_date                                                           | [Derived from bill_payment_date]              |
|                               | The month the bill payment was made.                                        |                                               |
| Bill Payment Quarter          | bill_payment_date                                                           | [Derived from bill_payment_date]              |
|                               | The quarter the bill payment was made.                                      |                                               |
| Bill Payment Year             | bill_payment_date                                                           | [Derived from bill_payment_date]              |
|                               | The year the bill payment was made.                                         |                                               |
| Bill Payment Library          | bill_payment_library_code                                                   | Circulation, Open CKO Window, Current Blocks, |
|                               | The library where the bill payment was made.                                | Current Block Detail, Trans Location          |
|                               |                                                                             | Trans_Location                                |
|                               |                                                                             | Note: Not displayed by default.               |
| Bill Payment Library Desc     | bill_payment_library_desc                                                   | [Found in location table.]                    |
|                               | Shorthand for the full name of the library where the bill payment was made. |                                               |
| Bill Payment Type             | bill_payment_type                                                           | Not visible in client.                        |
|                               | How the user paid the bill (e.g., cash, PayPal).                            | Block                                         |
| Bill Proxy User ID            | bill_proxy_user_id                                                          | Not visible in client                         |
|                               | The parent patron ID for the billed user's account.                         | Proxy_Borrower#                               |

| BLUEcloud Analytics Interface | BLUEcloud Analytics Data Warehouse                                                                   | SirsiDynix Horizon UI/Database                                                                                                    |
|-------------------------------|----------------------------------------------------------------------------------------------------|----------------------------------------------------------------------------------------------------|
| Bill Reason                   | bill_reason  The reason for the bill or the reason for the payment.                                  | Table editor > Block types  Typeburb.block  burb_history.block                                                                                 |
| Bill Reason Desc              | bill_reason_desc  The detailed description of the reason for the bill or the reason for the payment. | Circulation, Open CKO Window, Current Blocks, Current block details, Block  Block.descr as it relates to the burb.block and burb_history.block |
| Bill Resolved Date            | bill_resolved_date  The date the bill was resolved.                                                  | Circulation, Open CKO Window, Current Blocks, History, Resolved  NULL for burb burb_history.resolve_date                                       |
| Bill Resolved Date Unixtime   | bill_resolved_date_unixtime  The number of seconds elapsed from 1/1/1970 to this date.               | [Derived from bill_resolved_date]                                                                                                    |
| Bill Resolved Datetime        | bill_resolved_date  The date and time the bill was resolved.                                         | [Derived from bill_resolved_date]                                                                                                    |
| Bill Resolved DOW             | bill_resolved_date  The day of the week the bill was resolved.                                       | [Derived from bill_resolved_date]                                                                                                    |
| Bill Resolved Hour            | bill_resolved_date  The hour the bill was resolved.                                                  | [Derived from bill_resolved_date]                                                                                                    |

| <b>BLUEcloud Analytics Interface</b> | BLUEcloud Analytics Data Warehouse                  | SirsiDynix Horizon UI/Database    |
|--------------------------------------|-----------------------------------------------------|-----------------------------------|
| Bill Resolved Month                  | bill_resolved_date                                  | [Derived from bill_resolved_date] |
|                                      | The month the bill was resolved.                    |                                   |
| Bill Resolved Quarter                | bill_resolved_date                                  | [Derived from bill_resolved_date] |
|                                      | The quarter the bill was resolved.                  |                                   |
| Bill Resolved Year                   | bill_resolved_date                                  | [Derived from bill_resolved_date] |
|                                      | The year the bill was resolved.                     |                                   |
| Bill Sequence                        | bill_sequence                                       | Not visible in client.            |
|                                      | The order of the payment on the patron's account.   | Ord                               |
| Item Id                              | item_id                                             | Item No.                          |
|                                      | The unique identifier for the item.                 | Item#                             |
| User Id                              | user_id                                             | Borrower#                         |
|                                      | The unique database identifier of the library user. | borrower#                         |

#### booking

The following table lists each data element name within the BLUEcloud Analytics Interface, its consolidated name within the BLUEcloud Analytics Data Warehouse, and the ILS database source data from which it is extracted.

Unless otherwise indicated, each element listed in the BLUEcloud Analytics column is available for both standard reporting and Visual Insights reporting. *SR* indicates standard reporting only, while *VI* indicates Visual Insights reporting only.

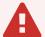

By default, items labeled as PII (personally identifiable information) are not extracted when BLUEcloud Analytics is installed and are not visible within BLUEcloud Analytics. Upon your initial implementation or subsequently, you can request to include PII elements in your data extraction.

For even more control over your data extraction, contact SirsiDynix Customer Support to set up a custom extraction that will let you include or exclude individual data elements. For more information on PII and customizing your data extraction, see **Customizing your data extraction** on page 5.

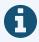

In the BLUEcloud Analytics Interface column, **bold** indicates an attribute name; in the BLUEcloud Analytics Data Warehouse column, it indicates a database element. In the SirsiDynix Horizon column, **bold** indicates a user interface display element, while non-bold text indicates a database element.

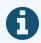

The term "Id" in its various forms has reference to unique database identifiers and not to user or item barcodes.

| BLUEcloud Analytics Interface | BLUEcloud Analytics Data Warehouse                                           | SirsiDynix Horizon UI/Database |
|-------------------------------|------------------------------------------------------------------------------|--------------------------------|
| Booked Item Id                | booked_item_id                                                               | booked_item#                   |
| Booking Checkout Item Id      | bookings_checkout_item_id  The item ID associated with the Booking checkout. | cko_item#                      |
| Booking Comment               | booking_comment  The comment attached to the booking.                        | comment                        |

| BLUEcloud Analytics Interface | BLUEcloud Analytics Data Warehouse                                                 | SirsiDynix Horizon UI/Database |
|-------------------------------|------------------------------------------------------------------------------------|--------------------------------|
| <b>Booking Creation Date</b>  | booking_creation_date  The date the booking was created.                           | creation_date                  |
| Booking Deliver               | booking_deliver                                                                    | deliver                        |
| Booking Early Date            | booking_early_date  The early date associated with the booking.                    | early_date early_time          |
| Booking Hold Til Date         | booking_hold_til_date  The hold-til-date associated with the booking.              | hold_til_date hold_til_time    |
| Booking Itype                 | booking_itype  The specified Itype for the booking.                                | itype                          |
| Booking Library Code          | booking_library_code  The unique code for the library associated with the booking. | location                       |
| Booking Library Desc          | booking_library_desc  The description for the library associated with the booking. | location                       |
| Booking Operator              | booking_operator  The name of the operator associated with the booking.            | operator                       |

booking 23

| BLUEcloud Analytics Interface | BLUEcloud Analytics Data Warehouse              | SirsiDynix Horizon UI/Database |
|-------------------------------|-------------------------------------------------|--------------------------------|
| Booking Pickup                | booking_pickup                                  | pickup                         |
|                               | The pickup library associated with the booking. |                                |
| Booking Pickup Date           | booking_pickup_date                             | pickup_date                    |
|                               | The pickup date associated with the booking.    | pickup_time                    |
| Booking Return Date           | booking_return_date                             | return_date                    |
|                               | The return date associated with the booking.    | return_time                    |

#### borrower\_route

The following table lists each data element name within the BLUEcloud Analytics Interface, its consolidated name within the BLUEcloud Analytics Data Warehouse, and the ILS database source data from which it is extracted.

Unless otherwise indicated, each element listed in the BLUEcloud Analytics column is available for both standard reporting and Visual Insights reporting. *SR* indicates standard reporting only, while *VI* indicates Visual Insights reporting only.

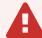

By default, items labeled as PII (personally identifiable information) are not extracted when BLUEcloud Analytics is installed and are not visible within BLUEcloud Analytics. Upon your initial implementation or subsequently, you can request to include PII elements in your data extraction.

For even more control over your data extraction, contact SirsiDynix Customer Support to set up a custom extraction that will let you include or exclude individual data elements. For more information on PII and customizing your data extraction, see **Customizing your data extraction** on page 5.

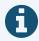

In the BLUEcloud Analytics Interface column, **bold** indicates an attribute name; in the BLUEcloud Analytics Data Warehouse column, it indicates a database element. In the SirsiDynix Horizon column, **bold** indicates a user interface display element, while non-bold text indicates a database element.

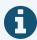

The term "Id" in its various forms has reference to unique database identifiers and not to user or item barcodes.

| BLUEcloud Analytics Interface | BLUEcloud Analytics Data Warehouse                                      | SirsiDynix Horizon UI/Database |
|-------------------------------|-------------------------------------------------------------------------|--------------------------------|
| Borrower Route                | borrower_route                                                          | route_borrower.route           |
|                               | The ID number assigned to the routing.                                  |                                |
| Borrower Route Descr          | borrower_route_descr                                                    | borrower_route.descr           |
|                               | Description of the route for the serial.                                |                                |
| Borrower Route Ord            | borrower_route_ord                                                      | borrower_route.ord             |
|                               | The number to use in sorting the routing for display.                   |                                |
| Borrower Route Processed      | borrower_route_processed                                                | borrower_route.tprocessed      |
|                               | The displayable title of the item in the borrower route.                |                                |
| Serial ID                     | serial_id                                                               | borrower_route.serial#         |
|                               | The ID of the serial record that is associated with the borrower route. |                                |
| User ID                       | user_id                                                                 | borrower_route.borrower#       |
|                               | The ID of the user that is associated with the borrower route.          |                                |

#### budget

The following table lists each data element name within the BLUEcloud Analytics Interface, its consolidated name within the BLUEcloud Analytics Data Warehouse, and the ILS database source data from which it is extracted.

Unless otherwise indicated, each element listed in the BLUEcloud Analytics column is available for both standard reporting and Visual Insights reporting. *SR* indicates standard reporting only, while *VI* indicates Visual Insights reporting only.

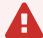

By default, items labeled as PII (personally identifiable information) are not extracted when BLUEcloud Analytics is installed and are not visible within BLUEcloud Analytics. Upon your initial implementation or subsequently, you can request to include PII elements in your data extraction.

For even more control over your data extraction, contact SirsiDynix Customer Support to set up a custom extraction that will let you include or exclude individual data elements. For more information on PII and customizing your data extraction, see **Customizing your data extraction** on page 5.

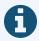

In the BLUEcloud Analytics Interface column, **bold** indicates an attribute name; in the BLUEcloud Analytics Data Warehouse column, it indicates a database element. In the SirsiDynix Horizon column, **bold** indicates a user interface display element, while non-bold text indicates a database element.

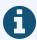

The term "Id" in its various forms has reference to unique database identifiers and not to user or item barcodes.

budget 27

| BLUEcloud Analytics Interface | BLUEcloud Analytics Data Warehouse                                                                                                    | SirsiDynix Horizon UI/Database                                                  |
|-------------------------------|----------------------------------------------------------------------------------------------------|---------------------------------------------------------------------------------|
| Budget Hierarchy Descr        | budget_hierarchy_descr A description of the budget hierarchy.                                                                         | Acquisitions, Budgets, Budget Hierarchy Management budget_hierarchy.descr       |
| Budget Hierarchy Is Budget    | budget_hierarchy_is_budget  The budget that is specified in the budget hierarchy.                                                     | Acquisitions, Budgets, Budget Hierarchy Management budget_hierarchy.is_budget   |
| Budget Hierarchy Is Expanded  | budget_hierarchy_is_expanded  Specifies whether the display of the Budget Hierarchy is expanded for this item to show the tree nodes. | Acquisitions, Budgets, Budget Hierarchy Management budget_hierarchy.is_expanded |
| Budget Hierarchy Item Ord     | budget_hierarchy_item_ord  Indicates the display order of the nodes in the Budget Hierarchy.                                          | Acquisitions, Budgets, Budget Hierarchy Management budget_hierarchy.item_ord    |
| Budget Transaction Datetime   | budget_transaction_datetime  The date and time of the budget transaction.                                                             | <pre>budget_transaction.date budget_transaction.time</pre>                      |
| Budget Transaction Note       | budget_transaction_note  A note attached to the budget transaction.                                                                   | budget_transaction.note                                                         |

budget 28

| BLUEcloud Analytics Interface                  | BLUEcloud Analytics Data Warehouse                                                             | SirsiDynix Horizon UI/Database                                                                   |
|------------------------------------------------|------------------------------------------------------------------------------------------------|--------------------------------------------------------------------------------------------------|
| Budget Transaction Source                      | budget_transaction_source  The source of the budget transaction.                               | <pre>budget_transaction.transaction_source  (lookup against rv_budget_transaction_ source)</pre> |
| Budget Transaction User Id                     | budget_transaction_user_id  The user ID of the person who initiated the budget transaction.    | budget_transaction.user_id                                                                       |
| <b>Budget Transaction Detail Amount Type</b>   | budget_transaction_detail_amount_type  The amount type in the budget transaction.              | budget_transaction_detail.amount_type                                                            |
| Budget Transaction Detail Budget               | budget_transaction_detail_budget  The budget charged in the budget transaction.                | budget_transaction_detail.budget                                                                 |
| Budget Transaction Detail Extra Charge<br>Type | budget_transaction_detail_extra_charge_ type  The extra charge type on the budget transaction. | budget_transaction_detail.extra_<br>charge_type                                                  |
| Budget Transaction Detail Item                 | budget_transaction_detail_item  The item purchased on the budget transaction.                  | budget_transaction_detail.item                                                                   |

budget 29

| BLUEcloud Analytics Interface                 | BLUEcloud Analytics Data Warehouse                                                                                         | SirsiDynix Horizon UI/Database                     |
|-----------------------------------------------|----------------------------------------------------------------------------------------------------|----------------------------------------------------|
| Budget Transaction Detail Line                | budget_transaction_detail_line  The line number of the budget transaction associated with this detail.                     | budget_transaction_detail.line                     |
| Budget Transaction Detail Prior Amount        | budget_transaction_detail_prior_amount  The amount in the budget before the current transaction changed the budget amount. | budget_transaction_detail.prior_<br>amount         |
| <b>Budget Transaction Detail Trans Amount</b> | budget_transaction_detail_trans_amount The amount of the budget transaction.                                               | budget_transaction_detail.trans_<br>amount         |
| Budget Transaction Id                         | budget_transaction_id  The id number assigned to the budget transaction.                                                   | <pre>budget_transaction.budget_ transaction#</pre> |
| Parent Item Id                                | parent_item_id  The unique code for the parent item.                                                                       | budget_hierarchy.parent_item_key                   |

budget 30

## call\_istat

The following table lists each data element name within the BLUEcloud Analytics Interface, its consolidated name within the BLUEcloud Analytics Data Warehouse, and the ILS database source data from which it is extracted.

Unless otherwise indicated, each element listed in the BLUEcloud Analytics column is available for both standard reporting and Visual Insights reporting. *SR* indicates standard reporting only, while *VI* indicates Visual Insights reporting only.

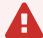

By default, items labeled as PII (personally identifiable information) are not extracted when BLUEcloud Analytics is installed and are not visible within BLUEcloud Analytics. Upon your initial implementation or subsequently, you can request to include PII elements in your data extraction.

For even more control over your data extraction, contact SirsiDynix Customer Support to set up a custom extraction that will let you include or exclude individual data elements. For more information on PII and customizing your data extraction, see **Customizing your data extraction** on page 5.

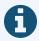

In the BLUEcloud Analytics Interface column, **bold** indicates an attribute name; in the BLUEcloud Analytics Data Warehouse column, it indicates a database element. In the SirsiDynix Horizon column, **bold** indicates a user interface display element, while non-bold text indicates a database element.

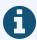

The term "Id" in its various forms has reference to unique database identifiers and not to user or item barcodes.

| BLUEcloud Analytics Interface | BLUEcloud Analytics Data Warehouse                                                                                                    | SirsiDynix Horizon UI/Database |
|-------------------------------|----------------------------------------------------------------------------------------------------|--------------------------------|
| Call Istat Beginning Call     | call_istat_beginning_call                                                                                                    | call_istat.beginning_call      |
|                               | The beginning call number for the group of call numbers assigned to an ISTAT code.                                                                                                    |                                |
| Call Istat Type               | call_istat_type                                                                                                    | call_istat.call_type           |
|                               | The code for the call number type for which an ISTAT code was defined. For example, "LC" for the Library of Congress call number type, or "DDC" for the Dewey Decimal call number type. |                                |

The following table lists each data element name within the BLUEcloud Analytics Interface, its consolidated name within the BLUEcloud Analytics Data Warehouse, and the ILS database source data from which it is extracted.

Unless otherwise indicated, each element listed in the BLUEcloud Analytics column is available for both standard reporting and Visual Insights reporting. *SR* indicates standard reporting only, while *VI* indicates Visual Insights reporting only.

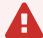

By default, items labeled as PII (personally identifiable information) are not extracted when BLUEcloud Analytics is installed and are not visible within BLUEcloud Analytics. Upon your initial implementation or subsequently, you can request to include PII elements in your data extraction.

For even more control over your data extraction, contact SirsiDynix Customer Support to set up a custom extraction that will let you include or exclude individual data elements. For more information on PII and customizing your data extraction, see **Customizing your data extraction** on page 5.

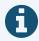

In the BLUEcloud Analytics Interface column, **bold** indicates an attribute name; in the BLUEcloud Analytics Data Warehouse column, it indicates a database element. In the SirsiDynix Horizon column, **bold** indicates a user interface display element, while non-bold text indicates a database element.

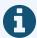

The term "Id" in its various forms has reference to unique database identifiers and not to user or item barcodes.

| BLUEcloud Analytics Interface | BLUEcloud Analytics<br>Data Warehouse                               | SirsiDynix Horizon UI/Database              |
|-------------------------------|---------------------------------------------------------------------|---------------------------------------------|
| Catalog Acqcontrolled         | catalog_acqcontrolled                                               | Acq Controlled flag                         |
|                               | A catalog record that is still attached to the Acquisitions module. | bib_control.acq_controlled                  |
| Catalog Author                | catalog_author                                                      | Derived from MARC record.                   |
| SR                            | The primary author derived from the                                 | Primary author                              |
|                               | MARC record.                                                        | MARC>Author                                 |
|                               |                                                                     | (derived from MARC)                         |
| Catalog Created By            | catalog_created_by                                                  | Bib record, Record Status, User (first row) |
| SR                            | The user who created the catalog record.                            | Create_User                                 |
| Catalog Created Date          | catalog_created_date                                                | Bib record, Record Status, Create Date      |
|                               | The date the catalog record was created.                            | Create_Date+Create_Time                     |
| Catalog Created Date Unixtime | catalog_created_date_unixtime                                       | [Derived from catalog_created_date]         |
|                               | The number of seconds elapsed from 1/1/1970 to this date.           |                                             |
| Catalog Created DateTime      | catalog_created_date                                                | [Derived from catalog_modified_date]        |
|                               | The date the catalog record was created.                            |                                             |
| Catalog Created Day           | catalog_created_date                                                | [Derived from catalog_modified_date]        |
|                               | The date the catalog record was created.                            |                                             |

| BLUEcloud Analytics Interface | BLUEcloud Analytics<br>Data Warehouse                               | SirsiDynix Horizon UI/Database                            |
|-------------------------------|---------------------------------------------------------------------|-----------------------------------------------------------|
| Catalog Created DOW           | catalog_created_date  The date the catalog record was created.      | [Derived from catalog_modified_date]                      |
| Catalog Created Hour          | catalog_created_date  The date the catalog record was created.      | [Derived from catalog_modified_date]                      |
| Catalog Created Month         | catalog_created_date  The date the catalog record was created.      | [Derived from catalog_modified_date]                      |
| Catalog Created Quarter       | catalog_created_date  The date the catalog record was created.      | [Derived from catalog_modified_date]                      |
| Catalog Created Year          | catalog_created_date  The date the catalog record was created.      | [Derived from catalog_modified_date]                      |
| Catalog Format                | catalog_format                                                      | Leader of the Bib record, 000                             |
| SR                            | The format of the MARC record.                                      | MARC>Leader                                               |
|                               |                                                                     | (derived from MARC)                                       |
| Catalog Id                    | catalog_id                                                          | Bib Number                                                |
|                               | The unique identifier of the catalog record.                        | Bib#                                                      |
| Catalog Modified By  SR       | catalog_modified_by  The user who last modified the catalog record. | Bib record, Record status, User (second row)  Change_User |

| BLUEcloud Analytics Interface  | BLUEcloud Analytics<br>Data Warehouse                                                     | SirsiDynix Horizon UI/Database                                        |
|--------------------------------|-------------------------------------------------------------------------------------------|-----------------------------------------------------------------------|
| Catalog Modified Date          | catalog_modified_date  The date the catalog record was last modified.                     | Bib record, Record status, Record Change Date Change_Date+Change_Time |
| Catalog Modified Date Unixtime | catalog_modified_date_unixtime  The number of seconds elapsed from 1/1/1970 to this date. | [Derived from catalog_modified_date]                                  |
| Catalog Modified DateTime      | catalog_modified_date  The date the catalog record was last modified.                     | [Derived from catalog_modified_date]                                  |
| Catalog Modified DOW           | catalog_modified_date  The date the catalog record was last modified.                     | [Derived from catalog_modified_date]                                  |
| Catalog Modified Hour          | catalog_modified_date  The date the catalog record was last modified.                     | [Derived from catalog_modified_date]                                  |
| Catalog Modified Month         | catalog_modified_date  The date the catalog record was last modified.                     | [Derived from catalog_modified_date]                                  |

| BLUEcloud Analytics Interface | BLUEcloud Analytics<br>Data Warehouse                                            | SirsiDynix Horizon UI/Database                                       |
|-------------------------------|----------------------------------------------------------------------------------|----------------------------------------------------------------------|
| Catalog Modified Quarter      | catalog_modified_date  The date the catalog record was last modified.            | [Derived from catalog_modified_date]                                 |
| Catalog Modified Year         | catalog_modified_date  The date the catalog record was last modified.            | [Derived from catalog_modified_date]                                 |
| Catalog Pub Year              | catalog_pub_year  The publication year derived from the MARC record.             | Derived from MARC record.  008 tag, Date1 field  (derived from MARC) |
| Catalog Selection             | catalog_selection  Whether a catalog record is associated with a selection list. | Bib record, Record Status, Selection bib_control.selection           |
| Catalog Shadowed              | catalog_shadowed  Whether or not a title is viewable to the public.              | Bib record, Record Status, Staff Only Staff_Only                     |
| Catalog Status                | catalog_status  The status of the catalog record.                                | Bib record, Record Status, Status, Bib Status Status                 |

| BLUEcloud Analytics Interface        | BLUEcloud Analytics<br>Data Warehouse                                                           | SirsiDynix Horizon UI/Database                                                      |
|--------------------------------------|-------------------------------------------------------------------------------------------------|-------------------------------------------------------------------------------------|
| Catalog Status Changed By            | catalog_status_changed_by                                                                       | Bib record, Record Status, User (third row)                                         |
| SR                                   | The user who last changed the catalog status.                                                   | Status_Change_User                                                                  |
| Catalog Status Changed Date          | catalog_status_changed_date  The date the catalog status was last changed.                      | Bib record, Record Status, Status Change Date Status_Change_Date+Status_Change_Time |
| Catalog Status Changed Date Unixtime | catalog_status_changed_date_unixtime  The number of seconds elapsed from 1/1/1970 to this date. | [Derived from catalog_status_changed_date]                                          |
| Catalog Status Changed DateTime      | catalog_status_changed_date  The date the catalog status was last changed.                      | [Derived from catalog_status_changed_date]                                          |
| Catalog Status Changed Day           | catalog_status_changed_date  The date the catalog status was last changed.                      | [Derived from catalog_status_changed_date]                                          |
| Catalog Title                        | catalog_title                                                                                   | Derived from MARC record.                                                           |
| SR                                   | The title derived from the MARC record.                                                         | MARC>Title                                                                          |
|                                      |                                                                                                 | (derived from MARC)                                                                 |

| BLUEcloud Analytics Interface | BLUEcloud Analytics<br>Data Warehouse  | SirsiDynix Horizon UI/Database                                  |
|-------------------------------|----------------------------------------|-----------------------------------------------------------------|
| Catalog Type                  | catalog_type  The catalog record type. | Cataloging Control Menu, Syntax &<br>Validation Setup, Cat Type |
|                               |                                        | bib_control.cat_type_id                                         |

The following table lists each data element name within the BLUEcloud Analytics Interface, its consolidated name within the BLUEcloud Analytics Data Warehouse, and the ILS database source data from which it is extracted.

Unless otherwise indicated, each element listed in the BLUEcloud Analytics column is available for both standard reporting and Visual Insights reporting. *SR* indicates standard reporting only, while *VI* indicates Visual Insights reporting only.

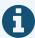

In the BLUEcloud Analytics Interface column, **bold** indicates an attribute name; in the BLUEcloud Analytics Data Warehouse column, it indicates a database element. In the SirsiDynix Horizon column, **bold** indicates a user interface display element, while non-bold text indicates a database element.

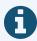

The term "Id" in its various forms has reference to unique database identifiers and not to user or item barcodes.

| BLUEcloud Analytics Interface          | BLUEcloud Analytics<br>Data Warehouse                                                             | SirsiDynix Horizon UI/Database               |
|----------------------------------------|---------------------------------------------------------------------------------------------------|----------------------------------------------|
| <b>Checkout Claims Returned Date</b>   | checkout_claims_returned_date                                                                     | CKO, Claimed Return                          |
|                                        | The date when a borrower claims that an overdue item was returned.                                | IF ITEM_Status=CR, Last_Status_Update_Date   |
| Checkout Claims Returned Date Unixtime | checkout_claims_returned_date_unixtime  The number of seconds elapsed from 1/1/1970 to this date. | [Derived from checkout_claims_returned_date] |

| BLUEcloud Analytics Interface     | BLUEcloud Analytics<br>Data Warehouse                                                             | SirsiDynix Horizon UI/Database                        |
|-----------------------------------|---------------------------------------------------------------------------------------------------|-------------------------------------------------------|
| Checkout Claims Returned DateTime | checkout_claims_returned_date  The date when a borrower claims that an overdue item was returned. | [Derived from <b>checkout_claims_returned_ date</b> ] |
| Checkout Claims Returned Day      | checkout_claims_returned_date  The date when a borrower claims that an overdue item was returned. | [Derived from <b>checkout_claims_returned_ date</b> ] |
| Checkout Claims Returned DOW      | checkout_claims_returned_date  The date when a borrower claims that an overdue item was returned. | [Derived from <b>checkout_claims_returned_ date</b> ] |
| Checkout Claims Returned Hour     | checkout_claims_returned_date  The date when a borrower claims that an overdue item was returned. | [Derived from <b>checkout_claims_returned_ date</b> ] |
| Checkout Claims Returned Month    | checkout_claims_returned_date  The date when a borrower claims that an overdue item was returned. | [Derived from checkout_claims_returned_date]          |
| Checkout Claims Returned Quarter  | checkout_claims_returned_date  The date when a borrower claims that an overdue item was returned. | [Derived from <b>checkout_claims_returned_ date</b> ] |
| Checkout Claims Returned Year     | checkout_claims_returned_date  The date when a borrower claims that an overdue item was returned. | [Derived from checkout_claims_returned_date]          |

| BLUEcloud Analytics Interface | BLUEcloud Analytics<br>Data Warehouse                                                                       | SirsiDynix Horizon UI/Database                   |
|-------------------------------|----------------------------------------------------------------------------------------------------|--------------------------------------------------|
| Checkout Date                 | checkout_date                                                                                               | CKO Date                                         |
|                               | The date when an item was most recently checked out to its current user.                                    | <pre>Item.LAST_CKO_DATE+Item.Last_CKO_TIME</pre> |
| Checkout Date Unixtime        | checkout_date_unixtime                                                                                      | [Derived from checkout_date]                     |
|                               | The number of seconds elapsed from 1/1/1970 to this date.                                                   |                                                  |
| Checkout Datetime             | checkout_date                                                                                               | [Derived from <b>checkout_date</b> ]             |
| SR                            | The date and time when an item was most recently checked out to its current user.                           |                                                  |
| Checkout Day                  | checkout_date                                                                                               | [Derived from <b>checkout_date</b> ]             |
|                               | The day when an item was most recently checked out to its current user.                                     |                                                  |
| Checkout Dow Name             | checkout_date                                                                                               | [Derived from checkout_date]                     |
| VI                            | The 3-character day of the week (e.g., Wed) when an item was most recently checked out to its current user. |                                                  |
| Checkout DOW                  | checkout_date                                                                                               | [Derived from <b>checkout_date</b> ]             |
|                               | The numeric day of the week when an item was most recently checked out to its current user.                 |                                                  |

| BLUEcloud Analytics Interface | BLUEcloud Analytics<br>Data Warehouse                                                    | SirsiDynix Horizon UI/Database           |
|-------------------------------|------------------------------------------------------------------------------------------|------------------------------------------|
| Checkout Due Date             | checkout_due_date                                                                        | Due Date                                 |
|                               | The date and time when a checked-out item is due back at the library.                    | <pre>Item.Due_Date+Item.Due_Time</pre>   |
| Checkout Due Date Unixtime    | checkout_due_date_unixtime  The number of seconds elapsed from 1/1/1970 to this date.    | [Derived from <b>checkout_due_date</b> ] |
| Checkout Days Overdue         | checkout_days_overdue  The number of days between today and the checkout due date.       | [Derived from checkout_due_date]         |
| Checkout Due DateTime         | checkout_due_date  The date and time when a checked-out item is due back at the library. | [Derived from <b>checkout_due_date</b> ] |
| Checkout Due Day              | checkout_due_date  The date and time when a checked-out item is due back at the library. | [Derived from checkout_due_date]         |
| Checkout Due DOW              | checkout_due_date  The date and time when a checked-out item is due back at the library. | [Derived from checkout_due_date]         |
| Checkout Due Hour             | checkout_due_date  The date and time when a checked-out item is due back at the library. | [Derived from <b>checkout_due_date</b> ] |

| BLUEcloud Analytics Interface | BLUEcloud Analytics<br>Data Warehouse                                                                         | SirsiDynix Horizon UI/Database           |
|-------------------------------|----------------------------------------------------------------------------------------------------|------------------------------------------|
| Checkout Due Month            | checkout_due_date                                                                                             | [Derived from <b>checkout_due_date</b> ] |
|                               | The date and time when a checked-out item is due back at the library.                                         |                                          |
| Checkout Due Quarter          | checkout_due_date                                                                                             | [Derived from <b>checkout_due_date</b> ] |
|                               | The date and time when a checked-out item is due back at the library.                                         |                                          |
| Checkout Due Year             | checkout_due_date                                                                                             | [Derived from checkout_due_date]         |
|                               | The date and time when a checked-out item is due back at the library.                                         |                                          |
| Checkout Hour                 | checkout_date                                                                                                 | [Derived from <b>checkout_date</b> ]     |
|                               | The time of day when an item was most recently checked out to its current user.                               |                                          |
| Checkout Library Code         | checkout_library_code                                                                                         | CKO Loc                                  |
|                               | The code of the library from which an item is checked out.                                                    | CKO_Location                             |
| Checkout Month Name           | checkout_date                                                                                                 | [Derived from <b>checkout_date</b> ]     |
|                               | The 3-character month of the year (e.g., Apr) when an item was most recently checked out to its current user. |                                          |

| BLUEcloud Analytics Interface   | BLUEcloud Analytics<br>Data Warehouse                                                                        | SirsiDynix Horizon UI/Database                               |
|---------------------------------|----------------------------------------------------------------------------------------------------|--------------------------------------------------------------|
| Checkout Month                  | checkout_date  The numeric month of the year when an item was most recently checked out to its current user. | [Derived from <b>checkout_date</b> ]                         |
| Checkout Opac Renewals          | checkout_opac_renewals  The number of times a checkout has been renewed by the OPAC.                         | renewal limit N_Opac_Renewals                                |
| Checkout Phone Renewals         | checkout_phone_renewals  The number of times a checkout has been renewed by telephone.                       | renewal limit  N_Phone_Renewals                              |
| Checkout Quarter                | checkout_date  The quarter of the year when an item was most recently checked out to its current user.       | [Derived from checkout_date]                                 |
| Checkout Recalled Date          | checkout_recalled_date  The new due date that results from an item being recalled.                           | Recall Item  IF ITEM_Status=RECALL, Last_status_ Update_Date |
| Checkout Recalled Date Unixtime | checkout_recalled_date_unixtime  The number of seconds elapsed from 1/1/1970 to this date.                   | [Derived from checkout_recalled_date]                        |

| BLUEcloud Analytics Interface | BLUEcloud Analytics<br>Data Warehouse                                              | SirsiDynix Horizon UI/Database                |
|-------------------------------|------------------------------------------------------------------------------------|-----------------------------------------------|
| Checkout Recalled DateTime    | checkout_recalled_date  The new due date that results from an item being recalled. | [Derived from checkout_recalled_date]         |
| Checkout Recalled Day         | checkout_recalled_date  The new due date that results from an item being recalled. | [Derived from checkout_recalled_date]         |
| Checkout Recalled DOW         | checkout_recalled_date  The new due date that results from an item being recalled. | [Derived from <b>checkout_recalled_date</b> ] |
| Checkout Recalled Hour        | checkout_recalled_date  The new due date that results from an item being recalled. | [Derived from checkout_recalled_date]         |
| Checkout Recalled Month       | checkout_recalled_date  The new due date that results from an item being recalled. | [Derived from checkout_recalled_date]         |
| Checkout Recalled Quarter     | checkout_recalled_date  The new due date that results from an item being recalled. | [Derived from checkout_recalled_date]         |
| Checkout Recalled Year        | checkout_recalled_date  The new due date that results from an item being recalled. | [Derived from checkout_recalled_date]         |

| BLUEcloud Analytics Interface | BLUEcloud Analytics Data Warehouse                                                             | SirsiDynix Horizon UI/Database       |
|-------------------------------|------------------------------------------------------------------------------------------------|--------------------------------------|
| Checkout Renewals             | checkout_renewals                                                                              | CKO, Renew                           |
|                               | The number of times a checked-out item has been renewed without being returned to the library. | N_Renewals                           |
| Checkout Renewed DateTime     | checkout_renewed_date                                                                          | [Derived from checkout_renewed_date] |
|                               | The most recent date when a checked-out item was renewed. (Each renewal resets this date.)     |                                      |
| Checkout Renewed Day          | checkout_renewed_date                                                                          | [Derived from checkout_renewed_date] |
|                               | The most recent date when a checked-out item was renewed. (Each renewal resets this date.)     |                                      |
| Checkout Renewed DOW          | checkout_renewed_date                                                                          | [Derived from checkout_renewed_date] |
|                               | The most recent date when a checked-out item was renewed. (Each renewal resets this date.)     |                                      |
| Checkout Renewed Hour         | checkout_renewed_date                                                                          | [Derived from checkout_renewed_date] |
|                               | The most recent date when a checked-out item was renewed. (Each renewal resets this date.)     |                                      |

| BLUEcloud Analytics Interface | BLUEcloud Analytics<br>Data Warehouse                                                      | SirsiDynix Horizon UI/Database       |
|-------------------------------|--------------------------------------------------------------------------------------------|--------------------------------------|
| Checkout Renewed Month        | checkout_renewed_date                                                                      | [Derived from checkout_renewed_date] |
|                               | The most recent date when a checked-out item was renewed. (Each renewal resets this date.) |                                      |
| Checkout Renewed Quarter      | checkout_renewed_date                                                                      | [Derived from checkout_renewed_date] |
|                               | The most recent date when a checked-out item was renewed. (Each renewal resets this date.) |                                      |
| Checkout Renewed Year         | checkout_renewed_date                                                                      | [Derived from checkout_renewed_date] |
|                               | The most recent date when a checked-out item was renewed. (Each renewal resets this date.) |                                      |
| Checkout Year                 | checkout_date                                                                              | [Derived from checkout_date]         |
|                               | The year when an item was most recently checked out to its current user.                   |                                      |
| Item Id                       | item_id                                                                                    | Item Number                          |
|                               | The unique database identifier of a library item.                                          | Item#                                |
| Number of Checkouts           | checkout_id                                                                                | [Derived from checkout_id]           |
| SR                            | The number of times an item has been checked out.                                          |                                      |

| BLUEcloud Analytics Interface | BLUEcloud Analytics<br>Data Warehouse                                       | SirsiDynix Horizon UI/Database           |
|-------------------------------|-----------------------------------------------------------------------------|------------------------------------------|
| Number of Items               | item_id                                                                     | [Calculated from item_id]                |
| SR                            | The number of unique items currently available in the library's collection. |                                          |
| Number of Opac Renewals       | checkout_opac_renewals                                                      | [Calculated from checkout_opac_renewals] |
| SR                            | The number of renewals performed online rather than in person.              |                                          |
| Number of Phone Renewals      | checkout_phone_renewals                                                     | [Calculated from check_phone_renewals]   |
| SR                            | The number of renewals performed by telephone rather than in person.        |                                          |
| Number of Renewals            | checkout_renewals                                                           | [Calculated from checkout_renewals]      |
| SR                            | The aggregate number of renewals performed by all renewal methods.          |                                          |
| Number of Unseen Renewals     | checkout_unseen_renewals                                                    | [Calculated from checkout_unseen_        |
| SR                            | The number of renewals for which an item was not presented at the library.  | renewals]                                |
| Number of Users               | user_id                                                                     | [Calculated from user_id]                |
| SR                            | The number of library patrons who have current accounts in the ILS.         |                                          |
| User Id                       | user_id                                                                     | Borrower#                                |
|                               | The unique database identifier of the library user.                         | Borrower#                                |

The following table lists each data element name within the BLUEcloud Analytics Interface, its consolidated name within the BLUEcloud Analytics Data Warehouse, and the ILS database source data from which it is extracted.

Unless otherwise indicated, each element listed in the BLUEcloud Analytics column is available for both standard reporting and Visual Insights reporting. *SR* indicates standard reporting only, while *VI* indicates Visual Insights reporting only.

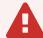

By default, items labeled as PII (personally identifiable information) are not extracted when BLUEcloud Analytics is installed and are not visible within BLUEcloud Analytics. Upon your initial implementation or subsequently, you can request to include PII elements in your data extraction.

For even more control over your data extraction, contact SirsiDynix Customer Support to set up a custom extraction that will let you include or exclude individual data elements. For more information on PII and customizing your data extraction, see **Customizing your data extraction** on page 5.

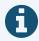

In the BLUEcloud Analytics Interface column, **bold** indicates an attribute name; in the BLUEcloud Analytics Data Warehouse column, it indicates a database element. In the SirsiDynix Horizon column, **bold** indicates a user interface display element, while non-bold text indicates a database element.

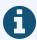

The term "Id" in its various forms has reference to unique database identifiers and not to user or item barcodes.

| BLUEcloud Analytics Interface | BLUEcloud Analytics Data Warehouse                                                | SirsiDynix Horizon UI/Database  |
|-------------------------------|-----------------------------------------------------------------------------------|---------------------------------|
| User ID                       | user_id  The unique identifier for the user associated with the checkout history. | borrower#                       |
| Item ID                       | item_id  The unique identifier for the item associated with the checkout history. | item#                           |
| CKO History ID                | <b>cko_history_id</b> The unique identifier for the checkout history.             | Generated by SirsiDynix Horizon |
| CKO History Checkout Date     | checkout_date  The date the item was checked out.                                 | cko_date                        |
| CKO History Checkout DOW      | checkout_dow  The day of the week the item was checked out.                       | Derived from cko_date           |
| CKO History Checkout Hour     | checkout_hour  The hour the item was checked out.                                 | Derived from cko_date           |
| CKO History Checkout Month    | checkout_month  The month the item was checked out.                               | Derived from cko_date           |
| CKO History Checkout Quarter  | checkout_quarter  The quarter the item was checked out.                           | Derived from cko_date           |

| BLUEcloud Analytics Interface | BLUEcloud Analytics Data Warehouse                                                                  | SirsiDynix Horizon UI/Database |
|-------------------------------|----------------------------------------------------------------------------------------------------|--------------------------------|
| CKO History Checkout Year     | checkout_year  The year the item was checked out.                                                   | Derived from cko_date          |
| CKO History Checkin Date      | checkin_date  The date the item was checked in.                                                     | cki_date cki_time              |
| CKO History Checkin DOW       | checkin_dow  The day of the week the item was checked in.                                           | Derived from cki_date          |
| CKO History Checkin Hour      | checkin_hour  The hour of the day the item was checked in.                                          | cki_time                       |
| CKO History Checkin Month     | checkin_month  The month the item was checked in.                                                   | Derived from cki_date          |
| CKO History Checkin Quarter   | checkin_quarter  The quarter the item was checked in.                                               | Derived from cki_date          |
| CKO History Checkin Year      | checkin_year  The year the item was checked in.                                                     | Derived from cki_date          |
| CKO History Phone Renewals    | checkout_history_phone_renewals  The number of phone renewals associated with the checkout history. | n_phone_renewals               |

| <b>BLUEcloud Analytics Interface</b> | BLUEcloud Analytics Data Warehouse                                    | SirsiDynix Horizon UI/Database |
|--------------------------------------|-----------------------------------------------------------------------|--------------------------------|
| CKO History Renewals                 | checkout_history_renewals                                             | n_renewals                     |
|                                      | The number of renewals associated with the checkout history.          |                                |
| CKO History OPAC Renewals            | checkout_history_opac_renewals                                        | n_opac_renewals                |
|                                      | The number of OPAC renewals associated with the checkout history.     |                                |
| Checkout History Library Code        | checkout_history_library_code                                         | cko_location                   |
| Checkout History Library Desc        | The unique code for the library associated with the checkout history. |                                |
|                                      | checkout_history_library_desc                                         |                                |
|                                      | The description for the library associated with the checkout history. |                                |
| Checkin Library Code                 | checkin_library_code                                                  | cki_location                   |
| Checkin Library Desc                 | The unique code for the library where the item was checked in.        |                                |
|                                      | checkin_library_desc                                                  |                                |
|                                      | The description for the library where the item was checked in.        |                                |

The following table lists each data element name within the BLUEcloud Analytics Interface, its consolidated name within the BLUEcloud Analytics Data Warehouse, and the ILS database source data from which it is extracted.

Unless otherwise indicated, each element listed in the BLUEcloud Analytics column is available for both standard reporting and Visual Insights reporting. *SR* indicates standard reporting only, while *VI* indicates Visual Insights reporting only.

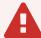

By default, items labeled as PII (personally identifiable information) are not extracted when BLUEcloud Analytics is installed and are not visible within BLUEcloud Analytics. Upon your initial implementation or subsequently, you can request to include PII elements in your data extraction.

For even more control over your data extraction, contact SirsiDynix Customer Support to set up a custom extraction that will let you include or exclude individual data elements. For more information on PII and customizing your data extraction, see **Customizing your data extraction** on page 5.

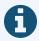

In the BLUEcloud Analytics Interface column, **bold** indicates an attribute name; in the BLUEcloud Analytics Data Warehouse column, it indicates a database element. In the SirsiDynix Horizon column, **bold** indicates a user interface display element, while non-bold text indicates a database element.

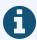

The term "Id" in its various forms has reference to unique database identifiers and not to user or item barcodes.

| BLUEcloud Analytics Interface | BLUEcloud Analytics Data Warehouse                                                                                                    | SirsiDynix Horizon UI/Database            |
|-------------------------------|----------------------------------------------------------------------------------------------------|-------------------------------------------|
| Copy Acq Controlled           | copy_acq_controlled  Specifies "Y" or "N" for whether the copy is Acq Controlled.                                                                                                    | copy.acq_controlled                       |
| Copy Acq Status               | copy_acq_status  Specifies the acquisitions status of the copy.  Values are Unknown, Other Receipt or  Acquisitions Status, Completed, On Order,  Currently Received, Not Currently Received, or Not Currently Published. | copy.acq_status (lookup against mq_value) |
| Copy Call                     | copy_call  Call number of the copy record.                                                                                                    | copy.call                                 |
| Copy Call Type                | copy_call_type  The code assigned to an item for the call number type.                                                                                                    | copy.call_type                            |
| Copy Cancel Date              | copy_cancel_date  The date when the library plans to change vendors for this serial.                                                                                                    | copy.cancel_date                          |
| Copy Cancel Date Unixtime     | copy_cancel_date_unixtime  The number of seconds elapsed from 1/1/1970 to this date.                                                                                                    | [Derived from copy_cancel_date]           |

| BLUEcloud Analytics Interface | BLUEcloud Analytics Data Warehouse                                                                                       | SirsiDynix Horizon UI/Database              |
|-------------------------------|----------------------------------------------------------------------------------------------------|---------------------------------------------|
| Copy Claim Interval           | copy_claim_interval  The number of days that should elapse between each subsequent claim.                                | copy.claim_interval                         |
| Copy Claim Type               | copy_claim_type  The claim type for the copy. Values are Claim After Time OR Gap, Claim After Gap Only, or Do Not Claim. | copy.claim_type (lookup against mq_value)   |
| Copy Collection               | copy_collection  The collection code that indicates the collection type this copy belongs to.                            | copy.collection (lookup against collection) |
| Copy Creation Date            | copy_creation_date  The date that the copy record was created.                                                           | copy.creation_date                          |
| Copy Creation Date Unixtime   | copy_creation_date_unixtime  The number of seconds elapsed from 1/1/1970 to this date.                                   | [Derived from copy_creation_date]           |
| Copy Descr                    | copy_descr The description of the copy record.                                                                           | copy.descr                                  |
| Copy First Claim Delay        | copy_first_claim_delay  The number of days after an issue's expected date that Serials should generate the first claim.  | copy.first_claim_delay                      |

| BLUEcloud Analytics Interface | BLUEcloud Analytics Data Warehouse                                                                                                    | SirsiDynix Horizon UI/Database               |
|-------------------------------|----------------------------------------------------------------------------------------------------|----------------------------------------------|
| Copy Hide Next Issue          | copy_hide_next_issue  Specifies "Y" or "N" for whether the next expected serial issue for this copy record will not be displayed in the summary of holdings in PAC and staff searching. "Y" indicates that is will not display.  "N" indicates that it will display.                                                                                                    | copy.hide_next_issue                         |
| Copy Id                       | copy_id  The unique, system-generated identification number for the copy record.                                                                                                    | copy.copy#                                   |
| Copy Internal Note            | copy_internal_note  The internal note associated with the copy record.                                                                                                    | copy.internal_note                           |
| Copy Item Creation            | copy_item_creation  Indicates wether and in what manner Serials Checkin creates item records for checked-in issue copies. Values are the following:  None - Does not create items  W/O barcodes - Creates items upon checkin but does not prompt the checkin clerk to assign a barcode to the item.  With barcodes - Creates items upon checkin and automatically prompts the checkin clerk to assign a barcode to the item. | copy.item_creation (lookup against mq_value) |

| BLUEcloud Analytics Interface | BLUEcloud Analytics Data Warehouse                                                                                                    | SirsiDynix Horizon UI/Database              |
|-------------------------------|----------------------------------------------------------------------------------------------------|---------------------------------------------|
| Copy Itype                    | copy_itype  The code for the Item Type that the copy belongs to.                                                                                                    | copy.itype (lookup against itype)           |
| Copy Library Code             | copy_library_code  Shorthand for the full name of the library where the copy is housed.                                                                                                    | copy.location                               |
| Copy Library Desc             | copy_library_desc  The full name of the library where the copy is housed.                                                                                                    | copy.location (lookup against location)     |
| Copy Library Ref              | copy_library_ref  Reference number assigned by the library to the serial title. This number helps you track this serial title when claiming issues with vendors. This number appears on printed claims. | copy.library_ref                            |
| Copy Max Claims               | copy_max_claims  The naximum number of claims the Serials generates.                                                                                                    | copy.max_claims                             |
| Copy Media Type               | copy_media_type  The code for the media type of the copy record. This specifies the medium that the copy is published in. For example, magazine, microfilm, CD-ROM, and so forth.                       | copy.media_type (lookup against media_type) |

| BLUEcloud Analytics Interface  | BLUEcloud Analytics Data Warehouse                                                                     | SirsiDynix Horizon UI/Database       |
|--------------------------------|----------------------------------------------------------------------------------------------------|--------------------------------------|
| Copy Next Vendor               | copy_next_vendor  Indicates the code of the next vendor to order from for this copy record.            | copy.next_vendor                     |
| Copy Next Vendor Date          | copy_next_vendor_date  The date to start using the Copy Next Vendor.                                   | copy.next_vendor_date                |
| Copy Next Vendor Date Unixtime | copy_next_vendor_date_unixtime  The number of seconds elapsed from 1/1/1970 to this date.              | [Derived from copy_next_vendor_date] |
| Copy Number                    | copy_number  The copy number value assigned to the record by a staff member.                           | copy.copy_number                     |
| Copy Pac Note                  | copy_pac_note Information that displays for the copy record in PAC and staff searching.                | copy.pac_note                        |
| Copy Print Labels              | copy_print_labels  Specifies "Y" or "N" for whether to print a label for each issue/copy upon checkin. | copy.print_labels                    |
| Copy Renewal Date              | copy_renewal_date  The date when the vendor plans to renew the subscription.                           | copy.renewal_date                    |

| BLUEcloud Analytics Interface | BLUEcloud Analytics Data Warehouse                                                                                                    | SirsiDynix Horizon UI/Database              |
|-------------------------------|----------------------------------------------------------------------------------------------------|---------------------------------------------|
| Copy Renewal Date Unixtime    | copy_renewal_date_unixtime  The number of seconds elapsed from 1/1/1970 to this date.                                                                                                    | [Derived from copy_renewal_date]            |
| Copy Routable                 | copy_routable  Specifies "Y" or "N" for whether an issue of the copy will be routed upon checkin.                                                                                                    | copy.routable                               |
| Copy Scki Note                | copy_scki_note  The note assigned when the serial was checked in.                                                                                                    | copy.scki_note                              |
| Copy Scki Priority            | copy_scki_priority  Indicates the issues that you need to check in if fewer than the expected number arrive.                                                                                                    | copy.scki_priority                          |
| Copy Ser Library Code         | copy_ser_library_code  Shorthand for the full name of the library for checking in and claiming issues of this copy record that is a serials checkin location other than the default specified by the system administrator. | copy.ser_location                           |
| Copy Ser Library Desc         | copy_ser_library_desc  The full name of the library for checking in and claiming issues of this copy record that is a serials checkin location other than the default specified by the system administrator.               | copy.ser_location (lookup against location) |

| BLUEcloud Analytics Interface | BLUEcloud Analytics Data Warehouse                                                                                                    | SirsiDynix Horizon UI/Database          |
|-------------------------------|----------------------------------------------------------------------------------------------------|-----------------------------------------|
| Copy Staff Only               | copy_staff_only  Specifies "Y" or "N" for whether holdings for this copy record's title display at staff workstations only.                                                                                                    | copy.staff_only                         |
| Copy Subscription Number      | copy_subscription_number  The subscription number that the vendor has assigned to the subscription of the title. This number helps vendors track items for claiming purposes. This number appears on printed claims under the heading of "Subscription #". | copy.subscription_number                |
| Copy Summary Of Holdings      | copy_summary_of_holdings  Specifies "Y" or "N" for whether PAC and staff searching display holdings for the copy.                                                                                                    | copy.summary_of_holdings                |
| Copy Update Date              | copy_update_date  The date that the copy record was last updated.                                                                                                    | copy.update_date                        |
| Copy Update Date Unixtime     | copy_update_date_unixtime  The number of seconds elapsed from 1/1/1970 to this date.                                                                                                    | [Derived from <b>copy_update_date</b> ] |
| Copy Vendor                   | copy_vendor  The vendor from whom to receive a title.                                                                                                    | copy.vendor                             |

| BLUEcloud Analytics Interface | BLUEcloud Analytics Data Warehouse                                                                                                    | SirsiDynix Horizon UI/Database |
|-------------------------------|----------------------------------------------------------------------------------------------------|--------------------------------|
| Copy Vendor Title Number      | copy_vendor_title_number                                                                                                    | copy.vendor_title_number       |
|                               | The title number the vendor assigned to the serial title. This number helps vendors track items for claiming purposes. This number appears on printed claims under the heading of "Title #" and on X-12 electronic claims in the REF* entry. |                                |
| Copy Workslip Note            | copy_workslip_note Instructions or comments to be printed when each issue is checked in.                                                                                                    | copy.workslip_note             |
| Next Vendor Id                | next_vendor_id  The ID number of the vendor that is                                                                                                    | copy.vendor#                   |
|                               | associated with this copy record.                                                                                                    |                                |
| Serial Id                     | serial_id  The ID number of the serial record that is tied to this copy record.                                                                                                    | copy.serial#                   |

#### course

The following table lists each data element name within the BLUEcloud Analytics Interface, its consolidated name within the BLUEcloud Analytics Data Warehouse, and the ILS database source data from which it is extracted.

Unless otherwise indicated, each element listed in the BLUEcloud Analytics column is available for both standard reporting and Visual Insights reporting. *SR* indicates standard reporting only, while *VI* indicates Visual Insights reporting only.

course 62

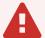

By default, items labeled as PII (personally identifiable information) are not extracted when BLUEcloud Analytics is installed and are not visible within BLUEcloud Analytics. Upon your initial implementation or subsequently, you can request to include PII elements in your data extraction.

For even more control over your data extraction, contact SirsiDynix Customer Support to set up a custom extraction that will let you include or exclude individual data elements. For more information on PII and customizing your data extraction, see **Customizing your data extraction** on page 5.

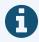

In the BLUEcloud Analytics Interface column, **bold** indicates an attribute name; in the BLUEcloud Analytics Data Warehouse column, it indicates a database element. In the SirsiDynix Horizon column, **bold** indicates a user interface display element, while non-bold text indicates a database element.

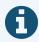

The term "Id" in its various forms has reference to unique database identifiers and not to user or item barcodes.

| BLUEcloud Analytics Interface | BLUEcloud Analytics Data Warehouse                   | SirsiDynix Horizon UI/Database |
|-------------------------------|------------------------------------------------------|--------------------------------|
| Course Backlink               | course_backlink  The backlink for the course.        |                                |
| Course Comment                | course_comment The comment attached to the course.   | Edit: Reserve Course, Comment  |
| Course Create Date            | course_create_date  The date the course was created. | Edit: Reserve Course, Created  |

course 63

| BLUEcloud Analytics Interface | BLUEcloud Analytics Data Warehouse                                           | SirsiDynix Horizon UI/Database    |
|-------------------------------|------------------------------------------------------------------------------|-----------------------------------|
| Course Description            | course_description  The description for the course.                          | Edit: Reserve Course, Description |
| Course Group Id               | course_group_id  The unique group identifier for the course.                 | Generated by SirsiDynix Horizon   |
| Course Id                     | course_id  The unique identifier for the course.                             | Generated by SirsiDynix Horizon   |
| Course Last Update Date       | course_last_update_date  The date the course was last updated.               | Edit: Reserve Course, Updated     |
| Course Last Use Date          | course_last_use_date  The date the course was last used.                     | Generated by SirsiDynix Horizon   |
| Course Library Code           | course_library_code  The unique code for the library attached to the course. | Generated by SirsiDynix Horizon   |
| Course Library Desc           | course_library_desc  The description for the library attached to the course. | Generated by SirsiDynix Horizon   |
| Course Name                   | course_name The name of the course.                                          | Edit: Reserve Course, Course Name |

course 64

| BLUEcloud Analytics Interface | BLUEcloud Analytics Data Warehouse                                        | SirsiDynix Horizon UI/Database           |
|-------------------------------|---------------------------------------------------------------------------|------------------------------------------|
| Course Num Bibs               | course_num_bibs  The number of bib records attached to the course.        | Edit: Reserve Course, No. of Titles      |
| Course Num Instructors        | course_num_instructors  The number of instructors attached to the course. | Edit: Reserve Course, No. of Instructors |

## fee payment

The following table lists each data element name within the BLUEcloud Analytics Interface, its consolidated name within the BLUEcloud Analytics Data Warehouse, and the ILS database source data from which it is extracted.

Unless otherwise indicated, each element listed in the BLUEcloud Analytics column is available for both standard reporting and Visual Insights reporting. *SR* indicates standard reporting only, while *VI* indicates Visual Insights reporting only.

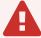

By default, items labeled as PII (personally identifiable information) are not extracted when BLUEcloud Analytics is installed and are not visible within BLUEcloud Analytics. Upon your initial implementation or subsequently, you can request to include PII elements in your data extraction.

For even more control over your data extraction, contact SirsiDynix Customer Support to set up a custom extraction that will let you include or exclude individual data elements. For more information on PII and customizing your data extraction, see **Customizing your data extraction** on page 5.

fee payment 65

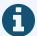

In the BLUEcloud Analytics Interface column, **bold** indicates an attribute name; in the BLUEcloud Analytics Data Warehouse column, it indicates a database element. In the SirsiDynix Horizon column, **bold** indicates a user interface display element, while non-bold text indicates a database element.

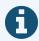

The term "Id" in its various forms has reference to unique database identifiers and not to user or item barcodes.

| BLUEcloud Analytics Interface      | BLUEcloud Analytics Data Warehouse                                                                           | SirsiDynix Horizon UI/Database      |
|------------------------------------|----------------------------------------------------------------------------------------------------|-------------------------------------|
| Fee Payment Amount                 | fee_payment_amount  The amount paid for the fee.                                                             | fee_payment, payment_amount         |
| Fee Payment BC Policy              | fee_payment_bcs_policy The BLUEcloud policy associated with the fee payment.                                 | fee_payment, bc_payment_policy      |
| Fee Payment Cash Drawer Id         | fee_payment_cash_drawer_id  The Id for the cash drawer used in the fee payment.                              | fee_payment, cash_drawer_id         |
| Fee Payment Convenience Fee Amount | fee_payment_convenience_fee_amount  The amount of the convenience fee charged when the library fee was paid. | fee_payment, convenience_fee_amount |
| Fee Payment Currency Code          | fee_payment_currency_code  The code specifying the currency used to pay the fee.                             | fee_payment, currency_code          |

| BLUEcloud Analytics Interface   | BLUEcloud Analytics Data Warehouse                                                  | SirsiDynix Horizon UI/Database                                                                                                 |
|---------------------------------|-------------------------------------------------------------------------------------|----------------------------------------------------------------------------------------------------|
| Fee Payment Date                | fee_payment_date  The date the fee was paid.                                        | <pre>fee_payment, payment_date fee_payment, payment_time</pre>                                                                 |
| Fee Payment Detail Amount       | fee_payment_detail_amount  The amount listed on the fee payment detail.             | fee_payment_detail, amount                                                                                                    |
| Fee Payment Detail Bill User Id | fee_payment_detail_user_id  The Id for the user that made the payment.              | fee_payment_detail, burb_borrower#                                                                                             |
| Fee Payment Detail Date         | fee_payment_detail_date  The date the fee was paid.                                 | <pre>fee_payment_detail, date</pre>                                                                                            |
| Fee Payment Detail Description  | fee_payment_detail_description  The description attached to the fee payment detail. | fee_payment_detail, description                                                                                                |
| Fee Payment Detail Id           | fee_payment_detail_id  The Id associated with the fee payment detail.               | <pre>fee_payment_detail, fee_payment# fee_payment_detail, reference# fee_payment_detial, ord combined to form unique key</pre> |
| Fee Payment Detail Ord          | fee_payment_detail_ord                                                              | fee_payment_detail, ord                                                                                                    |

| BLUEcloud Analytics Interface  | BLUEcloud Analytics Data Warehouse                                                             | SirsiDynix Horizon UI/Database  |
|--------------------------------|------------------------------------------------------------------------------------------------|---------------------------------|
| Fee Payment Detail Reason      | fee_payment_detail_reason  The reason for the fee that has been paid.                          | fee_payment_detail, block       |
| Fee Payment Gross Amount       | fee_payment_gross_amount The gross amount paid for the fee.                                    | fee_payment, gross_amount       |
| Fee Payment Id                 | fee_payment_id  The unique identifier for the fee payment.                                     | fee_payment, fee_payment#       |
| Fee Payment Library Code       | fee_payment_library_code  The library code that the fee payment is associated with.            | fee_payment, location           |
| Fee Payment Library Department | fee_payment_library_department  The library department associated with the fee payment.        | fee_payment, library_department |
| Fee Payment Library Desc       | fee_payment_library_desc  The description name of the library associated with the fee payment. | fee_payment, location           |
| Fee Payment Net Amount         | fee_payment_net_amount  The net amount of the fee payment.                                     | fee_payment, net_amount         |
| Fee Payment Reason             | fee_payment_reason  The reason for the fee that has been paid.                                 | fee_payment, block              |

| BLUEcloud Analytics Interface  | BLUEcloud Analytics Data Warehouse                                         | SirsiDynix Horizon UI/Database  |
|--------------------------------|----------------------------------------------------------------------------|---------------------------------|
| Fee Payment Service Fee Amount | fee_payment_service_fee_amount                                             | fee_payment, service_fee_amount |
|                                | The amount of the service fee charged when the library fee was paid.       |                                 |
| Fee Payment Staff Id           | fee_payment_staff_id                                                       | fee_payment_user_id             |
|                                | The unique identifier for the staff member that processed the fee payment. |                                 |
| Fee Payment Type               | fee_payment_type                                                           | fee_payment, payment_type       |
|                                | The type of fee that was paid.                                             |                                 |
| Fee Payment Workstation Id     | fee_payment_workstation_id                                                 | fee_payment, workstation_id     |
|                                | The workstation used for the fee payment.                                  |                                 |

The following table lists each data element name within the BLUEcloud Analytics Interface, its consolidated name within the BLUEcloud Analytics Data Warehouse, and the ILS database source data from which it is extracted.

Unless otherwise indicated, each element listed in the BLUEcloud Analytics column is available for both standard reporting and Visual Insights reporting. *SR* indicates standard reporting only, while *VI* indicates Visual Insights reporting only.

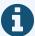

In the BLUEcloud Analytics Interface column, **bold** indicates an attribute name; in the BLUEcloud Analytics Data Warehouse column, it indicates a database element. In the SirsiDynix Horizon column, **bold** indicates a user interface display element, while non-bold text indicates a database element.

| BLUEcloud Analytics Interface | BLUEcloud Analytics Data Warehouse                       | SirsiDynix Horizon UI/Database                                                                                             |
|-------------------------------|----------------------------------------------------------|----------------------------------------------------------------------------------------------------|
| Catalog Id                    | catalog_id  The unique identifier of the catalog record. | Circulation Reports, Requests, All<br>Requests, Bib Number                                                                 |
| Hold Available                | hold_available  Specifies if the hold item is available. | Circulation Reports, Requests, All Requests, Status  (IF request.request_status=1,Y, ELSE IF request.request_status=2,I,N) |
| Hold Comment                  | hold_comment Comments on the hold.                       | Circulation Reports, Requests, All<br>Requests, Note<br>request.comment                                                    |

| <b>BLUEcloud Analytics Interface</b> | BLUEcloud Analytics Data Warehouse                                                    | SirsiDynix Horizon UI/Database                                                                    |
|--------------------------------------|---------------------------------------------------------------------------------------|---------------------------------------------------------------------------------------------------|
| Hold Created Date                    | hold_created_date  The date the hold was created.                                     | Circulation Reports, Requests, All Requests, Requested request.request_date+request.request_ time |
| Hold Created Date Unixtime           | hold_created_date_unixtime  The number of seconds elapsed from 1/1/1970 to this date. | [Derived from hold_created_date ]                                                                 |
| Hold Created Datetime                | hold_created_date  The date and time the hold was created.                            | [Derived from hold_created_date ]                                                                 |
| Hold Created DOW                     | hold_created_date  The day of the week the hold was created.                          | [Derived from <b>hold_created_date</b> ]                                                          |
| Hold Created Hour                    | hold_created_date  The hour the hold was created.                                     | [Derived from hold_created_date ]                                                                 |
| Hold Created Month                   | hold_created_date  The month the hold was created.                                    | [Derived from hold_created_date ]                                                                 |
| Hold Created Quarter                 | hold_created_date  The quarter the hold was created.                                  | [Derived from hold_created_date ]                                                                 |
| Hold Created Year                    | hold_created_date  The year the hold was created.                                     | [Derived from hold_created_date ]                                                                 |

| BLUEcloud Analytics Interface | BLUEcloud Analytics Data Warehouse                                                   | SirsiDynix Horizon UI/Database                                           |
|-------------------------------|--------------------------------------------------------------------------------------|--------------------------------------------------------------------------|
| Hold Expire Date              | hold_expire_date  The date the hold expires.                                         | Circulation Reports, Requests, All Requests, Expires request.expire_date |
| Hold Expire Date Unixtime     | hold_expire_date_unixtime  The number of seconds elapsed from 1/1/1970 to this date. | [Derived from hold_expire_date ]                                         |
| Hold Expire Datetime          | hold_expire_date  The date and time the hold expires.                                | [Derived from hold_expire_date ]                                         |
| Hold Expire DOW               | hold_expire_date  The day of the week the hold expires.                              | [Derived from hold_expire_date ]                                         |
| Hold Expire Hour              | hold_expire_date  The hour the hold expires.                                         | [Derived from hold_expire_date ]                                         |
| Hold Expire Month             | hold_expire_date  The month the hold expires.                                        | [Derived from hold_expire_date ]                                         |
| Hold Expire Quarter           | hold_expire_date  The quarter the hold expires.                                      | [Derived from hold_expire_date ]                                         |
| Hold Expire Year              | hold_expire_date  The year the hold was expires.                                     | [Derived from hold_expire_date ]                                         |

| BLUEcloud Analytics Interface | BLUEcloud Analytics Data Warehouse                                                       | SirsiDynix Horizon UI/Database                                                         |
|-------------------------------|------------------------------------------------------------------------------------------|----------------------------------------------------------------------------------------|
| Hold ID                       | hold_id The hold ID.                                                                     | Not visible in client request.request#                                                 |
| Hold Inactive Reason          | hold_inactive_reason  The reason the hold is inactive.                                   | Not visible in client  (IF request.request_status>2)>Lookup                            |
| Hold Library Code             | hold_library_code  Shorthand for the full name of the library where the hold was placed. | Circulation Reports, Requests, All Requests, Request location request.request_location |
| Hold Library Desc             | hold_library_desc  The full name of the library where the hold was placed.               | [Found in the location table.]                                                         |
| Hold Notice Type              | hold_notice_type  The type of notice the user receives for a held item.                  | Circulation Reports, Requests, All<br>Requests, Bib Number<br>request.notice_type      |
| Hold Onshelf Date             | hold_onshelf_date  The date the hold becomes available.                                  | Circulation Reports, Requests, Hold Shelf, Date Held request.on_hold_date              |
| Hold Onshelf Date Unixtime    | hold_onshelf_date_unixtime  The number of seconds elapsed from 1/1/1970 to this date.    | [Derived from <b>hold_onshelf_date</b> ]                                               |

| BLUEcloud Analytics Interface     | BLUEcloud Analytics Data Warehouse                                                           | SirsiDynix Horizon UI/Database                                               |
|-----------------------------------|----------------------------------------------------------------------------------------------|------------------------------------------------------------------------------|
| Hold Onshelf Datetime             | hold_onshelf_date  The date and time the hold becomes available.                             | [Derived from <b>hold_onshelf_date</b> ]                                     |
| Hold Onshelf DOW                  | hold_onshelf_date  The day of the week the hold becomes available.                           | [Derived from <b>hold_onshelf_date</b> ]                                     |
| Hold Onshelf Hour                 | hold_onshelf_date  The hour the hold becomes available.                                      | [Derived from hold_onshelf_date]                                             |
| Hold Onshelf Month                | hold_onshelf_date  The month the hold becomes available.                                     | [Derived from hold_onshelf_date]                                             |
| Hold Onshelf Quarter              | hold_onshelf_date  The quarter the hold becomes available.                                   | [Derived from hold_onshelf_date]                                             |
| Hold Onshelf Year                 | hold_onshelf_date  The year the hold becomes available.                                      | [Derived from hold_onshelf_date]                                             |
| Hold Onshelf Expire Date          | hold_onshelf_expire_date  The date the onshelf hold expires.                                 | Circulation Reports, Requests, Hold Shelf, Expire Date request.hold_exp_date |
| Hold Onshelf Expire Date Unixtime | hold_onshelf_expire_date_unixtime  The number of seconds elapsed from 1/1/1970 to this date. | [Derived from <b>hold_onshelf_expire_date</b> ]                              |

| <b>BLUEcloud Analytics Interface</b> | BLUEcloud Analytics Data Warehouse                                                          | SirsiDynix Horizon UI/Database                                           |
|--------------------------------------|---------------------------------------------------------------------------------------------|--------------------------------------------------------------------------|
| Hold Onshelf Expire Datetime         | hold_onshelf_expire_date  The date and time the onshelf hold expires.                       | [Derived from hold_onshelf_expire_date]                                  |
| Hold Onshelf Expire DOW              | hold_onshelf_expire_date  The day of the week the onshelf hold expires.                     | [Derived from hold_onshelf_expire_date]                                  |
| Hold Onshelf Expire Hour             | hold_onshelf_expire_date  The hour the onshelf hold expires.                                | [Derived from hold_onshelf_expire_date]                                  |
| Hold Onshelf Expire Month            | hold_onshelf_expire_date  The month the onshelf hold expires.                               | [Derived from hold_onshelf_expire_date]                                  |
| Hold Onshelf Expire Quarter          | hold_onshelf_expire_date  The quarter the onshelf hold expires.                             | [Derived from hold_onshelf_expire_date]                                  |
| Hold Onshelf Expire Year             | hold_onshelf_expire_date  The year the onshelf hold expires.                                | [Derived from hold_onshelf_expire_date]                                  |
| Hold Order                           | hold_order  The order the holds will be filled.                                             | Circulation Reports, Requests, All Requests, Queue request.bib_queue_ord |
| Hold Pickup Library Code             | hold_pickup_library_code  Shorthand for the full name of the library where the item on hold | Not visible in client. request.pickup_location                           |

| <b>BLUEcloud Analytics Interface</b> | BLUEcloud Analytics Data Warehouse                                                           | SirsiDynix Horizon UI/Database                                             |
|--------------------------------------|----------------------------------------------------------------------------------------------|----------------------------------------------------------------------------|
| Hold Pickup Library Desc             | hold_pickup_library_desc  The full name of the library where the hold will be picked up.     | [Found in location table.]                                                 |
| Hold Status                          | hold_status  The status of the hold.                                                         | Circulation Reports, Requests, All Requests, Status request.request_status |
| Hold Suspension End Date             | hold_suspension_end_date  The date the hold suspension ended.                                | Not visible in client request.reactivate_date                              |
| Hold Suspension End Date Unixtime    | hold_suspension_end_date_unixtime  The number of seconds elapsed from 1/1/1970 to this date. | [Derived from hold_suspension_end_date]                                    |
| Hold Suspension End Datetime         | hold_suspension_end_date  The date and time the hold suspension ended.                       | [Derived from hold_suspension_end_date]                                    |
| Hold Suspension End DOW              | hold_suspension_end_date  The day of the week the hold suspension ended.                     | [Derived from hold_suspension_end_date]                                    |
| Hold Suspension End Hour             | hold_suspension_end_date  The hour the hold suspension ended.                                | [Derived from hold_suspension_end_date]                                    |

| <b>BLUEcloud Analytics Interface</b> | BLUEcloud Analytics Data Warehouse                  | SirsiDynix Horizon UI/Database          |
|--------------------------------------|-----------------------------------------------------|-----------------------------------------|
| Hold Suspension End Month            | hold_suspension_end_date                            | [Derived from hold_suspension_end_date] |
|                                      | The month the hold suspension ended.                |                                         |
| Hold Suspension End Quarter          | hold_suspension_end_date                            | [Derived from hold_suspension_end_date] |
|                                      | The quarter the hold suspension ended.              |                                         |
| Hold Suspension End Year             | hold_suspension_end_date                            | [Derived from hold_suspension_end_date] |
|                                      | The year the hold suspension ended.                 |                                         |
| Hold Type                            | hold_type                                           | Not visible in client                   |
|                                      | The type of hold.                                   | request.copy_request                    |
| Item Id                              | item_id                                             | Item No.                                |
|                                      | The unique identifier for the item.                 | Item#                                   |
| User Id                              | user_id                                             | Borrower#                               |
|                                      | The unique database identifier of the library user. | borrower#                               |

The following table lists each data element name within the BLUEcloud Analytics Interface, its consolidated name within the BLUEcloud Analytics Data Warehouse, and the ILS database source data from which it is extracted.

Unless otherwise indicated, each element listed in the BLUEcloud Analytics column is available for both standard reporting and Visual Insights reporting. *SR* indicates standard reporting only, while *VI* indicates Visual Insights reporting only.

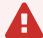

By default, items labeled as PII (personally identifiable information) are not extracted when BLUEcloud Analytics is installed and are not visible within BLUEcloud Analytics. Upon your initial implementation or subsequently, you can request to include PII elements in your data extraction.

For even more control over your data extraction, contact SirsiDynix Customer Support to set up a custom extraction that will let you include or exclude individual data elements. For more information on PII and customizing your data extraction, see **Customizing your data extraction** on page 5.

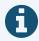

In the BLUEcloud Analytics Interface column, **bold** indicates an attribute name; in the BLUEcloud Analytics Data Warehouse column, it indicates a database element. In the SirsiDynix Horizon column, **bold** indicates a user interface display element, while non-bold text indicates a database element.

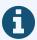

The term "Id" in its various forms has reference to unique database identifiers and not to user or item barcodes.

| BLUEcloud Analytics Interface               | BLUEcloud Analytics Data Warehouse                                                                                                    | SirsiDynix Horizon UI/Database                         |
|---------------------------------------------|----------------------------------------------------------------------------------------------------|--------------------------------------------------------|
| Holding Summary Applicability Date          | holding_summary_applicability_date  The date when Serials should begin predicting issues for the holding.                                  | holding_summary.applicability_date                     |
| Holding Summary Applicability Date Unixtime | holding_summary_applicability_date_unixtime  The number of seconds elapsed from 1/1/1970 to this date.                                     | [Derived from holding_summary_<br>applicability_date ] |
| Holding Summary Display Text From           | holding_summary_display_text_from  The text description of the Pattern associated with the start of the serial holding (the From section). | holding_summary.display_text_from                      |
| Holding Summary Display Text To             | holding_summary_display_text_to  The text description of the Pattern associated with the end of the serial holding (the To section).       | holding_summary.display_text_to                        |
| Holding Summary End Chron Pattern           | holding_summary_end_chron_pattern  The code for the publication pattern for the end of the serial (the To section).                        | holding_summary.end_chron_pattern                      |
| Holding Summary End Date                    | holding_summary_end_date  The date of the current issue of the serial that the library has.                                                | holding_summary.end_date                               |

| BLUEcloud Analytics Interface     | BLUEcloud Analytics Data Warehouse                                                                  | SirsiDynix Horizon UI/Database                  |
|-----------------------------------|----------------------------------------------------------------------------------------------------|-------------------------------------------------|
| Holding Summary End Date Unixtime | holding_summary_end_date_unixtime  The number of seconds elapsed from 1/1/1970 to this date.        | [Derived from <b>holding_summary_end_date</b> ] |
| Holding Summary End Enum          | holding_summary_end_enum  The volume number for the end of the serial holding (the To section).     | holding_summary.end_enum                        |
| Holding Summary End Issue Ord     | holding_summary_end_issue_ord  The issue number for the end of the serial holding (the To section). | holding_summary.end_issue_ord                   |
| Holding Summary Free Chron        | holding_summary_free_chron  The chronology information for the line of holdings.                    | holding_summary.free_chron                      |
| Holding Summary Free Enum         | holding_summary_free_enum  The enumeration information for the line of holdings.                    | holding_summary.free_enum                       |
| Holding Summary Gap               | holding_summary_gap  Specifies "Y" or "N" for whether missing issues have been filled in.           | holding_summary.gap                             |
| Holding Summary Internal Note     | holding_summary_internal_note  The internal note associated with the line of holdings.              | holding_summary.internal_note                   |

| BLUEcloud Analytics Interface       | BLUEcloud Analytics Data Warehouse                                                                                        | SirsiDynix Horizon UI/Database             |
|-------------------------------------|----------------------------------------------------------------------------------------------------|--------------------------------------------|
| Holding Summary Note                | holding_summary_note  Note associated with the line of holdings.                                                          | holding_summary.note                       |
| Holding Summary Ord                 | holding_summary_ord  The number or order in which to display the holdings.                                                | holding_summary.ord                        |
| Holding Summary Run Code            | holding_summary_run_code  The code for the run that the issue belongs to.                                                 | holding_summary.run_code                   |
| Holding Summary Start Chron Pattern | holding_summary_start_chron_pattern  The code for the publication pattern for the start of the serial (the From section). | holding_summary.start_chron_pattern        |
| Holding Summary Start Date          | holding_summary_start_date  The date of the earliest issue of the serial that the library has.                            | holding_summary.start_date                 |
| Holding Summary Start Date Unixtime | holding_summary_start_date_unixtime  The number of seconds elapsed from 1/1/1970 to this date.                            | [Derived from holding_summary_start_date ] |
| Holding Summary Start Enum          | holding_summary_start_enum  The volume number for the start of the serial holding (the From section).                     | holding_summary.start_enum                 |

| BLUEcloud Analytics Interface   | BLUEcloud Analytics Data Warehouse                                       | SirsiDynix Horizon UI/Database  |
|---------------------------------|--------------------------------------------------------------------------|---------------------------------|
| Holding Summary Start Issue Ord | holding_summary_start_issue_ord                                          | holding_summary.start_issue_ord |
|                                 | The issue number for the start of the serial holding (the From section). |                                 |

#### instructor

The following table lists each data element name within the BLUEcloud Analytics Interface, its consolidated name within the BLUEcloud Analytics Data Warehouse, and the ILS database source data from which it is extracted.

Unless otherwise indicated, each element listed in the BLUEcloud Analytics column is available for both standard reporting and Visual Insights reporting. *SR* indicates standard reporting only, while *VI* indicates Visual Insights reporting only.

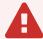

By default, items labeled as PII (personally identifiable information) are not extracted when BLUEcloud Analytics is installed and are not visible within BLUEcloud Analytics. Upon your initial implementation or subsequently, you can request to include PII elements in your data extraction.

For even more control over your data extraction, contact SirsiDynix Customer Support to set up a custom extraction that will let you include or exclude individual data elements. For more information on PII and customizing your data extraction, see **Customizing your data extraction** on page 5.

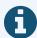

In the BLUEcloud Analytics Interface column, **bold** indicates an attribute name; in the BLUEcloud Analytics Data Warehouse column, it indicates a database element. In the SirsiDynix Horizon column, **bold** indicates a user interface display element, while non-bold text indicates a database element.

instructor 82

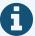

The term "Id" in its various forms has reference to unique database identifiers and not to user or item barcodes.

| BLUEcloud Analytics Interface | BLUEcloud Analytics Data Warehouse                                     | SirsiDynix Horizon UI/Database           |
|-------------------------------|------------------------------------------------------------------------|------------------------------------------|
| Instructor Address 1          | <pre>instructor_address_1 The address line 1 for the instructor.</pre> | Edit: Reserve Instructor, Address Line 1 |
| Instructor Address 2          | <pre>instructor_address_2 The address line 2 for the instructor.</pre> | Edit: Reserve Instructor, Address Line 2 |
| Instructor Address 3          | <pre>instructor_address_3 The address line 3 for the instructor.</pre> | Edit: Reserve Instructor, Address Line 3 |
| Instructor Backlink           | instructor_backlink  The specified backlink for the instructor.        |                                          |
| Instructor Comment            | instructor_comment  The comment attached to the instructor.            | Edit: Reserve Instructor, Comment        |
| Instructor Create Date        | instructor_create_date  The date the instructor was created.           | Edit: Reserve Instructor, Created        |
| Instructor Id                 | instructor_id  The unique identifier for the instructor.               | Generated by SirsiDynix Horizon          |

instructor 83

| BLUEcloud Analytics Interface | BLUEcloud Analytics Data Warehouse                                                   | SirsiDynix Horizon UI/Database          |
|-------------------------------|--------------------------------------------------------------------------------------|-----------------------------------------|
| Instructor Last Update Date   | instructor_last_update_date  The date the instructor was last updated.               | Edit: Reserve Instructor, Updated       |
| Instructor Last Use Date      | instructor_last_use_date  The date the instructor was last used.                     |                                         |
| Instructor Library Code       | instructor_library_code  The unique code for the library attached to the instructor. | Generated by SirsiDynix Horizon         |
| Instructor Library Desc       | instructor_library_desc  The description for the library attached to the instructor. | Generated by SirsiDynix Horizon         |
| Instructor Name               | instructor_name  The name of the instructor.                                         | Edit: Reserve Instructor, Name          |
| Instructor Name Reconstructed | instructor_name_reconstructed  The reconstructed name of the instructor.             | Generated by SirsiDynix Horizon         |
| Instructor Num Bibs           | instructor_num_bibs  The number of bib records attached to the instructor.           | Edit: Reserve Instructor, No. of Titles |
| Instructor Num Courses        | instructor_num_courses  The number of courses attached to the instructor.            | Edit: Reserve Instructor, No. of Course |

instructor 84

#### istat

The following table lists each data element name within the BLUEcloud Analytics Interface, its consolidated name within the BLUEcloud Analytics Data Warehouse, and the ILS database source data from which it is extracted.

Unless otherwise indicated, each element listed in the BLUEcloud Analytics column is available for both standard reporting and Visual Insights reporting. *SR* indicates standard reporting only, while *VI* indicates Visual Insights reporting only.

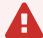

By default, items labeled as PII (personally identifiable information) are not extracted when BLUEcloud Analytics is installed and are not visible within BLUEcloud Analytics. Upon your initial implementation or subsequently, you can request to include PII elements in your data extraction.

For even more control over your data extraction, contact SirsiDynix Customer Support to set up a custom extraction that will let you include or exclude individual data elements. For more information on PII and customizing your data extraction, see **Customizing your data extraction** on page 5.

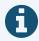

In the BLUEcloud Analytics Interface column, **bold** indicates an attribute name; in the BLUEcloud Analytics Data Warehouse column, it indicates a database element. In the SirsiDynix Horizon column, **bold** indicates a user interface display element, while non-bold text indicates a database element.

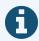

The term "Id" in its various forms has reference to unique database identifiers and not to user or item barcodes.

| BLUEcloud Analytics Interface | BLUEcloud Analytics Data Warehouse | SirsiDynix Horizon UI/Database |
|-------------------------------|------------------------------------|--------------------------------|
| Istat Desc                    | istat_desc                         | istat.descr                    |
|                               | Description of the ISTAT.          |                                |

istat 85

The following table lists each data element name within the BLUEcloud Analytics Interface, its consolidated name within the BLUEcloud Analytics Data Warehouse, and the ILS database source data from which it is extracted.

Unless otherwise indicated, each element listed in the BLUEcloud Analytics column is available for both standard reporting and Visual Insights reporting. *SR* indicates standard reporting only, while *VI* indicates Visual Insights reporting only.

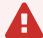

By default, items labeled as PII (personally identifiable information) are not extracted when BLUEcloud Analytics is installed and are not visible within BLUEcloud Analytics. Upon your initial implementation or subsequently, you can request to include PII elements in your data extraction.

For even more control over your data extraction, contact SirsiDynix Customer Support to set up a custom extraction that will let you include or exclude individual data elements. For more information on PII and customizing your data extraction, see **Customizing your data extraction** on page 5.

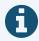

In the BLUEcloud Analytics Interface column, **bold** indicates an attribute name; in the BLUEcloud Analytics Data Warehouse column, it indicates a database element. In the SirsiDynix Horizon column, **bold** indicates a user interface display element, while non-bold text indicates a database element.

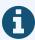

The term "Id" in its various forms has reference to unique database identifiers and not to user or item barcodes.

| BLUEcloud Analytics Interface  | BLUEcloud Analytics<br>Data Warehouse                      | SirsiDynix Horizon UI/Database                                 |
|--------------------------------|------------------------------------------------------------|----------------------------------------------------------------|
| Catalog Id                     | catalog_id                                                 | Bib number                                                     |
|                                | The unique identifier of the catalog record.               | Bib#                                                           |
| Item Barcode                   | item_barcode                                               | Item Barcode                                                   |
| SR                             | The barcode of the item.                                   | ibarcode                                                       |
| Item Call Class                | item_call_class                                            | Call Type                                                      |
|                                | The call number classification of the item.                | Call_Type OR collection.call_type (if item.call_type is empty) |
| Item Call Number Modified Date | item_call_number_modified_sysdate                          |                                                                |
|                                | The date the item call number was last modified.           |                                                                |
| Item Call Number               | item_call_number                                           | Call no.                                                       |
|                                | The call number of the item.                               | Call_Reconstructed                                             |
| Item Category1                 | item_category1                                             | Source                                                         |
|                                | A user-defined statistical definition for an item.         | Source                                                         |
| Item Circulation Notes         | item_circulation_notes                                     | Checkin Note                                                   |
| SR                             | Staff-defined notes related to the circulation of an item. | CKINotes                                                       |

| BLUEcloud Analytics Interface | BLUEcloud Analytics<br>Data Warehouse                     | SirsiDynix Horizon UI/Database    |
|-------------------------------|-----------------------------------------------------------|-----------------------------------|
| Item Collection               | item_collection                                           | Collection                        |
|                               | Which collection/location an item belongs to.             | Collection                        |
| Item Created Date             | item_created_date                                         | Created                           |
|                               | The date an item was created.                             | Creation_Date                     |
| Item Created Date Unixtime    | item_created_date_unixtime                                | [Derived from item_created_date]  |
|                               | The number of seconds elapsed from 1/1/1970 to this date. |                                   |
| Item Created DateTime         | item_created_date                                         | [Derived from item_created_date ] |
|                               | The date an item was created.                             |                                   |
| Item Created Day              | item_created_date                                         | [Derived from item_created_date ] |
|                               | The date an item was created.                             |                                   |
| Item Created DOW              | item_created_date                                         | [Derived from item_created_date ] |
|                               | The date an item was created.                             |                                   |
| Item Created Hour             | item_created_date                                         | [Derived from item_created_date ] |
|                               | The date an item was created.                             |                                   |
| Item Created Month            | item_created_date                                         | [Derived from item_created_date ] |
|                               | The date an item was created.                             |                                   |

| BLUEcloud Analytics Interface    | BLUEcloud Analytics<br>Data Warehouse                                    | SirsiDynix Horizon UI/Database           |
|----------------------------------|--------------------------------------------------------------------------|------------------------------------------|
| Item Created Quarter             | item_created_date                                                        | [Derived from item_created_date ]        |
|                                  | The date an item was created.                                            |                                          |
| Item Created Year                | item_created_date                                                        | [Derived from <b>item_created_date</b> ] |
|                                  | The date an item was created.                                            |                                          |
| Item Deleted                     | item_deleted                                                             | Not visible in client.                   |
|                                  | The item is flagged to be deleted.                                       | Delete                                   |
| Item Group Charge                | item_group_charge                                                        | Item Circulation Type, Group Charge      |
|                                  | Whether or not the item comprises several pieces under the same barcode. | ITYPE.GROUP_CHARGE                       |
| Item Id                          | item_id                                                                  | Item#                                    |
|                                  | The unique identifier for the item.                                      | Item#                                    |
| Item Last Activity Date          | item_last_activity_date                                                  | Updated                                  |
|                                  | The last time an item had recorded activity.                             | Last_Update_Date                         |
| Item Last Activity Date Unixtime | item_last_activity_unixtime                                              | [Derived from item_last_activity_date]   |
|                                  | The number of seconds elapsed from 1/1/1970 to this date.                |                                          |
| Item Last Activity DateTime      | item_last_activity_date                                                  | [Derived from item_last_activity_date]   |
|                                  | The last time an item had recorded activity.                             |                                          |

| BLUEcloud Analytics<br>Data Warehouse        | SirsiDynix Horizon UI/Database                                                                                                    |
|----------------------------------------------|----------------------------------------------------------------------------------------------------|
| item_last_activity_date                      | [Derived from item_last_activity_date]                                                                                                    |
| The last time an item had recorded activity. |                                                                                                    |
| item_last_activity_date                      | [Derived from item_last_activity_date]                                                                                                    |
| The last time an item had recorded activity. |                                                                                                    |
| item_last_activity_date                      | [Derived from item_last_activity_date]                                                                                                    |
| The last time an item had recorded activity. |                                                                                                    |
| item_last_activity_date                      | [Derived from item_last_activity_date]                                                                                                    |
| The last time an item had recorded activity. |                                                                                                    |
| item_last_activity_date                      | [Derived from item_last_activity_date]                                                                                                    |
| The last time an item had recorded activity. |                                                                                                    |
| item_last_activity_date                      | [Derived from item_last_activity_date]                                                                                                    |
| The last time an item had recorded activity. |                                                                                                    |
| item_last_checkout_date                      | Last Checkout                                                                                                    |
| The last time the item was checked out.      | Last_Cko_Date                                                                                                    |
| item_last_checkout_date                      | [Derived from item_last_checkout_date]                                                                                                    |
| The last time the item was checked out.      |                                                                                                    |
| item_last_checkout_date                      | [Derived from item_last_checkout_date]                                                                                                    |
| The last time the item was checked out.      |                                                                                                    |
|                                              | item_last_activity_date The last time an item had recorded activity.  item_last_activity_date The last time an item had recorded activity.  item_last_activity_date The last time an item had recorded activity.  item_last_activity_date The last time an item had recorded activity.  item_last_activity_date The last time an item had recorded activity.  item_last_activity_date The last time an item had recorded activity.  item_last_activity_date The last time an item had recorded activity.  item_last_activity_date The last time an item had recorded activity.  item_last_checkout_date The last time the item was checked out.  item_last_checkout_date The last time the item was checked out.  item_last_checkout_date The last time the item was checked out. |

| BLUEcloud Analytics Interface  | BLUEcloud Analytics<br>Data Warehouse                                                  | SirsiDynix Horizon UI/Database                           |
|--------------------------------|----------------------------------------------------------------------------------------|----------------------------------------------------------|
| Item Last Checkout DOW         | item_last_checkout_date  The last time the item was checked out.                       | [Derived from item_last_checkout_date]                   |
| Item Last Checkout Hour        | item_last_checkout_date  The last time the item was checked out.                       | [Derived from item_last_checkout_date]                   |
| Item Last Checkout Month       | item_last_checkout_date  The last time the item was checked out.                       | [Derived from item_last_checkout_date]                   |
| Item Last Checkout Quarter     | item_last_checkout_date  The last time the item was checked out.                       | [Derived from item_last_checkout_date]                   |
| Item Last Checkout User        | item_last_checkout_date  The last time the item was checked out.                       | [Derived from item_last_checkout_date]                   |
| Item Last Checkout Year        | item_last_checkout_date  The last time the item was checked out.                       | [Derived from item_last_checkout_date]                   |
| Item Last Inhouse Use Date     | item_last_inhouse_use_date  The last time an item was checked out by an in-house user. | Not visible in client by default.  LAST_INHOUSE_USE_DATE |
| Item Last Inhouse Use DateTime | item_last_inhouse_use_date  The last time an item was checked out by an in-house user. | [Derived from item_last_inhouse_use_date]                |

| BLUEcloud Analytics Interface | BLUEcloud Analytics<br>Data Warehouse                      | SirsiDynix Horizon UI/Database                    |
|-------------------------------|------------------------------------------------------------|---------------------------------------------------|
| Item Last Inhouse Use Day     | item_last_inhouse_use_date                                 | [Derived from <b>item_last_inhouse_use_date</b> ] |
|                               | The last time an item was checked out by an in-house user. |                                                   |
| Item Last Inhouse Use DOW     | item_last_inhouse_use_date                                 | [Derived from item_last_inhouse_use_date]         |
|                               | The last time an item was checked out by an in-house user. |                                                   |
| Item Last Inhouse Use Hour    | item_last_inhouse_use_date                                 | [Derived from item_last_inhouse_use_date]         |
|                               | The last time an item was checked out by an in-house user. |                                                   |
| Item Last Inhouse Use Month   | item_last_inhouse_use_date                                 | [Derived from item_last_inhouse_use_date]         |
|                               | The last time an item was checked out by an in-house user. |                                                   |
| Item Last Inhouse Use Quarter | item_last_inhouse_use_date                                 | [Derived from item_last_inhouse_use_date]         |
|                               | The last time an item was checked out by an in-house user. |                                                   |
| Item Last Inhouse Use Year    | item_last_inhouse_use_date                                 | [Derived from item_last_inhouse_use_date]         |
|                               | The last time an item was checked out by an in-house user. |                                                   |
| Item Last Inventory Date      | item_last_inventory_date                                   | Inventoried                                       |
|                               | The last time the item was inventoried.                    | Last_Inventory_date                               |

| BLUEcloud Analytics Interface | BLUEcloud Analytics<br>Data Warehouse                      | SirsiDynix Horizon UI/Database          |
|-------------------------------|------------------------------------------------------------|-----------------------------------------|
| Item Last Inventory DateTime  | item_last_inventory_date                                   | [Derived from item_last_inventory_date] |
|                               | The last time the item was inventoried.                    |                                         |
| Item Last Inventory Day       | item_last_inventory_date                                   | [Derived from item_last_inventory_date] |
|                               | The last time the item was inventoried.                    |                                         |
| Item Last Inventory DOW       | item_last_inventory_date                                   | [Derived from item_last_inventory_date] |
|                               | The last time the item was inventoried.                    |                                         |
| Item Last Inventory Hour      | item_last_inventory_date                                   | [Derived from item_last_inventory_date] |
|                               | The last time the item was inventoried.                    |                                         |
| Item Last Inventory Month     | item_last_inventory_date                                   | [Derived from item_last_inventory_date] |
|                               | The last time the item was inventoried.                    |                                         |
| Item Last Inventory Quarter   | item_last_inventory_date                                   | [Derived from item_last_inventory_date] |
|                               | The last time the item was inventoried.                    |                                         |
| Item Last Inventory Year      | item_last_inventory_date                                   | [Derived from item_last_inventory_date] |
|                               | The last time the item was inventoried.                    |                                         |
| Item Library Code             | item_library_code                                          | Location                                |
|                               | The library code for the library that the item belongs to. | Location                                |

| BLUEcloud Analytics Interface | BLUEcloud Analytics<br>Data Warehouse                                                     | SirsiDynix Horizon UI/Database                           |
|-------------------------------|-------------------------------------------------------------------------------------------|----------------------------------------------------------|
| Item Library Desc             | item_library_desc  The library name for the library that the item belongs to.             | [Full name of library, next to Location field]  Location |
| Item Lifetime Checkout        | item_lifetime_checkout  The total number of checkouts since the item was created.         | No. of Checkouts n_ckos                                  |
| Item Lifetime Inhouse Uses    | item_lifetime_inhouse_uses  The total number of in-house uses since the item was created. | Not visible in client by default.  Number_inhouse_uses   |
| Item Notes                    | item_notes  The staff-defined notes for an item.                                          | PAC Note Notes                                           |
| Item Permanent                | item_permanent  Whether or not an item is a fast add/brief item record.                   | Fast_Add_Flag                                            |
| Item Pieces                   | item_pieces  Number of pieces in a multipart item.                                        | No. of Pieces n_pieces                                   |
| Item Price                    | item_price  The catalog price of an item.                                                 | Price<br>Price                                           |

| BLUEcloud Analytics Interface | BLUEcloud Analytics<br>Data Warehouse             | SirsiDynix Horizon UI/Database          |
|-------------------------------|---------------------------------------------------|-----------------------------------------|
| Item Shadowed                 | item_shadowed                                     | Staff-Only                              |
|                               | Whether or not an item is viewable to the public. | Staff_Only                              |
| Item Shelving Id              | item_shelving_id                                  | Derived from Call no.                   |
| SR                            | The unique shelving identifier for an item.       | Call                                    |
| Item Staff Notes              | item_staff_notes                                  | Internal Note                           |
| SR                            | Staff-defined notes related to an item.           | Internal_Note                           |
| Item Status Updated Date      | item_status_updated_date                          | Status Updated                          |
|                               | The date an item's status was updated.            | Last_Status_Update_Date                 |
| Item Status Updated DateTime  | item_status_updated_date                          | [Derived from item_status_updated_date] |
|                               | The date an item's status was updated.            |                                         |
| Item Status Updated Day       | item_status_updated_date                          | [Derived from item_status_updated_date] |
|                               | The date an item's status was updated.            |                                         |
| Item Status Updated DOW       | item_status_updated_date                          | [Derived from item_status_updated_date] |
|                               | The date an item's status was updated.            |                                         |
| Item Status Updated Hour      | item_status_updated_date                          | [Derived from item_status_updated_date] |
|                               | The date an item's status was updated.            |                                         |

| BLUEcloud Analytics Interface | BLUEcloud Analytics<br>Data Warehouse  | SirsiDynix Horizon UI/Database                  |
|-------------------------------|----------------------------------------|-------------------------------------------------|
| Item Status Updated Month     | item_status_updated_date               | [Derived from item_status_updated_date]         |
|                               | The date an item's status was updated. |                                                 |
| Item Status Updated Quarter   | item_status_updated_date               | [Derived from <b>item_status_updated_date</b> ] |
|                               | The date an item's status was updated. |                                                 |
| Item Status Updated Year      | item_status_updated_date               | [Derived from item_status_updated_date]         |
|                               | The date an item's status was updated. |                                                 |
| Item Status                   | item_status                            | Item Status                                     |
|                               | The status of an item.                 | Item_Status                                     |
| Item Type                     | item_type                              | Item Type                                       |
|                               | The Item type policy for an item.      | ITYPE                                           |
| Item Volume                   | item_volume                            | Copy Statement                                  |
|                               | The volume number for an item.         | Copy_Reconstructed                              |

The following table lists each data element name within the BLUEcloud Analytics Interface, its consolidated name within the BLUEcloud Analytics Data Warehouse, and the ILS database source data from which it is extracted.

Unless otherwise indicated, each element listed in the BLUEcloud Analytics column is available for both standard reporting and Visual Insights reporting. *SR* indicates standard reporting only, while *VI* indicates Visual Insights reporting only.

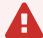

By default, items labeled as PII (personally identifiable information) are not extracted when BLUEcloud Analytics is installed and are not visible within BLUEcloud Analytics. Upon your initial implementation or subsequently, you can request to include PII elements in your data extraction.

For even more control over your data extraction, contact SirsiDynix Customer Support to set up a custom extraction that will let you include or exclude individual data elements. For more information on PII and customizing your data extraction, see **Customizing your data extraction** on page 5.

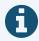

In the BLUEcloud Analytics Interface column, **bold** indicates an attribute name; in the BLUEcloud Analytics Data Warehouse column, it indicates a database element. In the SirsiDynix Horizon column, **bold** indicates a user interface display element, while non-bold text indicates a database element.

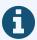

The term "Id" in its various forms has reference to unique database identifiers and not to user or item barcodes.

| BLUEcloud Analytics Interface | BLUEcloud Analytics Data Warehouse                                                                                            | SirsiDynix Horizon UI/Database                                                          |
|-------------------------------|----------------------------------------------------------------------------------------------------|-----------------------------------------------------------------------------------------|
| Po Attach Barcode             | po_attach_barcode  The barcode value attached to the purchase order.                                                          | Acquisitions, Purchase Orders, New/Find PO, Barcode @ Receipt po.attach_barcode         |
| Po Bill To Address Code       | <pre>po_bill_to_address_code The billing address assigned to the purchase order.</pre>                                        | Acquisitions, Purchase Orders, New/Find PO, Billing Address po.bill_to_address          |
| Po Collection                 | <pre>po_collection The collection assigned to the purchase order.</pre>                                                       | Acquisitions, Purchase Orders, New/Find PO, Collection                                  |
| Po Completion Date            | po_completion_date  The date all quantities of all lines on the purchase order were either received and invoiced or canceled. | Acquisitions, Purchase Orders, New/Find PO, Completed (display only) po.completion_date |
| Po Completion Date Unixtime   | po_completion_date_unixtime  The number of seconds elapsed since 1/1/1970 to this date.                                       | [Derived from po_completion_date]                                                       |
| Po Creation Date              | po_creation_date  The date the purchase order was created.                                                                    | Acquisitions, Purchase Orders, New/Find PO, Created (display only) po.creation_date     |

| BLUEcloud Analytics Interface | BLUEcloud Analytics Data Warehouse                                                                                                    | SirsiDynix Horizon UI/Database                                                |
|-------------------------------|----------------------------------------------------------------------------------------------------|-------------------------------------------------------------------------------|
| Po Creation Date Unixtime     | po_creation_date_unixtime  The number of seconds elapsed since 1/1/1970 to this date.                                                                         | [Derived from <b>po_creation_date</b> ]                                       |
| Po Currency                   | po_currency The type of payment assigned to the purchase order.                                                                                               | Acquisitions, Purchase Orders, New/Find PO, Currency (if foreign) po.currency |
| Po Descr                      | po_descr  The description of the purchase order.                                                                                                    | Acquisitions, Purchase Orders, New/Find PO, Description                       |
| Po Drop Ship                  | po_drop_ship  The boolean value assigned to the purchase order, specifying whether Horizon prints distribution slips for each location on the purchase order. | Acquisitions, Purchase Orders, New/Find PO, Drop Ship po.drop_ship            |
| Po Id                         | <pre>po_id  The unique id number assigned to the purchase order.</pre>                                                                                        | Acquisitions, Purchase Orders, New/Find PO, Header (automatically generated)  |
| Po Item Creation              | po_item_creation  The time the item or bib records were automatically created by Horizon.                                                                     | po.item_creation                                                              |

| BLUEcloud Analytics Interface | BLUEcloud Analytics Data Warehouse                                                       | SirsiDynix Horizon UI/Database                                                                 |
|-------------------------------|------------------------------------------------------------------------------------------|------------------------------------------------------------------------------------------------|
| Po Itype                      | po_itype  The item type assigned to the item records created from the purchase order.    | Acquisitions, Purchase Orders, New/Find PO, Header, Item Type po.itype (lookup against ITYPE)  |
| Po Last Update Date           | <pre>po_last_update_date The date which the purchase order was last updated.</pre>       | Acquisitions, Purchase Orders, New/Find PO, Header, Updated (display only) po.last_update_date |
| Po Last Update Date Unixtime  | po_last_update_date_unixtime  The number of seconds elapsed since 1/1/1970 to this date. | [Derived from <b>po_last_update_date</b> ]                                                     |
| Po Library Code               | po_library_code  Shorthand for the full name of the library issuing the purchase order.  | po.location                                                                                    |
| Po Library Desc               | po_library_desc  The full name of the library that issued the purchase order.            | po.location (lookup against LOCATION)                                                          |
| Po Line                       | po_line  A line added to the purchase order.                                             | Acquisitions, Purchase Orders, New/Find PO, Line po_line.line                                  |

| BLUEcloud Analytics Interface | BLUEcloud Analytics Data Warehouse                                                            | SirsiDynix Horizon UI/Database |
|-------------------------------|-----------------------------------------------------------------------------------------------|--------------------------------|
| Po Line Approved By           | po_line_approved_by  The name of the person who approved the line item on the purchase order. | po_line.approved_by            |
| Po Line Author                | po_line_author  The name of the author of the title on the purchase order.                    | po_line.author                 |
| Po Line Call Number           | po_line_call_number  The call number assigned to the title on the purchase order.             | po_line.call_number            |
| Po Line Change Order Note     | <pre>po_line_change_order_note  Note to the vendor about the purchase order line.</pre>       | po_line.change_order_note      |
| Po Line Ean Gtin              | <pre>po_line_ean_gtin The barcode number for the line item on the purchase order.</pre>       | po_line.ean.gtin               |
| Po Line Edition               | po_line_edition  The edition of the item on the purchase order line.                          | po_line.edition                |
| Po Line Internal Note         | <pre>po_line_internal_note  Notes to the library staff about the purchase order line.</pre>   | po_line.internal_note          |

| BLUEcloud Analytics Interface | BLUEcloud Analytics Data Warehouse                                                                                       | SirsiDynix Horizon UI/Database           |
|-------------------------------|----------------------------------------------------------------------------------------------------|------------------------------------------|
| Po Line Isbn                  | po_line_isbn  The International Standard Book Number (ISBN) of the item on the purchase order line.                      | po_line.isbn                             |
| Po Line Ismn                  | po_line_ismn  The International Standard Music Number (ISMN) of the item on the purchase order line.                     | po_line.ismn                             |
| Po Line Issn                  | po_line_issn  The International Standard Serial Number (ISSN) of the item on the purchase order.                         | po_line.issn                             |
| Po Line Item                  | po_line_item  The line item added to the purchase order.                                                                 | po_line_item.item                        |
| Po Line Item Approve Date     | po_line_item_approve_date  The date the line item was approved.                                                          | po_line_item.approve_date                |
| Po Line Item Date Unixtime    | po_line_item_date_unixtime  The number of seconds elapsed since 1/1/1970 to this date.                                   | [Derived from <b>po_line_item_date</b> ] |
| Po Line Item Begin Date       | po_line_item_begin_date  The date for the begin of the subscription associated with the line item on the purchase order. | po_line_item.begin_date                  |

| BLUEcloud Analytics Interface                   | BLUEcloud Analytics Data Warehouse                                                                                                  | SirsiDynix Horizon UI/Database                           |
|-------------------------------------------------|----------------------------------------------------------------------------------------------------|----------------------------------------------------------|
| Po Line Item Begin Date Unixtime                | po_line_item_begin_date_unixtime  The number of seconds elapsed since 1/1/1970 to this date.                                        | [Derived from po_line_item_begin_date]                   |
| Po Line Item Budget                             | <pre>po_line_item_budget The budget charged for the line item on the purchase order.</pre>                                          | po_line_item_budget.budget                               |
| Po Line Item Budget Amount                      | po_line_item_budget_amount  The amount charged to the budget for the line item on the purchase order.                               | po_line_item_budget_amount.amount                        |
| Po Line Item Budget Amount Budget               | po_line_item_budget_amount_budget  The budget code associated with the amount to be charged for the line item on the purchase order | po_line_item_budget_amount.budget                        |
| Po Line Item Budget Amount Exchange<br>Rate     | po_line_item_budget_amount_exchange_ rate  The exchange rate for the currency specified in the budget.                              | <pre>po_line_item_budget_amount.exchange_ rate</pre>     |
| Po Line Item Budget Amount Extra Charge<br>Type | po_line_item_budget_amount_extra_ charge_type  The extra charge type specified for the budget on the purchase order.                | <pre>po_line_item_budget_ amount.extra.charge.type</pre> |

| BLUEcloud Analytics Interface                     | BLUEcloud Analytics Data Warehouse                                                                                  | SirsiDynix Horizon UI/Database                                 |
|---------------------------------------------------|----------------------------------------------------------------------------------------------------|----------------------------------------------------------------|
| Po Line Item Budget Amount Item                   | po_line_item_budget_amount_item  The item number for the PO line item that is associated with the budget amount.    | po_line_item_budget_amount.item                                |
| Po Line Item Budget Amount Line                   | po_line_item_budget_amount_line  The line number for the PO line value that is associated with the budget amount.   | <pre>po_line_item_budget_amount.line</pre>                     |
| Po Line Item Budget Amount Spent                  | <pre>po_line_item_budget_amount_spent The amount spent from the budget specified in the purchase order.</pre>       | po_line_item_budget_amount.spent                               |
| Po Line Item Budget Amount Statement<br>Line      | po_line_item_budget_amount_statement_<br>line  The statement description that is associated with the budget amount. | <pre>po_line_item_budget_amount.statement_<br/>line</pre>      |
| Po Line Item Budget Amount Statement<br>Line Type | po_line_item_budget_amount_statement_<br>line_type  The statement type that is associated with the budget amount.   | <pre>po_line_item_budget_amount.statement_<br/>line_type</pre> |
| Po Line Item Budget Item                          | po_line_item_budget_item  The item number for the PO line item that is associated with the budget.                  | po_line_item_budget.item                                       |

| BLUEcloud Analytics Interface     | BLUEcloud Analytics Data Warehouse                                                                              | SirsiDynix Horizon UI/Database                            |
|-----------------------------------|----------------------------------------------------------------------------------------------------|-----------------------------------------------------------|
| Po Line Item Budget Line          | po_line_item_budget_line  The line number for the PO line value that is associated with the budget.             | po_line_item_budget.line                                  |
| Po Line Item Budget Percentage    | po_line_item_budget_percentage  Percentage of the budget to charge for each distribution on the purchase order. | po_line_item_budget.percentage                            |
| Po Line Item Budget Year          | <pre>po_line_item_budget_year The year specified for the budget.</pre>                                          | <pre>po_line_item_budget.year [Derived from budget]</pre> |
| Po Line Item Call Number          | po_line_item_call_number  The call number assigned to the line item in the purchase order.                      | po_line_item.call_number                                  |
| Po Line Item Cancel Date          | po_line_item_cancel_date  The date the line item was canceled.                                                  | po_line_item.cancel_date                                  |
| Po Line Item Cancel Date Unixtime | po_line_item_cancel_date_unixtime  The number of seconds elapsed since 1/1/1970 to this date.                   | [Derived from <b>po_line_item_cancel_date</b> ]           |
| Po Line Item Collection           | <pre>po_line_item_collection The collection assigned to the line item on the purchase order.</pre>              | po_line_item.collection                                   |

| BLUEcloud Analytics Interface          | BLUEcloud Analytics Data Warehouse                                                                                          | SirsiDynix Horizon UI/Database                                 |
|----------------------------------------|----------------------------------------------------------------------------------------------------|----------------------------------------------------------------|
| Po Line Item Copy Num                  | po_line_item_copy_num  The number assigned to the line item on the purchase order.                                          | po_line_item.copy#                                             |
| Po Line Item End Date                  | po_line_item_end_date  The date for the conclusion of the subscription associated with the line item on the purchase order. | po_line_item.end_date                                          |
| Po Line Item End Date Unixtime         | po_line_item_end_date_unixtime  The number of seconds elapsed since 1/1/1970 to this date.                                  | [Derived from <b>po_line_item_end_date</b> ]                   |
| Po Line Item History Amount            | po_line_item_history_amount  The monetary amount for the activity for each line item.                                       | po_line_item_history.amount                                    |
| Po Line Item History Change Order Note | po_line_item_history_change_order_note  Note of any changes made to the order.                                              | <pre>po_line_item_history.change_order_ note</pre>             |
| Po Line Item History Date              | po_line_item_history_date  The date and time of each line item.                                                             | <pre>po_line_item_history.date po_line_item_history.time</pre> |
| Po Line Item History Date Unixtime     | po_line_item_history_date_unixtime  The number of seconds elapsed since 1/1/1970 to this date.                              | [Derived from <b>po_line_item_history_date</b> ]               |

| BLUEcloud Analytics Interface                    | BLUEcloud Analytics Data Warehouse                                                                                                    | SirsiDynix Horizon UI/Database                      |
|--------------------------------------------------|----------------------------------------------------------------------------------------------------|-----------------------------------------------------|
| Po Line Item History Exchange Rate               | po_line_item_history_exchange_rate  The PO line item amount based on the exchange rate.                                                     | <pre>po_line_item_history.exchange_rate</pre>       |
| Po Line Item History Extra Charge Type           | po_line_item_history_extra_charge_type  The code for the type of extra charges accessed on top of the item cost, such as taxes and freight. | <pre>po_line_item_history.extra_charge_ type</pre>  |
| Po Line Item History Internal Note               | po_line_item_history_internal_note  An internal staff note about the line item.                                                             | po_line_item_history.internal_note                  |
| Po Line Item History Item                        | <pre>po_line_item_history_item The item number for the PO line item in the history.</pre>                                                   | <pre>po_line_item_history.item</pre>                |
| Po Line Item History Line                        | <pre>po_line_item_history_line The line number for the PO line value in the history.</pre>                                                  | po_line_item_history.line                           |
| Po Line Item History Next Claim Date             | po_line_item_history_next_claim_date  The next date to suspend or force a claim for the line item.                                          | <pre>po_line_item_history.next_claim_date</pre>     |
| Po Line Item History Next Claim Date<br>Unixtime | po_line_item_history_next_claim_date_<br>unixtime  The number of seconds elapsed since<br>1/1/1970 to this date.                            | [Derived from po_line_item_history_next_claim_date] |

ро 107

| BLUEcloud Analytics Interface         | BLUEcloud Analytics Data Warehouse                                                                                                  | SirsiDynix Horizon UI/Database                       |
|---------------------------------------|----------------------------------------------------------------------------------------------------|------------------------------------------------------|
| Po Line Item History Po Activity Type | po_line_item_history_po_activity_type  The code for the activity type of the PO line item, such as received or ordered or invoiced. | <pre>po_line_item_history.po_activity_type</pre>     |
| Po Line Item History Transaction Type | po_line_item_history_transaction_type Indicates how the PO line item was processed.                                                 | po_line_item_history.transaction_type                |
| Po Line Item Id                       | po_line_item_id  The ID number of the PO associated with the line item.                                                             | po_line_item.po#                                     |
| Po Line Item Invoice Date             | po_line_item_invoice_date  The date that the line item was invoiced.                                                                | po_line_item.invoice_date                            |
| Po Line Item Invoice Date Unixtime    | po_line_item_invoice_date_unixtime  The number of seconds elapsed since 1/1/1970 to this date.                                      | [Derived from po_line_item_invoice_date]             |
| Po Line Item Itype                    | po_line_item_itype  The item type assigned to the line item on the purchase order.                                                  | <pre>po_line_item.itype (lookup against itype)</pre> |
| Po Line Item Library Code             | po_line_item_library_code  Shorthand for the full name of the library on the line item for the purchase order.                      | po_line_item.location                                |

| BLUEcloud Analytics Interface         | BLUEcloud Analytics Data Warehouse                                                                                          | SirsiDynix Horizon UI/Database                             |
|---------------------------------------|----------------------------------------------------------------------------------------------------|------------------------------------------------------------|
| Po Line Item Library Desc             | po_line_item_library_desc  The full name of the library on the line item for the purchase order.                            | <pre>po_line_item.location (lookup against location)</pre> |
| Po Line Item Line                     | <pre>po_line_item_line The line number for the PO line value.</pre>                                                         | po_line_item.line                                          |
| Po Line Item Next Claim Date          | po_line_item_next_claim_date  The next date to suspend or force a claim for the line item.                                  | <pre>po_line_item.next_claim_date</pre>                    |
| Po Line Item Next Claim Date Unixtime | po_line_item_next_claim_date_unixtime  The number of seconds elapsed since 1/1/1970 to this date.                           | [Derived from po_line_item_next_claim_date]                |
| Po Line Item Order Date               | po_line_item_order_date  The date the order was created.                                                                    | po_line_item.order_date                                    |
| Po Line Item Order Date Unixtime      | po_line_item_order_date_unixtime  The number of seconds elapsed since 1/1/1970 to this date.                                | [Derived from po_line_item_order_date]                     |
| Po Line Item Po Activity Type         | po_line_item_po_activity_type  The code for the activity type of the PO line item, such as received or ordered or invoiced. | <pre>po_line_item.po_activity_type</pre>                   |

| BLUEcloud Analytics Interface                | BLUEcloud Analytics Data Warehouse                                                                        | SirsiDynix Horizon UI/Database                   |
|----------------------------------------------|----------------------------------------------------------------------------------------------------|--------------------------------------------------|
| Po Line Item Printed Date                    | <pre>po_line_item_printed_date The date that the PO line item was printed.</pre>                          | po_line_item.printed_date                        |
| Po Line Item Printed Date Unixtime           | po_line_item_printed_date_unixtime  The number of seconds elapsed since 1/1/1970 to this date.            | [Derived from <b>po_line_item_printed_date</b> ] |
| Po Line Item Receive Date                    | <pre>po_line_item_receive_date The date that the PO line item was received.</pre>                         | po_line_item.receive_date                        |
| Po Line Item Receive Date Unixtime           | po_line_item_receive_date_unixtime  The number of seconds elapsed since 1/1/1970 to this date.            | [Derived from po_line_item_receive_date]         |
| Po Line Item Renew Activity Date             | po_line_item_renew_activity_date  The date of the renew activity for the PO line item.                    | po_line_item. renew_activity_date                |
| Po Line Item Renew Activity Date<br>Unixtime | po_line_item_renew_activity_date_<br>unixtime  The number of seconds elapsed since 1/1/1970 to this date. | [Derived from po_line_item_renew_activity_date]  |
| Po Line Item Renew Activity Type             | po_line_item_renew_activity_type  The code for the renew activity type.                                   | <pre>po_line_item.renew_activity_type</pre>      |

| BLUEcloud Analytics Interface       | BLUEcloud Analytics Data Warehouse                                                                                                    | SirsiDynix Horizon UI/Database            |
|-------------------------------------|----------------------------------------------------------------------------------------------------|-------------------------------------------|
| Po Line Item Renew Item             | po_line_item_renew_item  The item to attempt to renew for the PO.                                                                          | po_line_item.renew_item                   |
| Po Line Item Response Date          | po_line_item_response_date  The date of the response from the vendor for the line item.                                                    | po_line_item.response_date                |
| Po Line Item Response Date Unixtime | po_line_item_response_date_unixtime  The number of seconds elapsed since 1/1/1970 to this date.                                            | [Derived from po_line_item_response_date] |
| Po Line Item Ship To Address        | po_line_item_ship_to_address  The shipping address for the location entered in the Location field for the line item on the purchase order. | po_line_item.ship_to_address              |
| Po Line Last Item                   | po_line_last_item  The item number received for the PO line.                                                                               | po_line.last_item                         |
| Po Line Material Type               | po_line_material_type  The type material of of the item on the purchase order.                                                             | po_line.material_type                     |
| Po Line Media Type                  | po_line_media_type  The media type assigned to the line item on the purchase order.                                                        | po_line.media_type                        |

| BLUEcloud Analytics Interface      | BLUEcloud Analytics Data Warehouse                                                                        | SirsiDynix Horizon UI/Database                   |
|------------------------------------|----------------------------------------------------------------------------------------------------|--------------------------------------------------|
| Po Line Next Renewal Date          | po_line_next_renewal_date  The next renewal date assigned to the renewing standing order or subscription. | po_line.next_renewal_date                        |
| Po Line Next Renewal Date Unixtime | po_line_next_renewal_date_unixtime  The number of seconds elapsed since 1/1/1970 to this date.            | [Derived from <b>po_line_next_renewal_date</b> ] |
| Po Line Order Note                 | po_line_order_note  Notes to the vendor about the PO line.                                                | po_line.order_note                               |
| Po Line Part                       | po_line_part  The part number associated with the PO line.                                                | po_line.part                                     |
| Po Line Polstat                    | <pre>po_line_polstat The statistical class assigned to the PO line.</pre>                                 | po_line.polstat (lookup against polstat)         |
| Po Line Publication Date           | po_line_publication_date  The publication date of the line item on the purchase order.                    | po_line.publication_date                         |
| Po Line Publication Date Unixtime  | po_line_publication_date_unixtime  The number of seconds elapsed since 1/1/1970 to this date.             | [Derived from <b>po_line_publication_date</b> ]  |

| BLUEcloud Analytics Interface | BLUEcloud Analytics Data Warehouse                                                           | SirsiDynix Horizon UI/Database |
|-------------------------------|----------------------------------------------------------------------------------------------|--------------------------------|
| Po Line Publication Place     | po_line_publication_place  The place of publication for the line item on the purchase order. | po_line.publication_place      |
| Po Line Publisher             | po_line_publisher  The publisher of the line item on the purchase order                      | po_line.publisher              |
| Po Line Renew Id              | po_line_renew_id  The ID number of the renewal for the PO line.                              | po_line.renew_id               |
| Po Line Renew Line            | po_line_renew_line The PO line that was renewed.                                             | po_line.renew_line             |
| Po Line Renewal Time          | po_line_renewal_time  The date and time when the PO line was renewed.                        | po_line.renewal_time           |
| Po Line Title                 | <pre>po_line_title The title of the line item on the purchase order.</pre>                   | po_line.title                  |
| Po Line Title Format          | <pre>po_line_title_format The title format associated with the PO line.</pre>                | po_line.title_format           |

| BLUEcloud Analytics Interface | BLUEcloud Analytics Data Warehouse                                                                           | SirsiDynix Horizon UI/Database |
|-------------------------------|----------------------------------------------------------------------------------------------------|--------------------------------|
| Po Line Unit Price            | <pre>po_line_unit_price The unit price assigned to the line item on the purchase order.</pre>                | po_line.unit_price             |
| Po Line Vendor Discount       | po_line_vendor_discount  The vendor's discount percentage for the PO line item's vendor or contract/account. | po_line.vendor_discount        |
| Po Line Vendor Product Id     | <pre>po_line_vendor_product_id The unique ID that the vendor assigned to the item.</pre>                     | po_line.vendor_product_id      |
| Po Line Volume                | po_line_volume  The volume or part number of the line item on the purchase order.                            | po_line.volume                 |
| Po Line Workslip Note         | po_line_workslip_note  Notes to circulation staff about the line item on the purchase order.                 | po_line.workslip_note          |
| Po Number                     | po_number  The number assigned to the purchase order.                                                        | po.po_number                   |
| Po Prepaid Statement Num      | po_prepaid_statement_num  The statement number of the prepaid statement for the purchase order.              | po.prepaid_statement#          |

| BLUEcloud Analytics Interface | BLUEcloud Analytics Data Warehouse                                                                                 | SirsiDynix Horizon UI/Database |
|-------------------------------|----------------------------------------------------------------------------------------------------|--------------------------------|
| Po Renew Po Num               | po_renew_po_num  The number assigned to the renewed purchase order.                                                | po.renew_po#                   |
| Po Renewal Type               | po_renewal_type  The renewal type assigned to the renewing standing order or subscription.                         | po.renewal_type                |
| Po Ship To Address Code       | po_ship_to_address_code  The unique code assigned to the shipping address for the line item on the purchase order. | po.ship_to_address             |
| Po Spent Event                | po_spent_event  The time at which Horizon recorded the expenditure of funds for the items on the purchase order.   | po.spent_event                 |
| Po Subscription Period        | po_subscription_period  The subscription period assigned to the purchase order.                                    | po.subscription_period         |
| Po Vendor Contract            | po_vendor_contract  The contract assigned to the vendor on the purchase order.                                     | po.vendor_contract             |
| Po Vendor Note                | po_vendor_note  A note to the vendor on the purchase order.                                                        | po.vendor_note                 |

The following table lists each data element name within the BLUEcloud Analytics Interface, its consolidated name within the BLUEcloud Analytics Data Warehouse, and the ILS database source data from which it is extracted.

Unless otherwise indicated, each element listed in the BLUEcloud Analytics column is available for both standard reporting and Visual Insights reporting. *SR* indicates standard reporting only, while *VI* indicates Visual Insights reporting only.

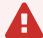

By default, items labeled as PII (personally identifiable information) are not extracted when BLUEcloud Analytics is installed and are not visible within BLUEcloud Analytics. Upon your initial implementation or subsequently, you can request to include PII elements in your data extraction.

For even more control over your data extraction, contact SirsiDynix Customer Support to set up a custom extraction that will let you include or exclude individual data elements. For more information on PII and customizing your data extraction, see **Customizing your data extraction** on page 5.

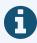

The term "Id" in its various forms has reference to unique database identifiers and not to user or item barcodes.

| BLUEcloud Analytics Interface | BLUEcloud Analytics Data Warehouse                           | SirsiDynix Horizon UI/Database |
|-------------------------------|--------------------------------------------------------------|--------------------------------|
| Pr Author                     | pr_author                                                    | pr.author                      |
|                               | The name of the author of the title on the purchase request. |                                |

| BLUEcloud Analytics Interface | BLUEcloud Analytics Data Warehouse                                                                           | SirsiDynix Horizon UI/Database                          |
|-------------------------------|----------------------------------------------------------------------------------------------------|---------------------------------------------------------|
| Pr Call Number                | pr_call_number  The call number assigned to the item on the purchase request.                                | pr.call_number                                          |
| Pr Creation Date              | <pre>pr_creation_date The date the purchase request was created.</pre>                                       | pr.creation_date                                        |
| Pr Creation Date Unixtime     | pr_creation_date_unixtime  The number of seconds elapsed from 1/1/1970 to this date.                         | [Derived from <b>pr_creation_date</b> ]                 |
| Pr Distribution Budget        | pr_distribution_budget  The budget charged for the item on the distribution group on the purchase order.     | pr_distribution.budget                                  |
| Pr Distribution Call Number   | pr_distribution_call_number  The call number for the item on the distribution group on the purchase order.   | pr_distribution.call_number                             |
| Pr Distribution Collection    | pr_distribution_collection  The collection for the item on the distribution group on the purchase order.     | pr_distribution.collection                              |
| Pr Distribution Itype         | <pre>pr_distribution_itype The item type for the item on the distribution group on the purchase order.</pre> | <pre>pr_distribution.itype (lookup against itype)</pre> |

| BLUEcloud Analytics Interface | BLUEcloud Analytics Data Warehouse                                                                                        | SirsiDynix Horizon UI/Database                                |
|-------------------------------|----------------------------------------------------------------------------------------------------|---------------------------------------------------------------|
| Pr Distribution Library Code  | pr_distribution_library_code  Shorthand for the full name of the library on the distribution group on the purchase order. | pr_distribution.location                                      |
| Pr Distribution Library Desc  | pr_distribution_library_desc  The full name of the library on the distribution group on the purchase order.               | <pre>pr_distribution.location (lookup against location)</pre> |
| Pr Distribution Quantity      | pr_distribution_quantity  The number of copies on the distribution group on the purchase order.                           | pr_distribution.quantity                                      |
| Pr Ean Gtin                   | <pre>pr_ean_gtin The barcode number for the item on the purchase request.</pre>                                           | pr.ean_gtin                                                   |
| Pr Edition                    | <pre>pr_edition The edition of the item on the purchase request.</pre>                                                    | pr.edition                                                    |
| Pr Id                         | <pre>pr_id The number assigned to the purchase request.</pre>                                                             | pr.pr#                                                        |
| Pr Isbn                       | pr_isbn  The International Standard Book Number (ISBN) for the item on the purchase request.                              | pr.isbn                                                       |

| BLUEcloud Analytics Interface | BLUEcloud Analytics Data Warehouse                                                                 | SirsiDynix Horizon UI/Database             |
|-------------------------------|----------------------------------------------------------------------------------------------------|--------------------------------------------|
| Pr Ismn                       | pr_ismn  The International Standard Music Number (ISMN) for the item on the purchase request.      | pr.ismn                                    |
| Pr Issn                       | pr_issn  The International Standard Serial Number (ISSN) for the item on the purchase request.     | pr.issn                                    |
| Pr Media Type                 | <pre>pr_media_type The media type assigned to the item on the purchase request.</pre>              | pr.media_type                              |
| Pr Ordering Note              | pr_ordering_note  Notes or instructions for the person who order the item on the purchase request. | pr.ordering_note                           |
| Pr Part                       | <pre>pr_part The part or volume information for the item on the purchase request.</pre>            | pr.part                                    |
| Pr Publication Date           | pr_publication_date  The publication date for the item on the purchase request.                    | pr.publication_date                        |
| Pr Publication Date Unixtime  | pr_publication_date_unixtime  The number of seconds elapsed from 1/1/1970 to this date.            | [Derived from <b>pr_publication_date</b> ] |

| BLUEcloud Analytics Interface | BLUEcloud Analytics Data Warehouse                                                                | SirsiDynix Horizon UI/Database      |
|-------------------------------|---------------------------------------------------------------------------------------------------|-------------------------------------|
| Pr Publication Place          | <pre>pr_publication_place The date of publication for the item on the purchase request.</pre>     | pr.publication_place                |
| Pr Publisher                  | <pre>pr_publisher The publisher of the item on the purchase request.</pre>                        | pr.publisher                        |
| Pr Request Note               | <pre>pr_request_note  A note about the purchase request.</pre>                                    | pr.request_note                     |
| Pr Selection                  | <pre>pr_selection The code for the selection list the purchase request is attached to.</pre>      | pr.selection                        |
| Pr Selection Note             | <pre>pr_selection_note  A note about the decision to select or reject the purchase request.</pre> | pr.selection_note                   |
| Pr Source                     | <pre>pr_source The source of the purchase request.</pre>                                          | pr.source (lookup against mq_value) |
| Pr Status                     | <pre>pr_status The current status of the purchase request.</pre>                                  | pr.status (lookup against mq_value) |

| BLUEcloud Analytics Interface | BLUEcloud Analytics Data Warehouse                                                                            | SirsiDynix Horizon UI/Database |
|-------------------------------|----------------------------------------------------------------------------------------------------|--------------------------------|
| Pr Title                      | <pre>pr_title The title or description of the item on the purchase request.</pre>                             | pr.title                       |
| Pr Unit Price                 | <pre>pr_unit_price The unit price of the item on the purchase request.</pre>                                  | pr.unit_price                  |
| Pr Vendor Product Id          | <pre>pr_vendor_product_id  The product ID the vendor uses to identify the item on the purchase request.</pre> | pr.vendor_product_id           |

The following table lists each data element name within the BLUEcloud Analytics Interface, its consolidated name within the BLUEcloud Analytics Data Warehouse, and the ILS database source data from which it is extracted.

Unless otherwise indicated, each element listed in the BLUEcloud Analytics column is available for both standard reporting and Visual Insights reporting. *SR* indicates standard reporting only, while *VI* indicates Visual Insights reporting only.

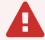

By default, items labeled as PII (personally identifiable information) are not extracted when BLUEcloud Analytics is installed and are not visible within BLUEcloud Analytics. Upon your initial implementation or subsequently, you can request to include PII elements in your data extraction.

For even more control over your data extraction, contact SirsiDynix Customer Support to set up a custom extraction that will let you include or exclude individual data elements. For more information on PII and customizing your data extraction, see **Customizing your data extraction** on page 5.

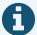

In the BLUEcloud Analytics Interface column, **bold** indicates an attribute name; in the BLUEcloud Analytics Data Warehouse column, it indicates a database element. In the SirsiDynix Horizon column, **bold** indicates a user interface display element, while non-bold text indicates a database element.

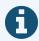

The term "Id" in its various forms has reference to unique database identifiers and not to user or item barcodes.

| BLUEcloud Analytics Interface | BLUEcloud Analytics Data Warehouse                                       | SirsiDynix Horizon UI/Database |
|-------------------------------|--------------------------------------------------------------------------|--------------------------------|
| Reserve Title Library Code    | reserve_title_library_code  The unique code attached to the library that | location                       |
| Reserve Title Library Desc    | the reserve title belongs to.  reserve_title_library_desc                | location                       |
|                               | The name of the library that the reserve title belongs to.               |                                |
| Catalog ID                    | catalog_id                                                               | bib#                           |
| Reserve Title Archived        | The unique identifier of the catalog record.  reserve_title_archived     | archived                       |
|                               | The title of the reserve item that is archived.                          |                                |
| Reserve Title Archive Title   | reserve_title_archive_title                                              | archive_title                  |
|                               | The title of the archive that the reserve item was assigned to.          |                                |

| BLUEcloud Analytics Interface   | BLUEcloud Analytics Data Warehouse                                                    | SirsiDynix Horizon UI/Database |
|---------------------------------|---------------------------------------------------------------------------------------|--------------------------------|
| Reserve Title Archive Reconst   | reserve_title_archive_reconst  The title of the archived item with recontituted date. | archive_reconst                |
| Reserve Title Num Copies Needed | reserve_title_num_copies_needed  The number of copies of the item on reserve.         | n_copies_needed                |
| Reserve Title Num Provisional   | reserve_title_num_provisional                                                         | n_provisional                  |
| Reserve Title Num Active        | reserve_title_num_active The number of active reserve titles.                         | n_active                       |
| Reserve Title Num Inactive      | reserve_title_num_inactive  The number of inactive reserve titles.                    | n_not_active                   |
| Reserve Title Marc Blob         | reserve_title_marc_blob                                                               | marc_blob                      |
| Instructor ID                   | instructor_id  The unique identifier of the instructor managing the reserve.          | instructor#                    |
| Course Group ID                 | course_group_id  The identifier of the course for which the reserve is created.       | course_group#                  |

| BLUEcloud Analytics Interface | BLUEcloud Analytics Data Warehouse                                             | SirsiDynix Horizon UI/Database                   |
|-------------------------------|--------------------------------------------------------------------------------|--------------------------------------------------|
| Reserve Comment               | reserve_comment_ The comment attached to the reserve.                          | Reserve Title, Comment                           |
| Reserve Status                | reserve_status  The status of the reserve, active or inactive.                 | Reserve Title, Status rbr_status                 |
| Reserve Num Copies Required   | reserve_num_copies_required  The number of copies required for the reserve.    | Reserve Title, No. Required  n_copies_required   |
| Reserve Date                  | reserve_date  The date the title was placed on reserve.                        | Reserve Title, Reserve Date reserve_date         |
| Reserve Withdraw Date         | reserve_withdraw_date  The date the title was withdrawn from reserve.          | Reserve Title, Withdrawal Date withdraw_date     |
| Reserve Reactivate Date       | reserve_reactivate_date  The date the title was placed on reserve again.       | Reserve Title, Reactivation Date reactivate_date |
| Reserve Create Date           | reserve_create_date  The date the title reserve was created.                   | [Generated by SirsiDynix Horizon]  creation_date |
| Reserve Library Code          | reserve_library_code  The unique code for the library attached to the reserve. |                                                  |

| BLUEcloud Analytics Interface | BLUEcloud Analytics Data Warehouse                       | SirsiDynix Horizon UI/Database |
|-------------------------------|----------------------------------------------------------|--------------------------------|
| Reserve Library Desc          | reserve_library_desc                                     |                                |
|                               | The description for the library attached to the reserve. |                                |

### stat\_report

The following table lists each data element name within the BLUEcloud Analytics Interface, its consolidated name within the BLUEcloud Analytics Data Warehouse, and the ILS database source data from which it is extracted.

Unless otherwise indicated, each element listed in the BLUEcloud Analytics column is available for both standard reporting and Visual Insights reporting. *SR* indicates standard reporting only, while *VI* indicates Visual Insights reporting only.

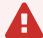

By default, items labeled as PII (personally identifiable information) are not extracted when BLUEcloud Analytics is installed and are not visible within BLUEcloud Analytics. Upon your initial implementation or subsequently, you can request to include PII elements in your data extraction.

For even more control over your data extraction, contact SirsiDynix Customer Support to set up a custom extraction that will let you include or exclude individual data elements. For more information on PII and customizing your data extraction, see **Customizing your data extraction** on page 5.

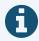

In the BLUEcloud Analytics Interface column, **bold** indicates an attribute name; in the BLUEcloud Analytics Data Warehouse column, it indicates a database element. In the SirsiDynix Horizon column, **bold** indicates a user interface display element, while non-bold text indicates a database element.

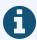

The term "Id" in its various forms has reference to unique database identifiers and not to user or item barcodes.

stat\_report 126

127

| BLUEcloud Analytics Interface | BLUEcloud Analytics Data Warehouse                                                  | SirsiDynix Horizon UI/Database |
|-------------------------------|-------------------------------------------------------------------------------------|--------------------------------|
| Stat Report Descr             | stat_report_descr  Description of the associated stat report.                       | stat_report.descr              |
| Stat Report Label             | stat_report_label  The heading that displays for each subcategory on a Stat Report. | stat_report.rpt_label          |

## stat\_summary

The stat\_summary table is only available for SirsiDynix Horizon.

The following table lists each data element name within the BLUEcloud Analytics Interface, its consolidated name within the BLUEcloud Analytics Data Warehouse, and the ILS database source data from which it is extracted.

Unless otherwise indicated, each element listed in the BLUEcloud Analytics column is available for both standard reporting and Visual Insights reporting. *SR* indicates standard reporting only, while *VI* indicates Visual Insights reporting only.

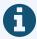

In the BLUEcloud Analytics Interface column, **bold** indicates an attribute name; in the BLUEcloud Analytics Data Warehouse column, it indicates a database element. In the SirsiDynix Horizon column, **bold** indicates a user interface display element, while non-bold text indicates a database element.

| BLUEcloud Analytics Data Elements | BLUEcloud Analytics Data Warehouse                                                                                 | SirsiDynix Horizon UI/Database                     |
|-----------------------------------|----------------------------------------------------------------------------------------------------|----------------------------------------------------|
| Stat Category                     | stat_summary_category Statistical Category for Horizon Statistics.                                                 | Stat Category [Ad hoc reports] stat_category       |
| Stat Subcategory                  | stat_summary_subcategory Subcategory for the Statistical Category.                                                 | Stat Subcategory [Ad hoc reports] stat_subcategory |
| Stat Code                         | stat_summary_code  Statistical code for the breakdown within the statistical category. (Btype, Itype, Istat, etc.) | Stat Code [Ad hoc reports]  code                   |

stat\_summary 128

| BLUEcloud Analytics Data Elements | BLUEcloud Analytics Data Warehouse                                                            | SirsiDynix Horizon UI/Database                            |
|-----------------------------------|-----------------------------------------------------------------------------------------------|-----------------------------------------------------------|
| Stat Borrower Location            | stat_summary_user_library  Borrower location of the borrower associated with the transaction. | Stat Borrower Location [Ad hoc reports] borrower_location |
| Stat Item Location                | stat_summary_item_library  Location of the Item associated with the transaction.              | Stat Item Location [Ad hoc reports] item_location         |
| Stat Year                         | stat_summary_year Year the transaction occurred.                                              | Stat Year [Ad hoc reports] year                           |
| Stat Month                        | stat_summary_month  Month the transaction occurred.                                           | Stat Month [Ad hoc reports] month                         |
| Stat Day                          | stat_summary_day  Day the transaction occurred.                                               | Stat Day [Ad hoc reports]                                 |
| Stat Hour                         | stat_summary_hour  Hour the transaction occurred.                                             | Stat Hour [Ad hoc reports] hour                           |
| Stat DOW                          | stat_summary_day_of_week  Day of the week the transaction occurred.                           | Stat DOW [Ad hoc reports] day_of_week+1                   |
| Stat Total                        | stat_summary_total  Amount for the Statistical line depending on Statistical Category.        | Stat Total [Ad hoc reports] total                         |

stat\_summary 129

| BLUEcloud Analytics Data Elements | BLUEcloud Analytics Data Warehouse                                          | SirsiDynix Horizon UI/Database    |
|-----------------------------------|-----------------------------------------------------------------------------|-----------------------------------|
| Stat Denominator                  | stat_summary_denominator                                                    | Stat Denominator [Ad hoc reports] |
|                                   | The amount of the denominator that is used within the Statistical Category. | denominator                       |

stat\_summary 130

The following table lists each data element name within the BLUEcloud Analytics Interface, its consolidated name within the BLUEcloud Analytics Data Warehouse, and the ILS database source data from which it is extracted.

Unless otherwise indicated, each element listed in the BLUEcloud Analytics column is available for both standard reporting and Visual Insights reporting. *SR* indicates standard reporting only, while *VI* indicates Visual Insights reporting only.

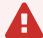

By default, items labeled as PII (personally identifiable information) are not extracted when BLUEcloud Analytics is installed and are not visible within BLUEcloud Analytics. Upon your initial implementation or subsequently, you can request to include PII elements in your data extraction.

For even more control over your data extraction, contact SirsiDynix Customer Support to set up a custom extraction that will let you include or exclude individual data elements. For more information on PII and customizing your data extraction, see **Customizing your data extraction** on page 5.

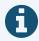

In the BLUEcloud Analytics Interface column, **bold** indicates an attribute name; in the BLUEcloud Analytics Data Warehouse column, it indicates a database element. In the SirsiDynix Horizon column, **bold** indicates a user interface display element, while non-bold text indicates a database element.

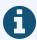

The term "Id" in its various forms has reference to unique database identifiers and not to user or item barcodes.

| BLUEcloud Analytics Interface      | BLUEcloud Analytics Data Warehouse                                                            | SirsiDynix Horizon UI/Database                   |
|------------------------------------|-----------------------------------------------------------------------------------------------|--------------------------------------------------|
| Statement Amount                   | statement_amount  The amount on the vendor statement.                                         | statement.amount                                 |
| Statement Amount Remaining         | statement_amount_remaining  The amount remaining on the vendor statement.                     | statement.amount_remaining                       |
| Statement Approve Date             | statement_approve_date  The date the vendor statement was approved.                           | statement.spprove_date                           |
| Statement Approve Date Unixtime    | statement_approve_date_unixtime  The number of seconds elapsed from 1/1/1970 to this date.    | [Derived from <b>statement_approve_date</b> ]    |
| Statement Completion Date          | statement_completion_date  The date the vendor statement was completed.                       | statement.completion_date                        |
| Statement Completion Date Unixtime | statement_completion_date_unixtime  The number of seconds elapsed from 1/1/1970 to this date. | [Derived from <b>statement_completion_date</b> ] |
| Statement Creation Date            | statement_creation_date  The date the vendor statement was created.                           | statement.creation_date                          |

| BLUEcloud Analytics Interface    | BLUEcloud Analytics Data Warehouse                                                                           | SirsiDynix Horizon UI/Database                                             |
|----------------------------------|----------------------------------------------------------------------------------------------------|----------------------------------------------------------------------------|
| Statement Creation Date Unixtime | statement_creation_date_unixtime  The number of seconds elapsed from 1/1/1970 to this date.                  | [Derived from statement_creation_date]                                     |
| Statement Currency               | statement_currency  The currency the vendor requires payment in.                                             | statement.currency                                                         |
| Statement Currency Descr         | statement_currency_desc  The description of the currency the vendor requires payment in.                     | statement.currency (JOIN with currency table to get descr value)           |
| Statement Currency Exchange Rate | statement_currency_exchange_rate  The exchange rate of the currency the vendor requires payment in.          | statement.currency  (JOIN with currency table to get exchange_ rate value) |
| Statement Currency Num Decimals  | statement_currency_num_decimals  The number of decimals to display for the currency on the vendor statement. | statement.currency  (JOIN with currency table to get n_  decimals value)   |
| Statement Currency Threem        | statement_currency_threem  The 3M currency type for the currency associated with the vendor statement.       | statement.currency (JOIN with currency table to get threem value)          |
| Statement Date                   | statement_date  The date the payment is due by the vendor.                                                   | statement.statement_date                                                   |

| BLUEcloud Analytics Interface       | BLUEcloud Analytics Data Warehouse                                                                  | SirsiDynix Horizon UI/Database                     |
|-------------------------------------|----------------------------------------------------------------------------------------------------|----------------------------------------------------|
| Statement Date Unixtime             | statement_date_unixtime  The number of seconds elapsed from 1/1/1970 to this date.                  | [Derived from <b>statement_date</b> ]              |
| Statement Id                        | statement_id  The ID number assigned to the vendor statement.                                       | statement.statement#                               |
| Statement Last Update Date          | statement_last_update_date  The date the statement was last updated.                                | statement.last_update_date                         |
| Statement Last Update Date Unixtime | statement_approve_date_unixtime  The number of seconds elapsed from 1/1/1970 to this date.          | [Derived from statement_last_update_date]          |
| Statement Note                      | statement_note  A note on the vendor statement.                                                     | statement.note                                     |
| Statement Number                    | statement_number  The number assigned to the vendor statement.                                      | statement.statement_number                         |
| Statement System Created            | statement_system_created  Indicates "Y" or "N" for whether the statement was created by the system. | statement.system_created                           |
| Statement Type                      | statement_type  The type assigned to the vendor statement.                                          | statement.statement_type (lookup against mq_value) |

# user\_address

The following table lists each data element name within the BLUEcloud Analytics Interface, its consolidated name within the BLUEcloud Analytics Data Warehouse, and the ILS database source data from which it is extracted.

Unless otherwise indicated, each element listed in the BLUEcloud Analytics column is available for both standard reporting and Visual Insights reporting. *SR* indicates standard reporting only, while *VI* indicates Visual Insights reporting only.

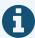

In the BLUEcloud Analytics Interface column, **bold** indicates an attribute name; in the BLUEcloud Analytics Data Warehouse column, it indicates a database element. In the SirsiDynix Horizon column, **bold** indicates a user interface display element, while non-bold text indicates a database element.

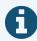

The term "Id" in its various forms has reference to unique database identifiers and not to user or item barcodes.

| BLUEcloud Analytics Interface | BLUEcloud Analytics<br>Data Warehouse                                                      | SirsiDynix Horizon UI/Database              |
|-------------------------------|--------------------------------------------------------------------------------------------|---------------------------------------------|
| User Address Active           | user_address_active  Specifies if the library user's address is where they currently live. | [First Address in drop-down]  Boolean (Y/N) |
| User Address City             | user_address_city  Specifies the city in which the library user lives.                     | City, ST City_St                            |

| BLUEcloud Analytics Interface | BLUEcloud Analytics<br>Data Warehouse                             | SirsiDynix Horizon UI/Database |
|-------------------------------|-------------------------------------------------------------------|--------------------------------|
| User Address Email            | user_address_email                                                | E-mail Address                 |
| SR [PII]                      | The email address of the library user.                            | Email_Address                  |
| User Address Ename            | user_address_email_desc                                           | Reply To                       |
| SR [PII]                      | A description of the email address.                               | Email_Name                     |
| User Address Id               | user_address_id                                                   | [Not in client]                |
| SR                            |                                                                   | [presently hard coded]         |
| User Address Line1            | user_address_line1                                                | Line 1                         |
| SR [PII]                      | The first address information block available to a library user.  | Address_1                      |
| User Address Line2            | user_address_line2                                                | Address 2                      |
| SR [PII]                      | The second address information block available to a library user. | Address_2                      |
| User Address Line3            | user_address_line3                                                | Line 3                         |
| SR [PII]                      | The third address information block available to a library user.  | Address_3                      |
| User Address Line4            | user_address_line4                                                | Line 4                         |
| SR [PII]                      | The fourth address information block available to a library user. | Address_4                      |

| BLUEcloud Analytics Interface         | BLUEcloud Analytics<br>Data Warehouse                                                            | SirsiDynix Horizon UI/Database              |
|---------------------------------------|--------------------------------------------------------------------------------------------------|---------------------------------------------|
| User Address Mail Sort Type           | user_address_mail_sort_type                                                                      | Mail Sort Type                              |
|                                       |                                                                                                  | Mail_Sort_Type                              |
| User Address Notify Via               | user_address_notifyvia                                                                           | Notice By                                   |
|                                       | Determines whether notifications are sent to a user by telephone or by email.                    | SendNoticeBy                                |
| User Address Postal Code              | user_address_postal_code                                                                         | Postal Code                                 |
|                                       | The postal code used for delivering mail to a library user living outside the United States.     | PostalCode                                  |
| User Address Type                     | user_address_type                                                                                | Addr. Type                                  |
| SR                                    | The primary address at which the library user receives mail.                                     | ADDRESS_TYPE (0 perm, 1 temp)               |
| User Address Valid From Date          | user_address_valid_from_date                                                                     | Temp/Begin                                  |
|                                       | The date a library user's alternate address becomes active.                                      | Valid_From_Date                             |
| User Address Valid From Date Unixtime | user_address_valid_from_date_unixtime  The number of seconds elapsed from 1/1/1970 to this date. | [Derived from user_address_valid_from_date] |
| User Address Valid From DateTime      | user_address_valid_from_date  The date a library user's alternate address becomes active.        | [Derived from user_address_valid_from_date] |

| BLUEcloud Analytics Interface   | BLUEcloud Analytics<br>Data Warehouse                                                        | SirsiDynix Horizon UI/Database              |
|---------------------------------|----------------------------------------------------------------------------------------------|---------------------------------------------|
| User Address Valid From Day     | user_address_valid_from_date  The date a library user's alternate address becomes active.    | [Derived from user_address_valid_from_date] |
| User Address Valid From DOW     | user_address_valid_from_date  The date a library user's alternate address becomes active.    | [Derived from user_address_valid_from_date] |
| User Address Valid From Hour    | user_address_valid_from_date  The date a library user's alternate address becomes active.    | [Derived from user_address_valid_from_date] |
| User Address Valid From Month   | user_address_valid_from_date  The date a library user's alternate address becomes active.    | [Derived from user_address_valid_from_date] |
| User Address Valid From Quarter | user_address_valid_from_date  The date a library user's alternate address becomes active.    | [Derived from user_address_valid_from_date] |
| User Address Valid From Year    | user_address_valid_from_date  The date a library user's alternate address becomes active.    | [Derived from user_address_valid_from_date] |
| User Address Valid To Date      | user_address_valid_to_date  The date a library user's alternate address is no longer active. | <pre>Temp/End  Valid_To_Date</pre>          |

user\_address 138

| BLUEcloud Analytics Interface       | BLUEcloud Analytics<br>Data Warehouse                                                          | SirsiDynix Horizon UI/Database                    |
|-------------------------------------|------------------------------------------------------------------------------------------------|---------------------------------------------------|
| User Address Valid To Date Unixtime | user_address_valid_to_date_unixtime  The number of seconds elapsed from 1/1/1970 to this date. | [Derived from <b>user_address_valid_to_date</b> ] |
| User Address Valid To DateTime      | user_address_valid_to_date  The date a library user's alternate address is no longer active.   | [Derived from <b>user_address_valid_to_date</b> ] |
| User Address Valid To Day           | user_address_valid_to_date  The date a library user's alternate address is no longer active.   | [Derived from <b>user_address_valid_to_date</b> ] |
| User Address Valid To DOW           | user_address_valid_to_date  The date a library user's alternate address is no longer active.   | [Derived from user_address_valid_to_date]         |
| User Address Valid To Hour          | user_address_valid_to_date  The date a library user's alternate address is no longer active.   | [Derived from user_address_valid_to_date]         |
| User Address Valid To Month         | user_address_valid_to_date  The date a library user's alternate address is no longer active.   | [Derived from user_address_valid_to_date]         |
| User Address Valid To Quarter       | user_address_valid_to_date  The date a library user's alternate address is no longer active.   | [Derived from <b>user_address_valid_to_date</b> ] |

user\_address

| BLUEcloud Analytics Interface | BLUEcloud Analytics Data Warehouse                                                           | SirsiDynix Horizon UI/Database                    |
|-------------------------------|----------------------------------------------------------------------------------------------|---------------------------------------------------|
| User Address Valid To Year    | user_address_valid_to_date  The date a library user's alternate address is no longer active. | [Derived from <b>user_address_valid_to_date</b> ] |
| User Id                       | user_id  The unique database identifier of the library user.                                 | Borrower#                                         |

## user\_attribute

The following table lists each data element name within the BLUEcloud Analytics Interface, its consolidated name within the BLUEcloud Analytics Data Warehouse, and the ILS database source data from which it is extracted.

Unless otherwise indicated, each element listed in the BLUEcloud Analytics column is available for both standard reporting and Visual Insights reporting. *SR* indicates standard reporting only, while *VI* indicates Visual Insights reporting only.

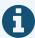

In the BLUEcloud Analytics Interface column, **bold** indicates an attribute name; in the BLUEcloud Analytics Data Warehouse column, it indicates a database element. In the SirsiDynix Horizon column, **bold** indicates a user interface display element, while non-bold text indicates a database element.

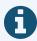

The term "Id" in its various forms has reference to unique database identifiers and not to user or item barcodes.

| BLUEcloud Analytics Interface | BLUEcloud Analytics<br>Data Warehouse                  | SirsiDynix Horizon UI/Database              |
|-------------------------------|--------------------------------------------------------|---------------------------------------------|
| User Attribute SR             | user_attribute  Demographic data for the library user. | Stat Class borrower_bstat.bstat>bstat.descr |
| User Attribute Id SR          | user_attributes_id  The ID for the user attributes.    | [Not in client]                             |

| BLUEcloud Analytics Interface     | BLUEcloud Analytics<br>Data Warehouse                                                        | SirsiDynix Horizon UI/Database |
|-----------------------------------|----------------------------------------------------------------------------------------------|--------------------------------|
| User Attribute Type               | user_attribute_type                                                                          | BStat                          |
| SR                                |                                                                                              | borrower_bstat                 |
| User Id                           | user_id                                                                                      | Borrower#                      |
|                                   | The unique database identifier of the library user.                                          | borrower#                      |
| User Attribute Birthdate          | user_attribute_birthdate                                                                     | [Not in SirsiDynix Horizon]    |
|                                   | The birth date of the associated user.                                                       |                                |
| User Attribute Birthdate Unixtime | user_attribute_birthdate_unixtime  The number of seconds elapsed from 1/1/1970 to this date. | [Not in SirsiDynix Horizon]    |
| User Attribute Department         | user_attribute_department  The department associated with the user.                          | [Not in SirsiDynix Horizon]    |
| User Attribute Preferred Language | user_attribute_preferred_language  The user's specified preferred language.                  | [Not in SirsiDynix Horizon]    |

# user\_barcode

The following table lists each data element name within the BLUEcloud Analytics Interface, its consolidated name within the BLUEcloud Analytics Data Warehouse, and the ILS database source data from which it is extracted.

Unless otherwise indicated, each element listed in the BLUEcloud Analytics column is available for both standard reporting and Visual Insights reporting. *SR* indicates standard reporting only, while *VI* indicates Visual Insights reporting only.

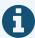

In the BLUEcloud Analytics Interface column, **bold** indicates an attribute name; in the BLUEcloud Analytics Data Warehouse column, it indicates a database element. In the SirsiDynix Horizon column, **bold** indicates a user interface display element, while non-bold text indicates a database element.

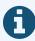

The term "Id" in its various forms has reference to unique database identifiers and not to user or item barcodes.

| BLUEcloud Analytics Interface | BLUEcloud Analytics<br>Data Warehouse                                           | SirsiDynix Horizon UI/Database                                |
|-------------------------------|---------------------------------------------------------------------------------|---------------------------------------------------------------|
| User Barcode                  | user_barcode  The identifying barcode associated with a library user's account. | Barcode  bbarcode  [Internal field to Borrower Barcode Table] |
| User Barcode Id               | user_barcode_id  The ID for the library user barcode.                           | [Not visible in client]                                       |

| BLUEcloud Analytics Interface   | BLUEcloud Analytics<br>Data Warehouse                     | SirsiDynix Horizon UI/Database        |
|---------------------------------|-----------------------------------------------------------|---------------------------------------|
| User Barcode Status             | user_barcode_status                                       | [Derived from user_barcode_lost_date] |
|                                 | Specifies if the user barcode is active or inactive.      | (If Lost_Date not null>Inactive)      |
| User Barcode Type               | user_barcode_type                                         | [Multiple locations in client]        |
| SR                              | Specifies if the user barcode is for an item or a patron. | Primary/Secondary                     |
| User Barcode Lost Date          | user_barcode_lost_date                                    | Date Lost                             |
| SR                              | The date the user's identifying barcode was lost.         | Lost_Date                             |
| User Barcode Lost Date Unixtime | user_barcode_lost_date_unixtime                           | [Derived from user_barcode_lost_date] |
|                                 | The number of seconds elapsed from 1/1/1970 to this date. |                                       |
| User Barcode Lost DateTime      | user_barcode_lost_date                                    | [Derived from user_barcode_lost_date] |
|                                 | The date the user's identifying barcode was lost.         |                                       |
| User Barcode Lost Day           | user_barcode_lost_date                                    | [Derived from user_barcode_lost_date] |
|                                 | The date the user's identifying barcode was lost.         |                                       |
| User Barcode Lost DOW           | user_barcode_lost_date                                    | [Derived from user_barcode_lost_date] |
|                                 | The date the user's identifying barcode was lost.         |                                       |

| BLUEcloud Analytics Interface | BLUEcloud Analytics<br>Data Warehouse               | SirsiDynix Horizon UI/Database        |
|-------------------------------|-----------------------------------------------------|---------------------------------------|
| User Barcode Lost Hour        | user_barcode_lost_date                              | [Derived from user_barcode_lost_date] |
|                               | The date the user's identifying barcode was lost.   |                                       |
| User Barcode Lost Month       | user_barcode_lost_date                              | [Derived from user_barcode_lost_date] |
|                               | The date the user's identifying barcode was lost.   |                                       |
| User Barcode Lost Quarter     | user_barcode_lost_date                              | [Derived from user_barcode_lost_date] |
|                               | The date the user's identifying barcode was lost.   |                                       |
| User Barcode Lost Year        | user_barcode_lost_date                              | [Derived from user_barcode_lost_date] |
|                               | The date the user's identifying barcode was lost.   |                                       |
| User Id                       | user_id                                             | Borrower#                             |
|                               | The unique database identifier of the library user. | borrower#                             |

## user\_phone

The following table lists each data element name within the BLUEcloud Analytics Interface, its consolidated name within the BLUEcloud Analytics Data Warehouse, and the ILS database source data from which it is extracted.

Unless otherwise indicated, each element listed in the BLUEcloud Analytics column is available for both standard reporting and Visual Insights reporting. *SR* indicates standard reporting only, while *VI* indicates Visual Insights reporting only.

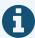

In the BLUEcloud Analytics Interface column, **bold** indicates an attribute name; in the BLUEcloud Analytics Data Warehouse column, it indicates a database element. In the SirsiDynix Horizon column, **bold** indicates a user interface display element, while non-bold text indicates a database element.

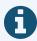

The term "Id" in its various forms has reference to unique database identifiers and not to user or item barcodes.

| BLUEcloud Analytics Interface | BLUEcloud Analytics<br>Data Warehouse                                          | SirsiDynix Horizon UI/Database                 |
|-------------------------------|--------------------------------------------------------------------------------|------------------------------------------------|
| User Id                       | user_id  The unique database identifier of the library user.                   | Borrower#                                      |
| User Phone Id<br>SR           | user_phone_id  The unique database identifier of the library user's telephone. | [Not visible in client] [Presently hard coded] |

| BLUEcloud Analytics Interface | BLUEcloud Analytics<br>Data Warehouse                             | SirsiDynix Horizon UI/Database              |
|-------------------------------|-------------------------------------------------------------------|---------------------------------------------|
| User Phone Number             | user_phone_number                                                 | Phone                                       |
| SR [PII]                      | The contact telephone number of the library user.                 | phone_no                                    |
| User Phone Order              | user_phone_order                                                  | [Not visible in client]                     |
| SR                            | The order of creation for telephone numbers                       | ord                                         |
|                               | in the user record                                                | [The order of creation in a drop-down list] |
| User Phone Type               | user_phone_type                                                   | Туре                                        |
| SR                            | Specifies whether the user's telephone is mobile, home, or other. | phone_type                                  |

The following table lists each data element name within the BLUEcloud Analytics Interface, its consolidated name within the BLUEcloud Analytics Data Warehouse, and the ILS database source data from which it is extracted.

Unless otherwise indicated, each element listed in the BLUEcloud Analytics column is available for both standard reporting and Visual Insights reporting. *SR* indicates standard reporting only, while *VI* indicates Visual Insights reporting only.

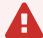

By default, items labeled as PII (personally identifiable information) are not extracted when BLUEcloud Analytics is installed and are not visible within BLUEcloud Analytics. Upon your initial implementation or subsequently, you can request to include PII elements in your data extraction.

For even more control over your data extraction, contact SirsiDynix Customer Support to set up a custom extraction that will let you include or exclude individual data elements. For more information on PII and customizing your data extraction, see **Customizing your data extraction** on page 5.

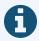

In the BLUEcloud Analytics Interface column, **bold** indicates an attribute name; in the BLUEcloud Analytics Data Warehouse column, it indicates a database element. In the SirsiDynix Horizon column, **bold** indicates a user interface display element, while non-bold text indicates a database element.

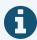

The term "Id" in its various forms has reference to unique database identifiers and not to user or item barcodes.

| BLUEcloud Analytics Interface | BLUEcloud Analytics Data Warehouse                                                                                                    | SirsiDynix Horizon UI/Database         |
|-------------------------------|----------------------------------------------------------------------------------------------------|----------------------------------------|
| User Age                      | user_birth_date                                                                                                    | [Calculated from user_birth_date]      |
| [PII]                         | The age of the library user.                                                                                                    |                                        |
| User Approved Status          | user_approved_status                                                                                                    | Approved                               |
|                               | The status of a self-registered library user. A staff member must go into the user's account and approve it before the user can use the system for checkouts. | approved_status                        |
| User Birth Date               | user_birth_date                                                                                                    | Birthdate                              |
| [PII]                         | The library user's date of birth.                                                                                                    | birth_date                             |
| User Birth Date Unixtime      | user_birth_date_unixtime                                                                                                    | [Derived from <b>user_birth_date</b> ] |
|                               | The number of seconds elapsed from 1/1/1970 to this date.                                                                                                    |                                        |
| User Birth DateTime           | user_birth_date                                                                                                    | [Derived from <b>user_birth_date</b> ] |
|                               | The library user's date of birth.                                                                                                    |                                        |
| User Birth Day                | user_birth_date                                                                                                    | [Derived from user_birth_date]         |
|                               | The library user's date of birth.                                                                                                    |                                        |
| User Birth DOW                | user_birth_date                                                                                                    | [Derived from <b>user_birth_date</b> ] |
|                               | The library user's date of birth.                                                                                                    |                                        |

| BLUEcloud Analytics Interface | BLUEcloud Analytics<br>Data Warehouse                                                                  | SirsiDynix Horizon UI/Database   |
|-------------------------------|----------------------------------------------------------------------------------------------------|----------------------------------|
| User Birth Hour               | user_birth_date                                                                                        | [Derived from user_birth_date]   |
|                               | The library user's date of birth.                                                                      |                                  |
| User Birth Month              | user_birth_date                                                                                        | [Derived from user_birth_date]   |
|                               | The library user's date of birth.                                                                      |                                  |
| User Birth Quarter            | user_birth_date                                                                                        | [Derived from user_birth_date]   |
|                               | The library user's date of birth.                                                                      |                                  |
| User Birth Year               | user_birth_date                                                                                        | [Derived from user_birth_date]   |
|                               | The library user's date of birth.                                                                      |                                  |
| User Checkout History Type    | user_checkout_history_type                                                                             | Keep Circ History                |
|                               | The setting that determines whether and how much of a history is kept on the library user's checkouts. | keep_circ_history                |
| User Created Date             | user_created_date                                                                                      | Regist Date                      |
|                               | The date when the user's account was created.                                                          | creation_date                    |
| User Created Date Unixtime    | user_created_date_unixtime                                                                             | [Derived from user_created_date] |
|                               | The number of seconds elapsed from 1/1/1970 to this date.                                              |                                  |

| BLUEcloud Analytics Interface | BLUEcloud Analytics<br>Data Warehouse                            | SirsiDynix Horizon UI/Database           |
|-------------------------------|------------------------------------------------------------------|------------------------------------------|
| User Created DateTime         | user_created_date  The date when the user's account was created. | [Derived from <b>user_created_date</b> ] |
| User Created Day              | user_created_date  The date when the user's account was created. | [Derived from <b>user_created_date</b> ] |
| User Created DOW              | user_created_date  The date when the user's account was created. | [Derived from <b>user_created_date</b> ] |
| User Created Hour             | user_created_date  The date when the user's account was created. | [Derived from <b>user_created_date</b> ] |
| User Created Month            | user_created_date  The date when the user's account was created. | [Derived from user_created_date]         |
| User Created Quarter          | user_created_date  The date when the user's account was created. | [Derived from <b>user_created_date</b> ] |
| User Created Year             | user_created_date  The date when the user's account was created. | [Derived from <b>user_created_date</b> ] |

| BLUEcloud Analytics Interface | BLUEcloud Analytics<br>Data Warehouse                                                                                                    | SirsiDynix Horizon UI/Database              |
|-------------------------------|----------------------------------------------------------------------------------------------------|---------------------------------------------|
| User Expiration Date          | user_expiration_date  The date after which the library user no longer has circulation privileges.  (Automatically entered based on the user's profile.) | Exp. Date expiration_date                   |
| User Expiration Date Unixtime | user_expiration_date_unixtime  The number of seconds elapsed from 1/1/1970 to this date.                                                                | [Derived from user_expiration_date]         |
| User Expiration DateTime      | user_expiration_date  The date after which the library user no longer has circulation privileges.  (Automatically entered based on the user's profile.) | [Derived from <b>user_expiration_date</b> ] |
| User Expiration Day           | user_expiration_date  The date after which the library user no longer has circulation privileges.  (Automatically entered based on the user's profile.) | [Derived from user_expiration_date]         |
| User Expiration DOW           | user_expiration_date  The date after which the library user no longer has circulation privileges.  (Automatically entered based on the user's profile.) | [Derived from <b>user_expiration_date</b> ] |

| BLUEcloud Analytics Interface | BLUEcloud Analytics<br>Data Warehouse                                                                                                    | SirsiDynix Horizon UI/Database              |
|-------------------------------|----------------------------------------------------------------------------------------------------|---------------------------------------------|
| User Expiration Hour          | user_expiration_date  The date after which the library user no longer has circulation privileges.  (Automatically entered based on the user's profile.) | [Derived from <b>user_expiration_date</b> ] |
| User Expiration Month         | user_expiration_date  The date after which the library user no longer has circulation privileges.  (Automatically entered based on the user's profile.) | [Derived from <b>user_expiration_date</b> ] |
| User Expiration Quarter       | user_expiration_date  The date after which the library user no longer has circulation privileges.  (Automatically entered based on the user's profile.) | [Derived from <b>user_expiration_date</b> ] |
| User Expiration Year          | user_expiration_date  The date after which the library user no longer has circulation privileges.  (Automatically entered based on the user's profile.) | [Derived from <b>user_expiration_date</b> ] |
| User First Name [PII]         | user_first_name The library user's first name.                                                                                                    | Name name_reconst                           |

| BLUEcloud Analytics Interface    | BLUEcloud Analytics Data Warehouse                                                                      | SirsiDynix Horizon UI/Database         |
|----------------------------------|----------------------------------------------------------------------------------------------------|----------------------------------------|
| User Group Id                    | user_group_id                                                                                           | borrower.homeroom                      |
|                                  | The homeroom code, which represents a teacher's name or room number, that is assigned to each borrower. | (lookup against homeroom table)        |
| User Id                          | user_id                                                                                                 | Borrower#                              |
|                                  | The unique database identifier of the library user.                                                     | borrower#                              |
| Second Id                        | second_id                                                                                               | ID                                     |
|                                  | The alternate identifier of the library user.                                                           | borrower.second_id                     |
| User Language                    | user_language                                                                                           | Language                               |
|                                  | The primary language used by the library user.                                                          | language                               |
| User Last Activity Date          | user_last_activity_date                                                                                 | Last CKO Date                          |
|                                  | The date of the last time the library user performed any account-related activity.                      | last_cko_date                          |
| User Last Activity Date Unixtime | user_last_activity_date_unixtime                                                                        | [Derived from user_last_activity_date] |
|                                  | The number of seconds elapsed from 1/1/1970 to this date.                                               |                                        |

| BLUEcloud Analytics Interface | BLUEcloud Analytics<br>Data Warehouse                                                                       | SirsiDynix Horizon UI/Database         |
|-------------------------------|----------------------------------------------------------------------------------------------------|----------------------------------------|
| User Last Activity DateTime   | user_last_activity_date  The date of the last time the library user performed any account-related activity. | [Derived from user_last_activity_date] |
| User Last Activity Day        | user_last_activity_date  The date of the last time the library user performed any account-related activity. | [Derived from user_last_activity_date] |
| User Last Activity DOW        | user_last_activity_date  The date of the last time the library user performed any account-related activity. | [Derived from user_last_activity_date] |
| User Last Activity Hour       | user_last_activity_date  The date of the last time the library user performed any account-related activity. | [Derived from user_last_activity_date] |
| User Last Activity Month      | user_last_activity_date  The date of the last time the library user performed any account-related activity. | [Derived from user_last_activity_date] |
| User Last Activity Quarter    | user_last_activity_date  The date of the last time the library user performed any account-related activity. | [Derived from user_last_activity_date] |
| User Last Activity Year       | user_last_activity_date  The date of the last time the library user performed any account-related activity. | [Derived from user_last_activity_date] |

| BLUEcloud Analytics Interface         | BLUEcloud Analytics<br>Data Warehouse                                                                 | SirsiDynix Horizon UI/Database              |
|---------------------------------------|----------------------------------------------------------------------------------------------------|---------------------------------------------|
| User Last Authenticated Date          | user_last_authenticated_date                                                                          | Last Authentication Date                    |
|                                       | The date and time the library user last logged into his or her account.                               | last_authentication_date                    |
| User Last Authenticated Date Unixtime | user_last_authenticated_date_unixtime  The number of seconds elapsed from 1/1/1970 to this date.      | [Derived from user_last_authenticated_date] |
| User Last Authenticated DateTime      | user_last_authenticated_date  The date and time the library user last logged into his or her account. | [Derived from user_last_authenticated_date] |
| User Last Authenticated Day           | user_last_authenticated_date  The date and time the library user last logged into his or her account. | [Derived from user_last_authenticated_date] |
| User Last Authenticated DOW           | user_last_authenticated_date  The date and time the library user last logged into his or her account. | [Derived from user_last_authenticated_date] |
| User Last Authenticated Hour          | user_last_authenticated_date  The date and time the library user last logged into his or her account. | [Derived from user_last_authenticated_date] |
| User Last Authenticated Month         | user_last_authenticated_date  The date and time the library user last logged into his or her account. | [Derived from user_last_authenticated_date] |

| BLUEcloud Analytics Interface   | BLUEcloud Analytics<br>Data Warehouse                                                                 | SirsiDynix Horizon UI/Database                       |
|---------------------------------|----------------------------------------------------------------------------------------------------|------------------------------------------------------|
| User Last Authenticated Quarter | user_last_authenticated_date                                                                          | [Derived from user_last_authenticated_               |
|                                 | The date and time the library user last logged into his or her account.                               | date]                                                |
| User Last Authenticated Year    | user_last_authenticated_date  The date and time the library user last logged into his or her account. | [Derived from <b>user_last_authenticated_ date</b> ] |
| User Last Name                  | user_last_name                                                                                        | Not visible in client                                |
| [PII]                           | The library user's last name.                                                                         | [Derived from NAME]                                  |
| User Library                    | user_library_desc                                                                                     | Location Name                                        |
| SR                              | The description (complete name) of the library that the user visits.                                  | Name                                                 |
| User Library Code               | user_library_code                                                                                     | Location                                             |
| (Attribute form of ID)          | The identifying code of the library that the user visits.                                             | location                                             |
| User Lifetime Checkouts         | user_lifetime_checkouts                                                                               | No. of CKOs                                          |
|                                 | The total number of checkouts on the library user's account.                                          | n_ckos                                               |
| User Middle Name                | user_middle_name                                                                                      | Not visible in client                                |
| [PII]                           | The library user's middle name.                                                                       | [Derived from NAME]                                  |

| BLUEcloud Analytics Interface | BLUEcloud Analytics<br>Data Warehouse                     | SirsiDynix Horizon UI/Database            |
|-------------------------------|-----------------------------------------------------------|-------------------------------------------|
| <b>User Modified Date</b>     | user_modified_date                                        | Last Updated                              |
|                               | The date the user's information was last modified.        | last_update_date                          |
| User Modified Date Unixtime   | user_modified_date_unixtime                               | [Derived from <b>user_modified_date</b> ] |
|                               | The number of seconds elapsed from 1/1/1970 to this date. |                                           |
| User Modified DateTime        | user_modified_date                                        | [Derived from <b>user_modified_date</b> ] |
|                               | The date the user's information was last modified.        |                                           |
| User Modified Day             | user_modified_date                                        | [Derived from <b>user_modified_date</b> ] |
|                               | The date the user's information was last modified.        |                                           |
| User Modified DOW             | user_modified_date                                        | [Derived from <b>user_modified_date</b> ] |
|                               | The date the user's information was last modified.        |                                           |
| User Modified Hour            | user_modified_date                                        | [Derived from user_modified_date]         |
|                               | The date the user's information was last modified.        |                                           |
| User Modified Month           | user_modified_date                                        | [Derived from user_modified_date]         |
|                               | The date the user's information was last modified.        |                                           |

| BLUEcloud Analytics Interface | BLUEcloud Analytics<br>Data Warehouse                                                                 | SirsiDynix Horizon UI/Database            |
|-------------------------------|----------------------------------------------------------------------------------------------------|-------------------------------------------|
| User Modified Quarter         | user_modified_date                                                                                    | [Derived from user_modified_date]         |
|                               | The date the user's information was last modified.                                                    |                                           |
| User Modified Year            | user_modified_date                                                                                    | [Derived from <b>user_modified_date</b> ] |
|                               | The date the user's information was last modified.                                                    |                                           |
| User Name                     | user_name                                                                                             | Name                                      |
| SR[PII]                       | The name of the library user (by default. the Last Name, Suffix, First Name, Middle Name, and Title). | Name_Reconstructed                        |
| User Notes                    | user_notes                                                                                            | Borrower Note                             |
| SR                            | Notes about the library user.                                                                         | borrower_note                             |
| User Profile                  | user_profile                                                                                          | ВТуре                                     |
|                               | The profile associated with the library user's account.                                               | btype                                     |
| User Renewed Date             | user_renewed_date                                                                                     | Registration Date                         |
|                               | The date the library user renewed his or her account.                                                 | registration_date                         |

| BLUEcloud Analytics Interface | BLUEcloud Analytics Data Warehouse                                                    | SirsiDynix Horizon UI/Database           |
|-------------------------------|---------------------------------------------------------------------------------------|------------------------------------------|
| User Renewed Date Unixtime    | user_renewed_date_unixtime  The number of seconds elapsed from 1/1/1970 to this date. | [Derived from user_renewed_date]         |
| User Renewed DateTime         | user_renewed_date  The date the library user renewed his or her account.              | [Derived from <b>user_renewed_date</b> ] |
| User Renewed Day              | user_renewed_date  The date the library user renewed his or her account.              | [Derived from <b>user_renewed_date</b> ] |
| User Renewed DOW              | user_renewed_date  The date the library user renewed his or her account.              | [Derived from <b>user_renewed_date</b> ] |
| User Renewed Hour             | user_renewed_date  The date the library user renewed his or her account.              | [Derived from <b>user_renewed_date</b> ] |
| User Renewed Month            | user_renewed_date  The date the library user renewed his or her account.              | [Derived from <b>user_renewed_date</b> ] |
| User Renewed Quarter          | user_renewed_date  The date the library user renewed his or her account.              | [Derived from <b>user_renewed_date</b> ] |

| BLUEcloud Analytics Interface | BLUEcloud Analytics Data Warehouse                                                         | SirsiDynix Horizon UI/Database           |
|-------------------------------|--------------------------------------------------------------------------------------------|------------------------------------------|
| User Renewed Year             | user_renewed_date  The date the library user renewed his or her                            | [Derived from <b>user_renewed_date</b> ] |
|                               | account.                                                                                   |                                          |
| User Self Registered          | user_self_registered                                                                       | Self-Registered                          |
|                               | An indicator showing whether the library user self-registered or had a staff member do it. | self_registered                          |
| User Source                   | user_source                                                                                | Not visible in client                    |
|                               | The place where the library user first registered, either online or through library staff. | source                                   |
| User Status                   | user_status                                                                                | Approved checkbox                        |
|                               | The present status of a library user.                                                      | approved_status                          |

The following table lists each data element name within the BLUEcloud Analytics Interface, its consolidated name within the BLUEcloud Analytics Data Warehouse, and the ILS database source data from which it is extracted.

Unless otherwise indicated, each element listed in the BLUEcloud Analytics column is available for both standard reporting and Visual Insights reporting. *SR* indicates standard reporting only, while *VI* indicates Visual Insights reporting only.

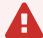

By default, items labeled as PII (personally identifiable information) are not extracted when BLUEcloud Analytics is installed and are not visible within BLUEcloud Analytics. Upon your initial implementation or subsequently, you can request to include PII elements in your data extraction.

For even more control over your data extraction, contact SirsiDynix Customer Support to set up a custom extraction that will let you include or exclude individual data elements. For more information on PII and customizing your data extraction, see **Customizing your data extraction** on page 5.

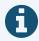

In the BLUEcloud Analytics Interface column, **bold** indicates an attribute name; in the BLUEcloud Analytics Data Warehouse column, it indicates a database element. In the SirsiDynix Horizon column, **bold** indicates a user interface display element, while non-bold text indicates a database element.

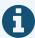

The term "Id" in its various forms has reference to unique database identifiers and not to user or item barcodes.

| BLUEcloud Analytics Interface | BLUEcloud Analytics Data Warehouse                                                                              | SirsiDynix Horizon UI/Database              |
|-------------------------------|----------------------------------------------------------------------------------------------------|---------------------------------------------|
| Vendor Claim Interval         | vendor_claim_interval  The number of days Horizon waits before generating subsequent claims.                    | vendor.claim_interval                       |
| Vendor Code                   | vendor_code  The unique code assigned to the vendor.                                                            | vendor.vendor                               |
| Vendor Contract Amount        | vendor_contract_amount  The original contract/account amount for the pre-encumbered or deposit account.         | vendor_contract.amount                      |
| Vendor Contract Code          | vendor_contract_code  The code assigned to the vendor contract/account.                                         | vendor_contract.vendor_contract             |
| Vendor Contract Cust Number   | vendor_contract_cust_number  The account number assigned to the library by the vendor for the contract/account. | vendor_contract.cust_number                 |
| Vendor Contract Date          | vendor_contract_date  The date the vendor contract/account was established.                                     | vendor_contract.contract_date               |
| Vendor Contract Date Unixtime | vendor_contract_date_unixtime  The number of seconds elapsed from 1/1/1970 to this date.                        | [Derived from <b>vendor_contract_date</b> ] |

| BLUEcloud Analytics Interface          | BLUEcloud Analytics Data Warehouse                                                                                                    | SirsiDynix Horizon UI/Database          |
|----------------------------------------|----------------------------------------------------------------------------------------------------|-----------------------------------------|
| Vendor Contract Descr                  | vendor_contract_descr  Description of the vendor contract/account.                                                                                                    | vendor_contract.descr                   |
| Vendor Contract Enhanced Services      | vendor_contract_enhanced_services  Specifies "Y" or "N" for whether Horizon sends item information (item number, collection, item type, location, and item barcode) to this vendor in an EDIFACT electronic order.  | vendor_contract.enhanced_services       |
| Vendor Contract On Order               | vendor_contract_on_order  The total amount of items currently on order against the vendor contract/account. This amount is also referred to as the encumbered amount.                                               | vendor_contract.on_order                |
| Vendor Contract On Order Limit         | vendor_contract_on_order_limit  The maximum amount that can be on order against the contract at any one time.                                                                                                    | vendor_contract.on_order_limit          |
| Vendor Contract On Order Limit Percent | vendor_contract_on_order_limit_percent  Specifies "Y" or "N" for whether the Vendor Contract On Order Limit is a fixed amount (indicated by "N") or a percentage of the contract/account amount (indicated by "Y"). | vendor_contract.on_order_limit_ percent |

| BLUEcloud Analytics Interface       | BLUEcloud Analytics Data Warehouse                                                                                                    | SirsiDynix Horizon UI/Database                          |
|-------------------------------------|----------------------------------------------------------------------------------------------------|---------------------------------------------------------|
| Vendor Contract San Suffix          | vendor_contract_san_suffix  The number that identifies a particular library and the account type. The vendor provides the SAN suffix to the library. This number is the customer (or account) number.         | vendor_contract.san_suffix                              |
| Vendor Contract Spent               | vendor_contract_spent  The amount of the vendor contract/account that has been spent. This is also referred to as the expended amount.                                                                        | vendor_contract.spent                                   |
| Vendor Contract Spent Limit         | vendor_contract_spent_limit  The maximum amount that can be spent against the contract.                                                                                                    | vendor_contract.spent_limit                             |
| Vendor Contract Spent Limit Percent | vendor_contract_spent_limit_percent  Specifies "Y" or "N" for whether the Vendor Contract Spent Limit is a fixed amount (indicated by "N") or a percentage of the contract/account amount (indicated by "Y"). | vendor_contract.spent_limit_percent                     |
| Vendor Contract Type                | vendor_contract_type  The type of vendor contract/account. Values are Pre-encumbered Funds or Vendor Deposit Account.                                                                                         | vendor_contract.contract_type (lookup against mq_value) |

| BLUEcloud Analytics Interface   | BLUEcloud Analytics Data Warehouse                                                                        | SirsiDynix Horizon UI/Database                                          |
|---------------------------------|----------------------------------------------------------------------------------------------------|-------------------------------------------------------------------------|
| Vendor Contract Vendor Discount | vendor_contract_vendor_discount  The discount percentage applied to this vendor record.                   | vendor_contract.vendor_discount                                         |
| Vendor Currency                 | vendor_currency  The currency set for the vendor.                                                         | vendor.currency                                                         |
| Vendor Currency Descr           | vendor_currency_descr  The description of the currency the vendor requires payment in.                    | vendor.currency  (JOIN with currency table to get descr value)          |
| Vendor Currency Exchange Rate   | vendor_currency_exchange_rate  The exchange rate of the currency the vendor requires payment in.          | vendor.currency  (JOIN with currency table to get exchange_ rate value) |
| Vendor Currency Num Decimals    | vendor_currency_num_decimals  The number of decimals to display for the currency on the vendor statement. | vendor.currency  (JOIN with currency table to get n_  decimals value)   |
| Vendor Currency Threem          | vendor_currency_threem  The 3M currency type for the currency associated with the vendor                  | vendor.currency  (JOIN with currency table to get threem value)         |
| Vendor Cust Number              | vendor_cust_number  The account number that the vendor assigned the library.                              | vendor.cust_number                                                      |

| BLUEcloud Analytics Interface | BLUEcloud Analytics Data Warehouse                                                                                                    | SirsiDynix Horizon UI/Database |
|-------------------------------|----------------------------------------------------------------------------------------------------|--------------------------------|
| Vendor Dayend Stat Detail     | vendor_dayend_stat_detail  Specifies "Y" or "N" for whether Day End tracks the vendor's performance statistics separately from the rest of your vendors.                                                  | vendor.dayend_stat_detail      |
| Vendor Descr                  | vendor_descr  The description assigned to the vendor.                                                                                                    | vendor.descr                   |
| Vendor Discount               | vendor_discount  The discount percentage applied to this vendor record.                                                                                                    | vendor.vendor_discount         |
| Vendor Ean Gln                | vendor_ean_gln  The EAN assigned to the vendor. This is a unique number that is used in electronic ordering to identify the vendor.                                                                       | vendor.ean_gln                 |
| Vendor Enhanced Services      | vendor_enhanced_services  Specifies "Y" or "N" for whether Horizon sends item information (item number, collection, item type, location, and item barcode) to this vendor in an EDIFACT electronic order. | vendor.enhanced_services       |
| Vendor First Claim Delay      | vendor_first_claim_delay  The number of days after the purchase order is printed or processed that Horizon generates a first claim for items not yet received.                                            | vendor.first_claim_delay       |

| BLUEcloud Analytics Interface   | BLUEcloud Analytics Data Warehouse                                                                                                    | SirsiDynix Horizon UI/Database                |
|---------------------------------|----------------------------------------------------------------------------------------------------|-----------------------------------------------|
| Vendor Id                       | vendor_id  The unique, system-generated identification number for the vendor.                                                                    | vendor.vendor#                                |
| Vendor Is Publisher             | vendor_is_publisher  [Specifies "Y" or "N" for whether the vendor is a publisher. This information is included in X12 claims sent to the vendor. | vendor.is_publisher                           |
| Vendor Last Order Date          | vendor_last_order_date  Date of the last order from the vendor.                                                                                  | vendor.last_order_date                        |
| Vendor Last Order Date Unixtime | vendor_last_order_date_unixtime  The number of seconds elapsed from 1/1/1970 to this date.                                                       | [Derived from <b>vendor_last_order_date</b> ] |
| Vendor Max Claims               | vendor_max_claims  The maximum number of claims to send to the vendor for unreceived items.                                                      | vendor.max_claims                             |
| Vendor Min Discount Amount      | vendor_min_discount_amount  The minimum order amount the vendor requires for a discount.                                                         | vendor.min_discount_amount                    |
| Vendor Min Order Amount         | vendor_min_order_amount  The minimum amount the vendor requires on a single purchase order.                                                      | vendor.min_order_amount                       |

| BLUEcloud Analytics Interface | BLUEcloud Analytics Data Warehouse                                                                                                    | SirsiDynix Horizon UI/Database |
|-------------------------------|----------------------------------------------------------------------------------------------------|--------------------------------|
| Vendor Name                   | vendor_name  The name of the vendor.                                                                                                    | vendor.name_name               |
| Vendor Po Unique Lines        | vendor_po_unique_lines  Specifies "Y" or "N" for whether the unique line number displays for each line on all printed purchase orders for the vendor.                                                                             | vendor.po_unique_lines         |
| Vendor Po Unit Price          | vendor_po_unit_price  Specifies "Y" or "N" for whether the unit price prints on purchase orders for a certain vendor.                                                                                                    | vendor.po_unit_price           |
| Vendor San                    | vendor_san  The Standard Address Number (SAN) assigned to the vendor, if any, that is obtained from the vendor of the SAN directory. This is a unique location number that is used in electronic ordering to identify the vendor. | vendor.san                     |
| Vendor San Suffix             | vendor_san_suffix  The number that identifies a particular library and the account type. The vendor provides the SAN suffix to the library. The number is the customer (or account) number.                                       | vendor.san_suffix              |

| BLUEcloud Analytics Interface | BLUEcloud Analytics Data Warehouse                                                                                                    | SirsiDynix Horizon UI/Database             |
|-------------------------------|----------------------------------------------------------------------------------------------------|--------------------------------------------|
| Vendor Status                 | vendor_status  The vendor status for the current vendor record. Values are Open (for active vendors that can be ordered from) or Closed (for vendors that the library no longer orders | vendor.status<br>(lookup against mq_value) |
| Vendor Type                   | from).  vendor_type                                                                                                    | vendor.type                                |
|                               | The type of vendor. The values are Primary (for vendors that are ordered from frequently) or Secondary (for vendors that are ordered from infrequently).                               | (lookup against mq_value)                  |
| Vendor Vip Configuration      | vendor_vip_configuration  The code for the vendor for getting to the Vendor Information Portal (VIP).                                                                                  | vendor.vip_configuration                   |
| Vendor X12 Claim Responses    | vendor_x12_claim_responses  Specifies "Y" or "N" for whether the vendor is set up to send claim responses in SISAC X12 format.                                                         | vendor.x12_claim_responses                 |
| Vendor X12 Claims             | vendor_x12_claims  Specifies "Y" or "N" for whether Horizon generates X12 claims for the vendor when printing claims in serials (instead of printing paper claims).                    | vendor.x12_claims                          |

| BLUEcloud Analytics Interface | BLUEcloud Analytics Data Warehouse                                                      | SirsiDynix Horizon UI/Database |
|-------------------------------|-----------------------------------------------------------------------------------------|--------------------------------|
| Vendor X12 Invoices           | vendor_x12_invoices  Specifies "Y" or "N" for whether the vendor accepts X12 invoicing. | vendor.x12_invoices            |
| Vendor X12 Orders             | vendor_x12_orders  Specifies "Y" or "N" for whether the vendor accepts X12 orders.      | vendor.x12_orders              |

### voucher

The following table lists each data element name within the BLUEcloud Analytics Interface, its consolidated name within the BLUEcloud Analytics Data Warehouse, and the ILS database source data from which it is extracted.

Unless otherwise indicated, each element listed in the BLUEcloud Analytics column is available for both standard reporting and Visual Insights reporting. *SR* indicates standard reporting only, while *VI* indicates Visual Insights reporting only.

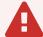

By default, items labeled as PII (personally identifiable information) are not extracted when BLUEcloud Analytics is installed and are not visible within BLUEcloud Analytics. Upon your initial implementation or subsequently, you can request to include PII elements in your data extraction.

For even more control over your data extraction, contact SirsiDynix Customer Support to set up a custom extraction that will let you include or exclude individual data elements. For more information on PII and customizing your data extraction, see **Customizing your data extraction** on page 5.

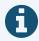

In the BLUEcloud Analytics Interface column, **bold** indicates an attribute name; in the BLUEcloud Analytics Data Warehouse column, it indicates a database element. In the SirsiDynix Horizon column, **bold** indicates a user interface display element, while non-bold text indicates a database element.

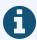

The term "Id" in its various forms has reference to unique database identifiers and not to user or item barcodes.

voucher 172

| BLUEcloud Analytics Interface  | BLUEcloud Analytics Data Warehouse                                                        | SirsiDynix Horizon UI/Database               |
|--------------------------------|-------------------------------------------------------------------------------------------|----------------------------------------------|
| Voucher Amount                 | voucher_amount  The amount on the voucher.                                                | voucher.amount                               |
| Voucher Creation Date          | voucher_creation date  The date the voucher was created.                                  | voucher.creation_date                        |
| Voucher Creation Date Unixtime | voucher_creation_date_unixtime  The number of seconds elapsed from 1/1/1970 to this date. | [Derived from <b>voucher_creation_date</b> ] |
| Voucher Id                     | voucher_id  The id number assigned to the voucher.                                        | voucher.voucher#                             |
| Voucher Void                   | voucher_void  Specifies "Y" or "N" for whether the voucher has been voided.               | voucher.void                                 |

voucher 173

# **Data Elements in Context**

The screenshots in this section show various data elements within their user interface context in SirsiDynix Horizon. Use this information to inform you as you analyze your library's data in BLUEcloud Analytics.

This section contains screenshots for the following data elements:

| Bib Marc Catalog Id       |     |
|---------------------------|-----|
| Bib Marc Indicator1       | 180 |
| Bib Marc Indicator2       | 181 |
| Bib Marc Subfield Data    |     |
| Bib Marc Subfield Name    |     |
| Bib Marc Tag Number       |     |
| Bill Amount               |     |
| Bill Created Date         | 186 |
| Bill Notes                |     |
| Bill Original Reason      |     |
| Bill Original Reason Desc |     |
| Bill Payment Amount       |     |
| Bill Payment Date         | 191 |
| Bill Reason               | 192 |
| Bill Reason Desc          | 193 |
| Bill Resolved Date        | 194 |
| Catalog Acqcontrolled     | 195 |
| Catalog Author            |     |
| Catalog Created By        |     |

| Catalog Created Date          | 198 |
|-------------------------------|-----|
| Catalog Format                | 199 |
| Catalog Id                    | 200 |
| Catalog Modified By           | 201 |
| Catalog Modified Date         |     |
| Catalog Pub Year              |     |
| Catalog Selection             | 204 |
| Catalog Shadowed              | 205 |
| Catalog Status                | 206 |
| Catalog Status Changed By     | 207 |
| Catalog Status Changed Date   | 208 |
| Catalog Title                 | 209 |
| Catalog Type                  | 210 |
| Checkout Claims Returned Date | 211 |
| Checkout Date                 | 212 |
| Checkout Due Date             | 213 |
| Checkout Library Code         | 214 |
| Checkout Opac Renewals        | 215 |
| Checkout Phone Renewals       | 216 |
| Checkout Recalled Date        | 217 |
| Checkout Renewals             | 218 |
| Hold Available                | 219 |
| Hold Comment                  |     |
| Hold Created Date             |     |
| Hold Expire Date              |     |

| Hold Library Code        | 223 |
|--------------------------|-----|
| Hold Notice Type         |     |
| Hold Onshelf Date        | 225 |
| Hold Onshelf Expire Date | 226 |
| Hold Order               | 227 |
| Hold Pickup Library Code | 228 |
| Hold Status              | 229 |
| Item Barcode             | 230 |
| Item Call Class          | 231 |
| Item Call Number         | 232 |
| Item Category1           | 233 |
| Item Circulation Notes   | 234 |
| Item Collection          | 235 |
| Item Created Date        | 236 |
| Item Id                  | 237 |
| Item Last Activity Date  | 238 |
| Item Last Checkout Date  | 239 |
| Item Last Inventory Date | 240 |
| Item Library Code        | 241 |
| Item Lifetime Checkout   | 242 |
| Item Notes               | 243 |
| Item Permanent           | 244 |
| Item Pieces              | 245 |
| Item Price               | 246 |
| Item Shadowed            | 247 |

| Item Staff Notes             |     |
|------------------------------|-----|
| Item Status Updated Date     | 249 |
| Item Status                  | 250 |
| Item Type                    | 251 |
| Item Volume                  | 252 |
| Number of Checkouts          | 253 |
| User Address Active          |     |
| User Address City            | 255 |
| User Address Email           | 256 |
| User Address Ename           | 257 |
| User Address Line1           | 258 |
| User Address Line2           | 259 |
| User Address Line3           | 260 |
| User Address Line4           | 261 |
| User Address Notify Via      | 262 |
| User Address Postal Code     | 263 |
| User Address Type            | 264 |
| User Address Valid From Date | 265 |
| User Address Valid To Date   | 266 |
| User Approved Status         | 267 |
| User Attribute               | 268 |
| User Barcode Lost Date       | 269 |
| User Barcode Status          | 270 |
| User Barcode                 | 271 |
| User Birth Date              |     |

| User Checkout History Type   | 273 |
|------------------------------|-----|
| User Created Date            | 274 |
| User Expiration Date         | 275 |
| User First Name              | 276 |
| User Id                      | 277 |
| User Language                |     |
| User Last Activity Date      |     |
| User Last Authenticated Date | 280 |
| User Library                 | 281 |
| User Lifetime Checkouts      |     |
| User Modified Date           |     |
| User Name                    |     |
| User Notes                   |     |
| User Phone Number            |     |
| User Phone Type              |     |
| User Profile                 |     |
| User Renewed Date            | 289 |
| User Self Registered         |     |
| User Status                  | 291 |

#### **Bib Marc Catalog Id**

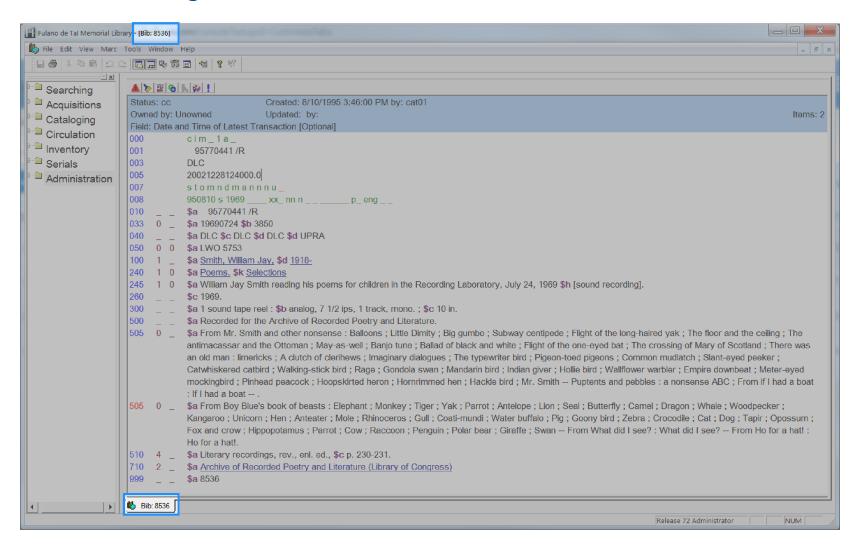

Bib Marc Catalog Id

#### **Bib Marc Indicator1**

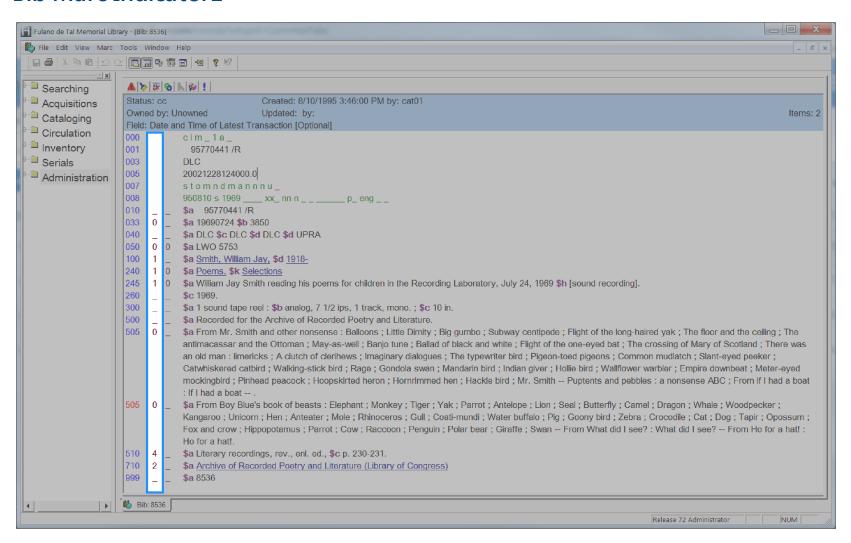

Bib Marc Indicator1

181

#### **Bib Marc Indicator2**

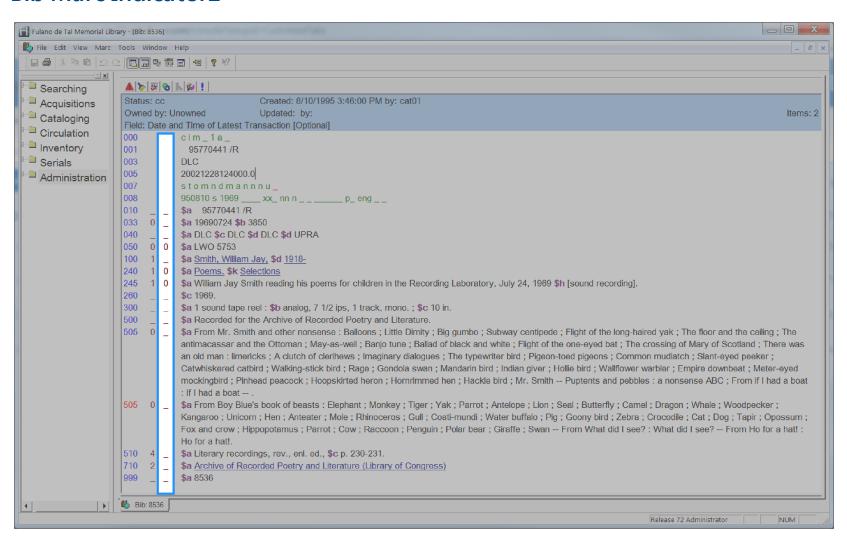

Bib Marc Indicator2

#### **Bib Marc Subfield Data**

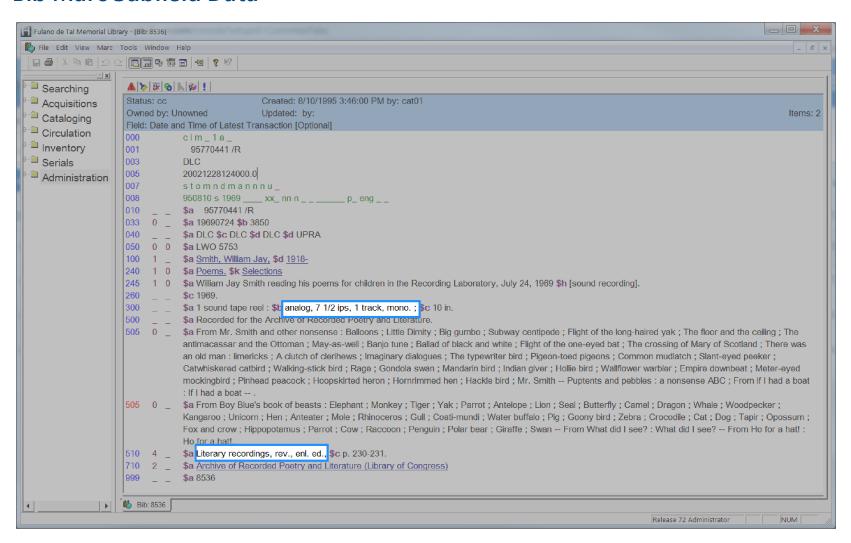

Bib Marc Subfield Data 182

#### **Bib Marc Subfield Name**

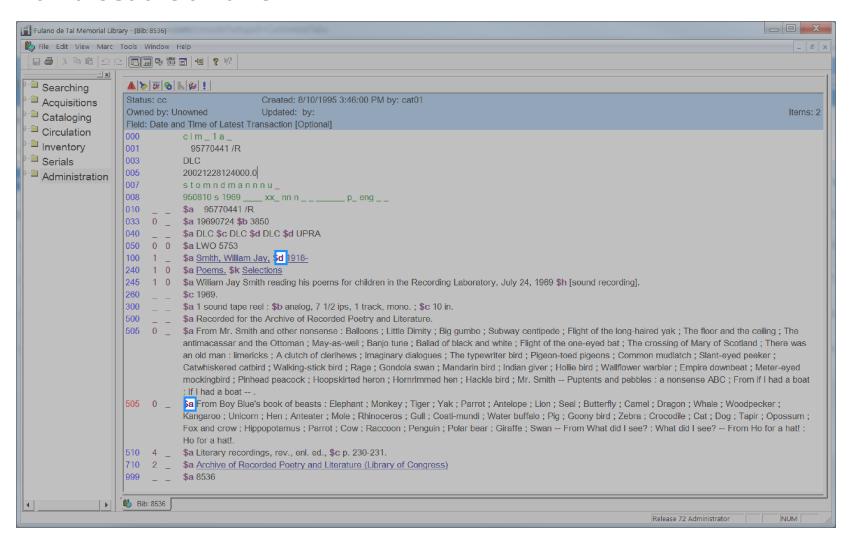

Bib Marc Subfield Name

### **Bib Marc Tag Number**

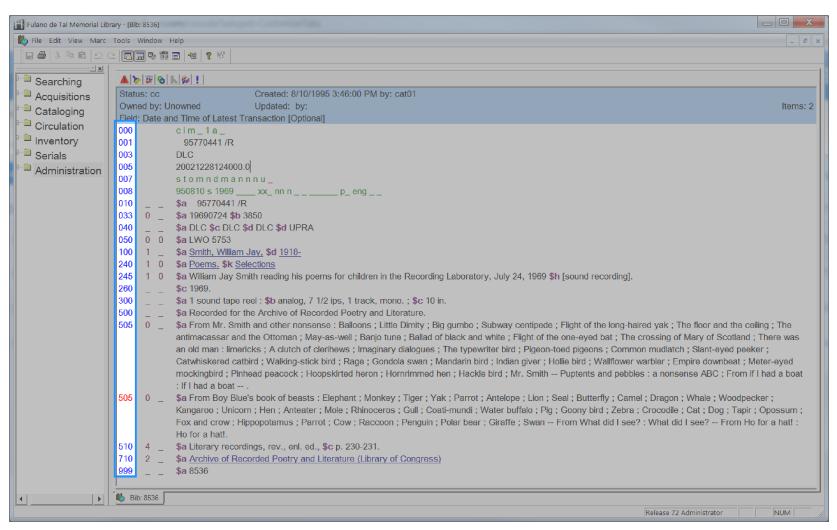

Bib Marc Tag Number 184

#### **Bill Amount**

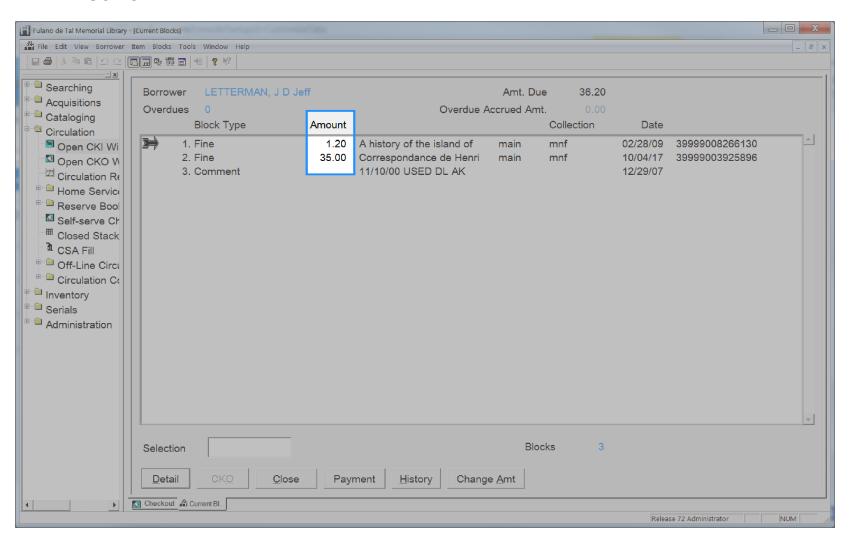

#### **Bill Created Date**

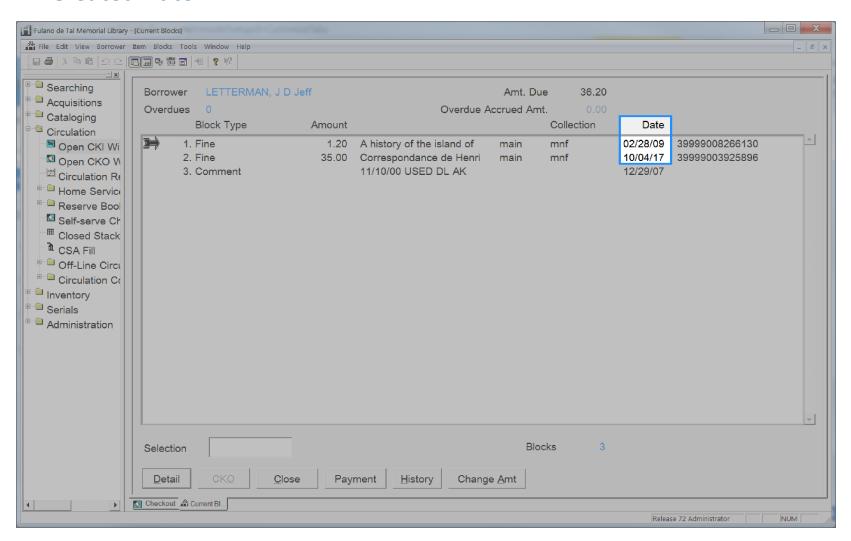

#### **Bill Notes**

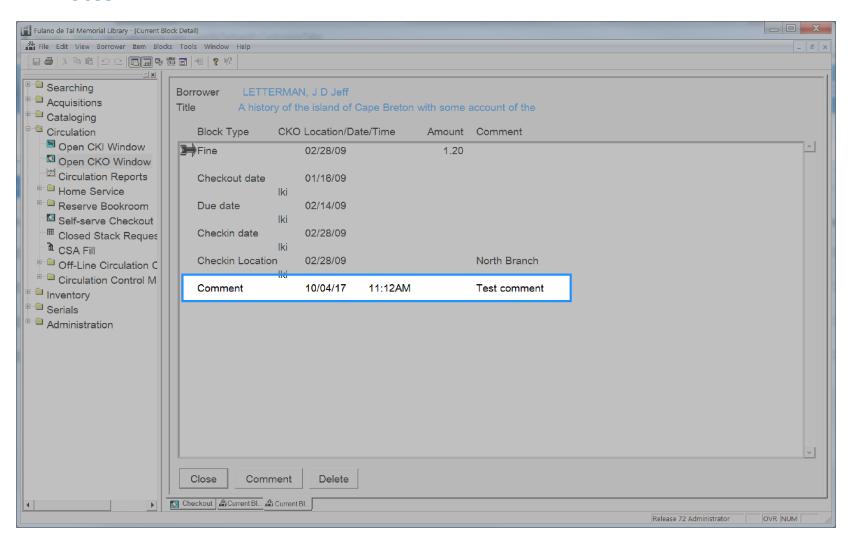

### **Bill Original Reason**

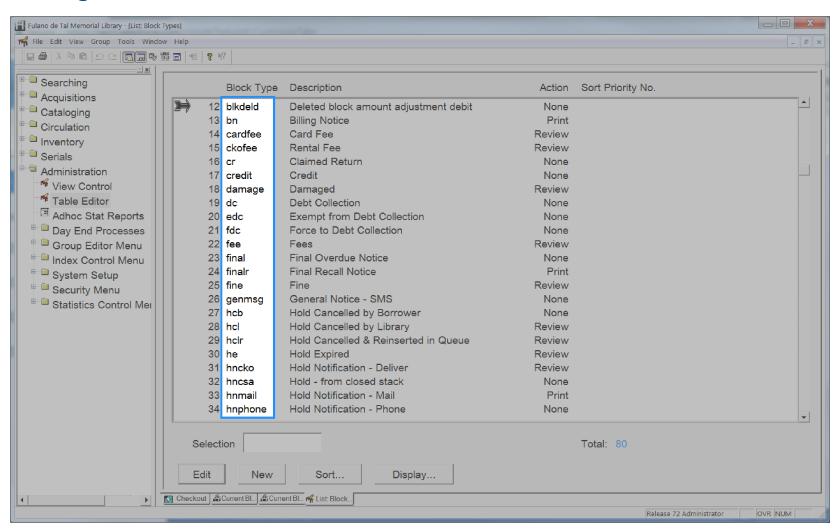

Bill Original Reason

# **Bill Original Reason Desc**

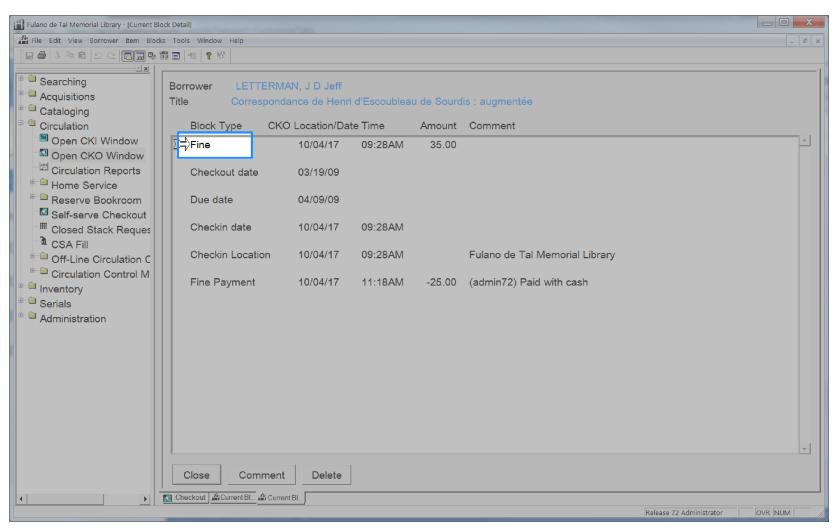

Bill Original Reason Desc 189

### **Bill Payment Amount**

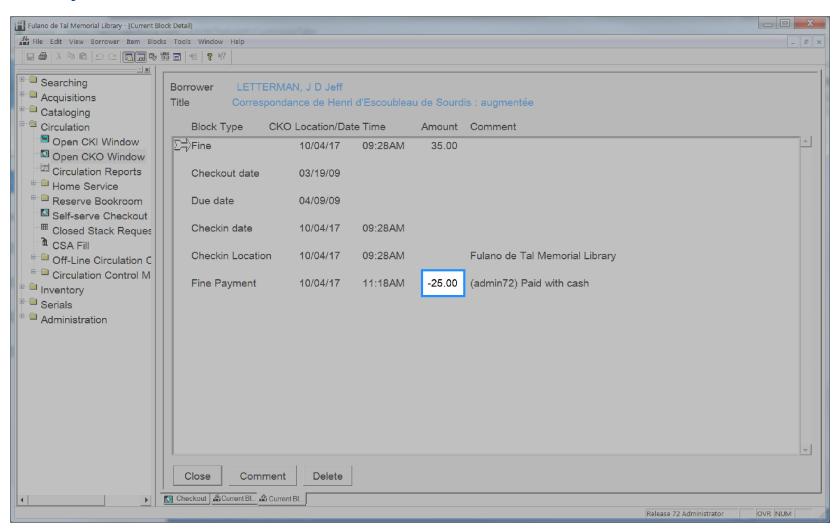

Bill Payment Amount

#### **Bill Payment Date**

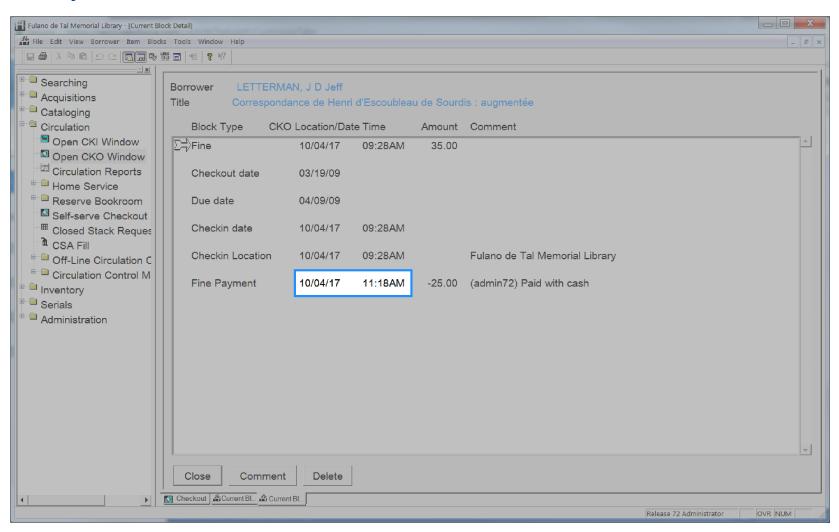

Bill Payment Date

#### **Bill Reason**

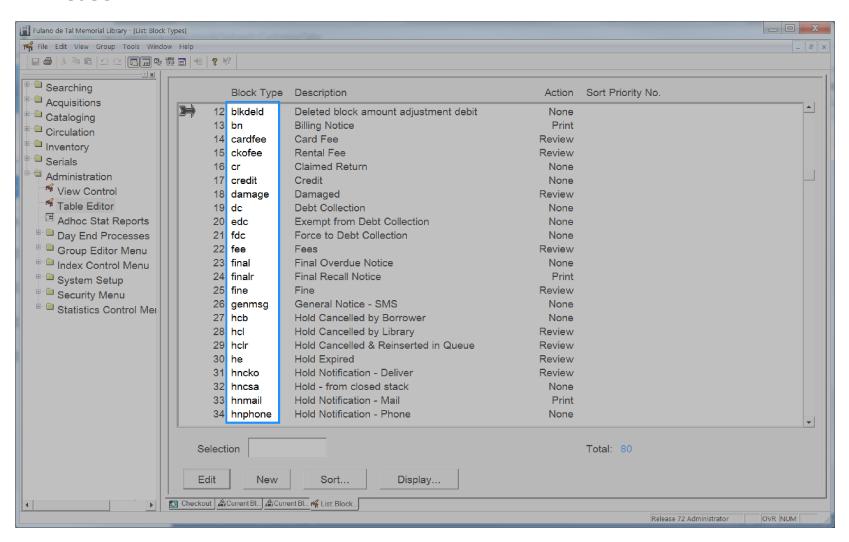

#### **Bill Reason Desc**

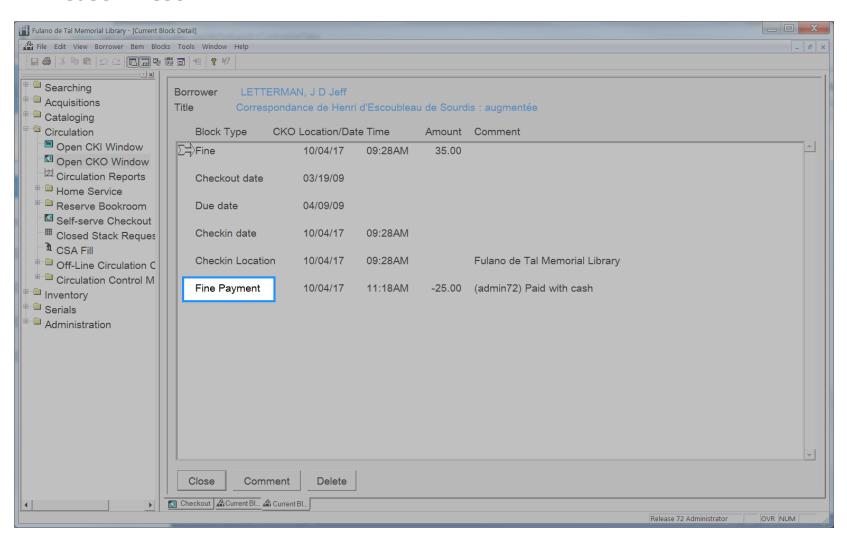

#### **Bill Resolved Date**

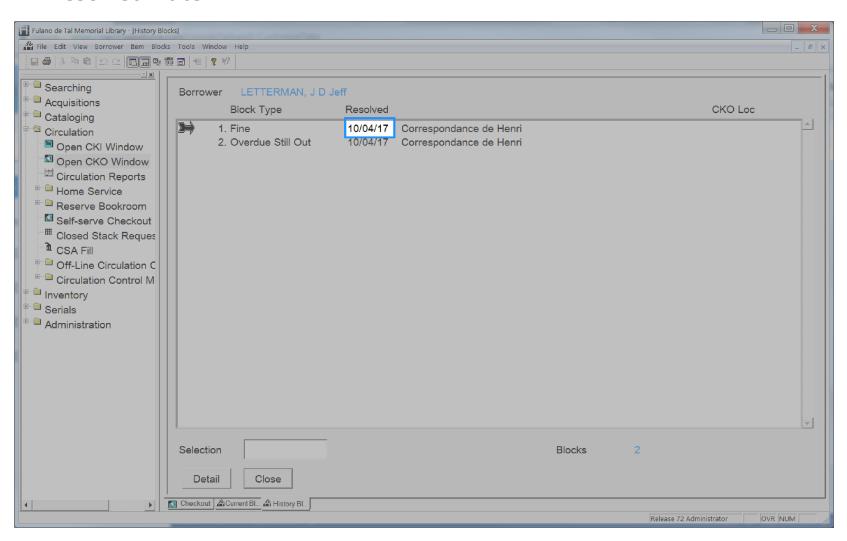

### **Catalog Acqcontrolled**

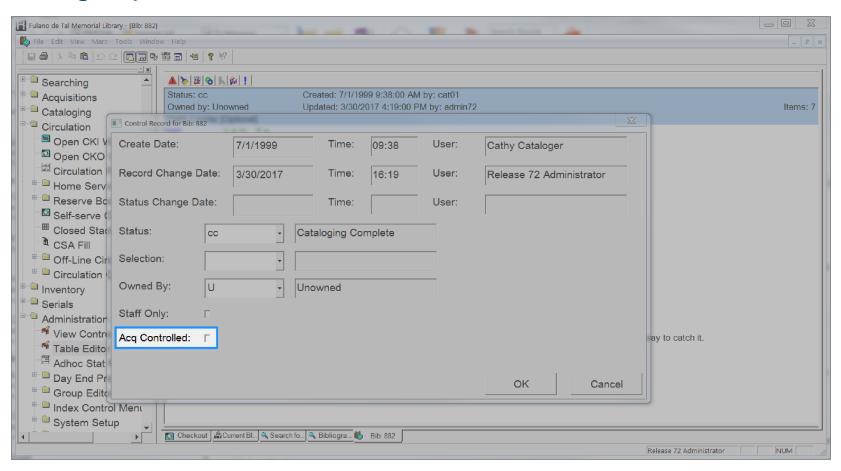

Catalog Acqcontrolled 195

# **Catalog Author**

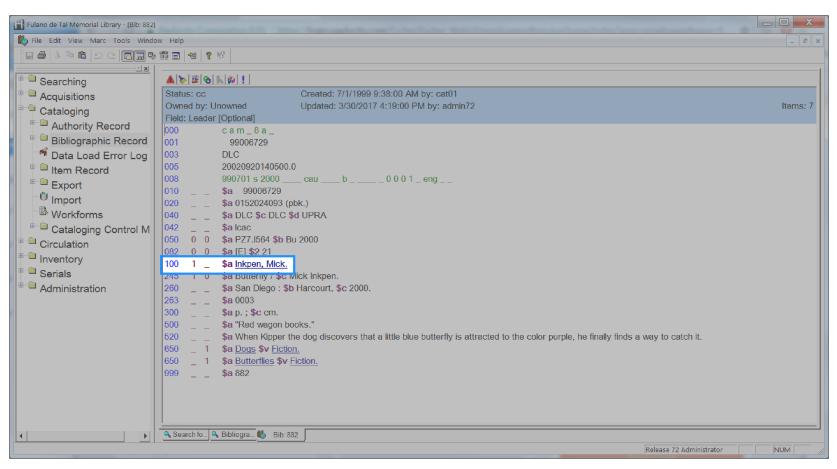

Catalog Author 196

### **Catalog Created By**

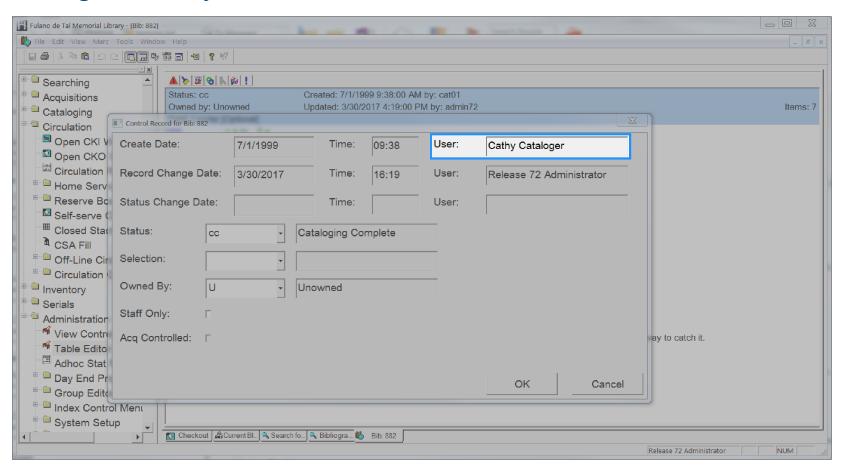

Catalog Created By 197

### **Catalog Created Date**

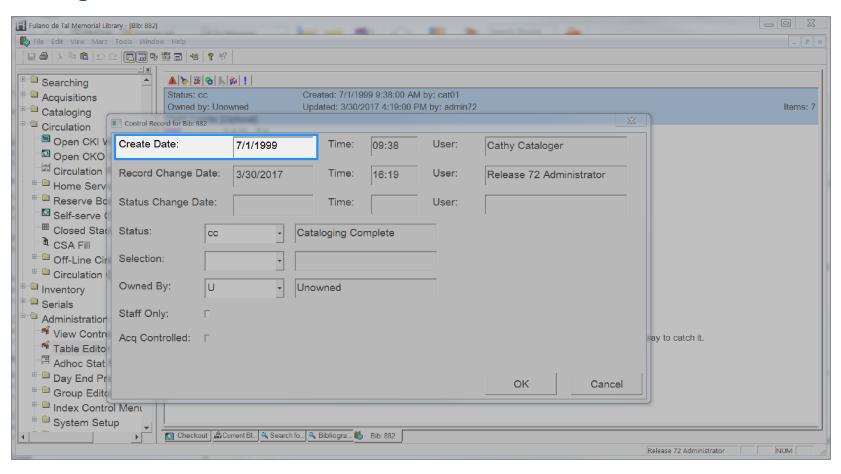

Catalog Created Date 198

### **Catalog Format**

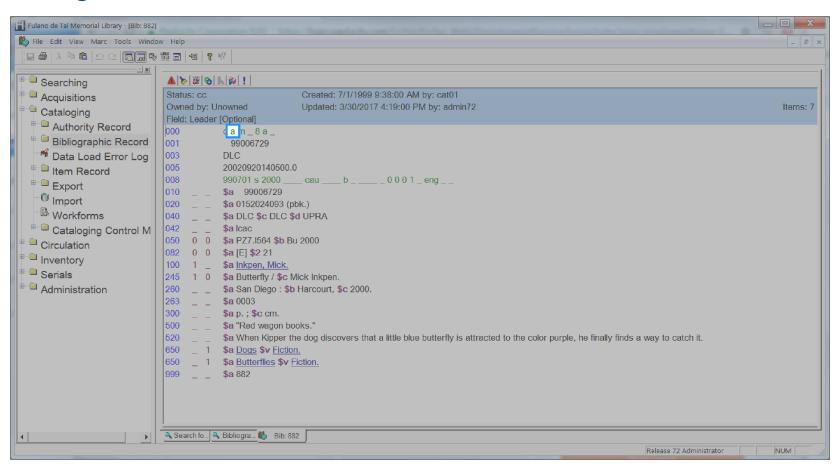

Catalog Format 199

### **Catalog Id**

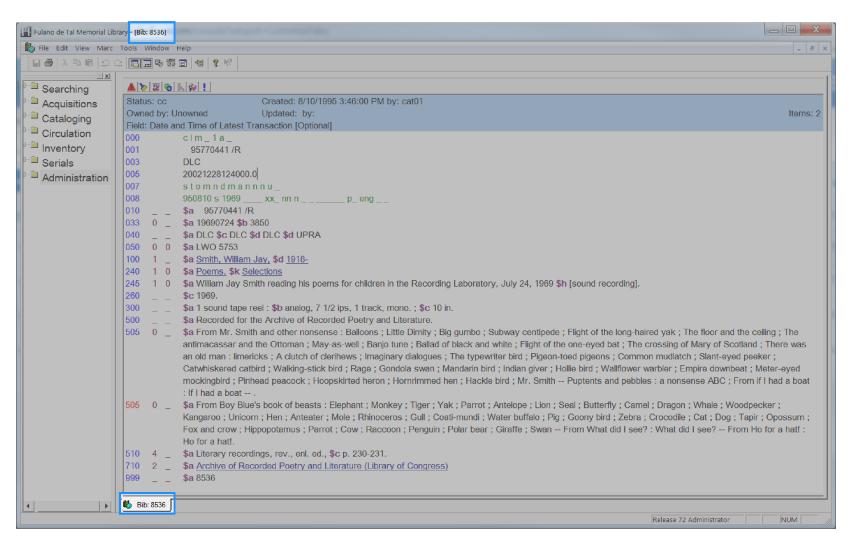

Catalog Id 200

# **Catalog Modified By**

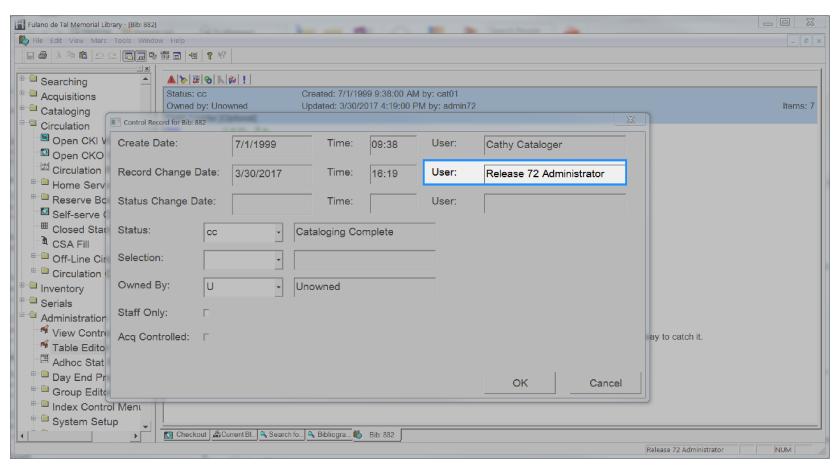

Catalog Modified By 201

### **Catalog Modified Date**

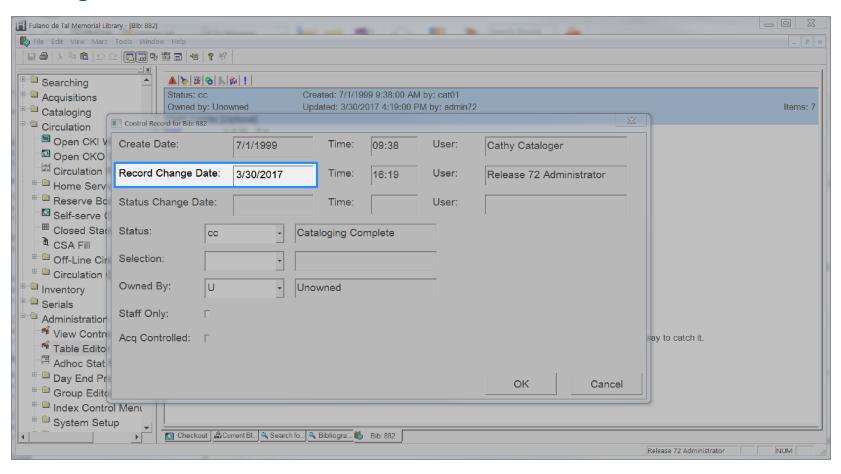

Catalog Modified Date 202

# **Catalog Pub Year**

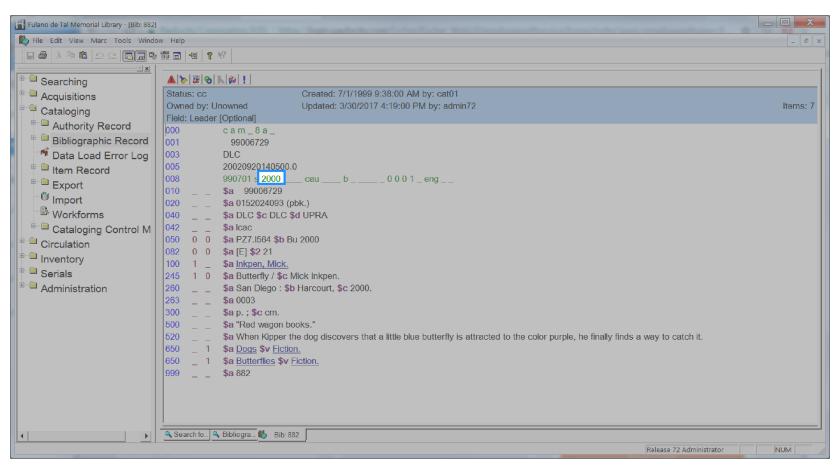

Catalog Pub Year 203

### **Catalog Selection**

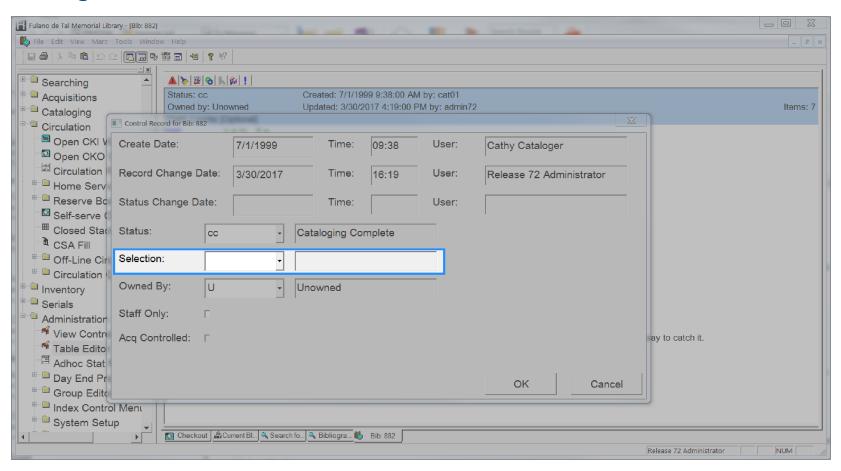

Catalog Selection 204

### **Catalog Shadowed**

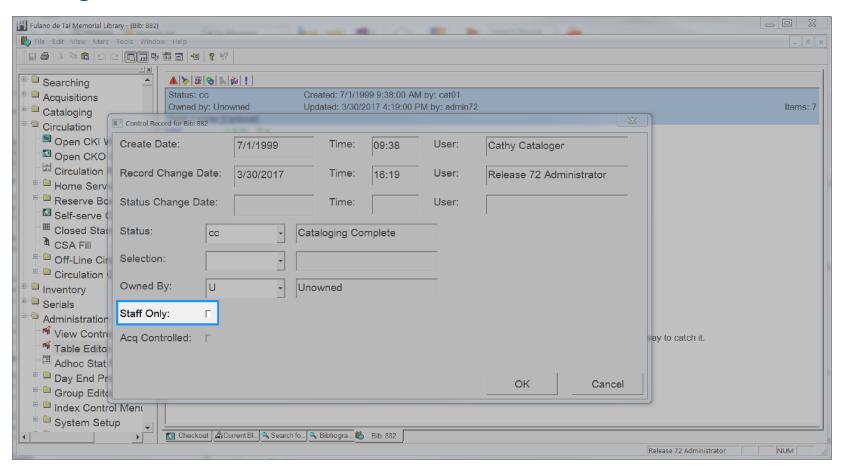

Catalog Shadowed 205

# **Catalog Status**

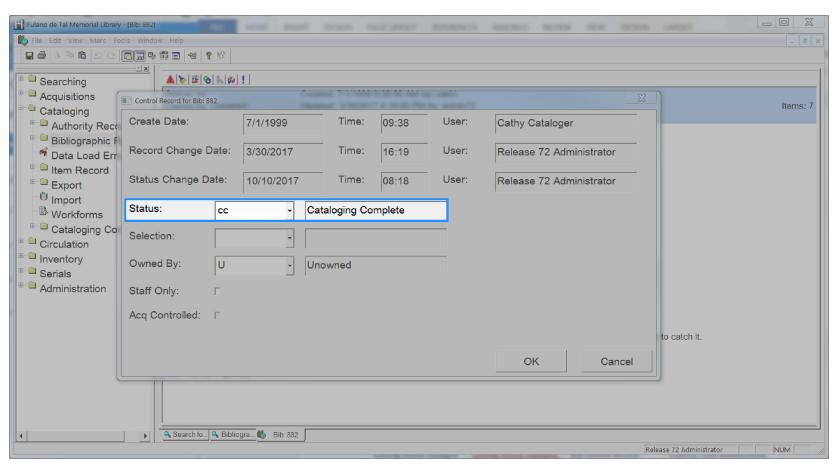

# **Catalog Status Changed By**

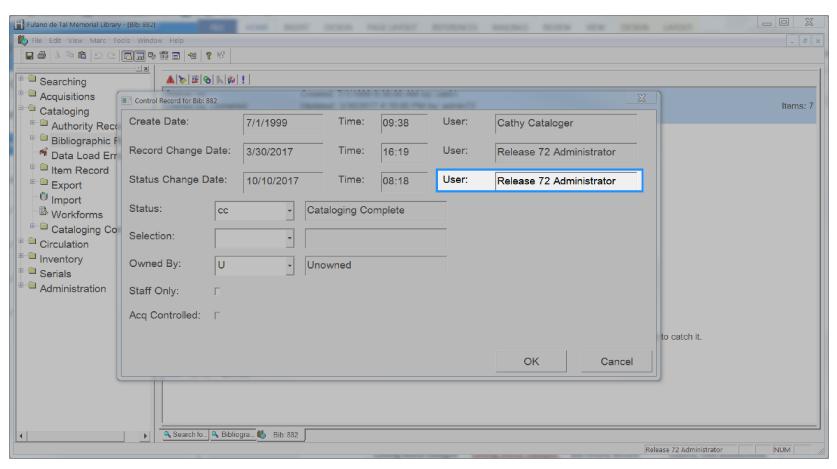

Catalog Status Changed By

# **Catalog Status Changed Date**

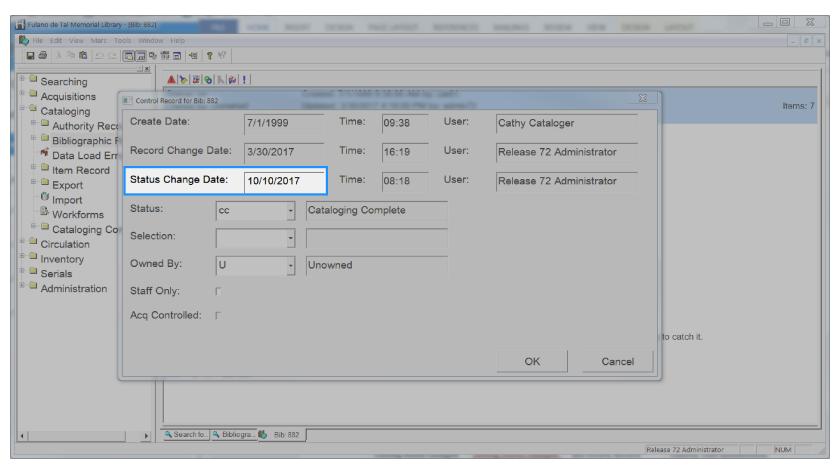

Catalog Status Changed Date 208

### **Catalog Title**

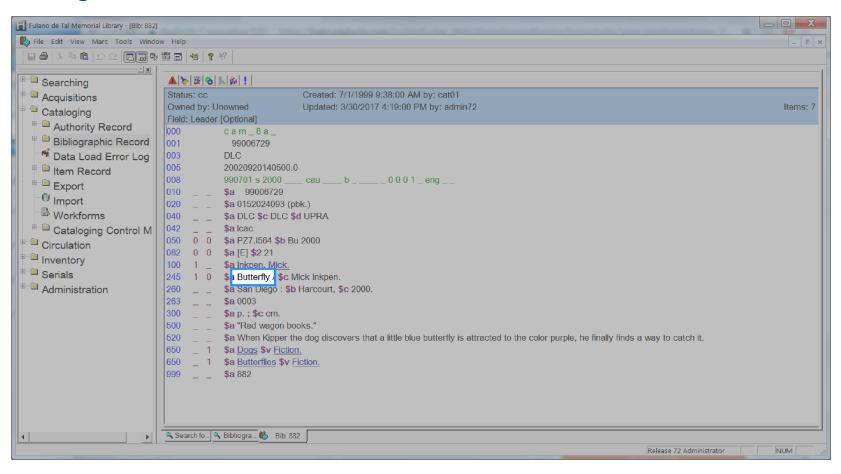

Catalog Title 209

# **Catalog Type**

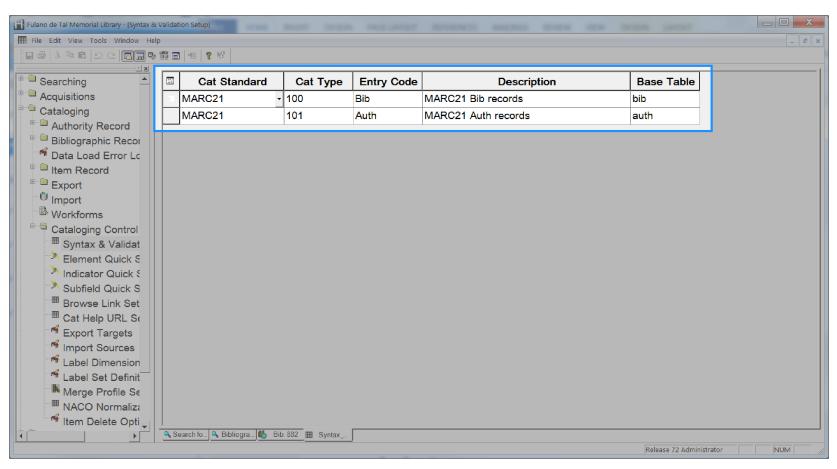

## **Checkout Claims Returned Date**

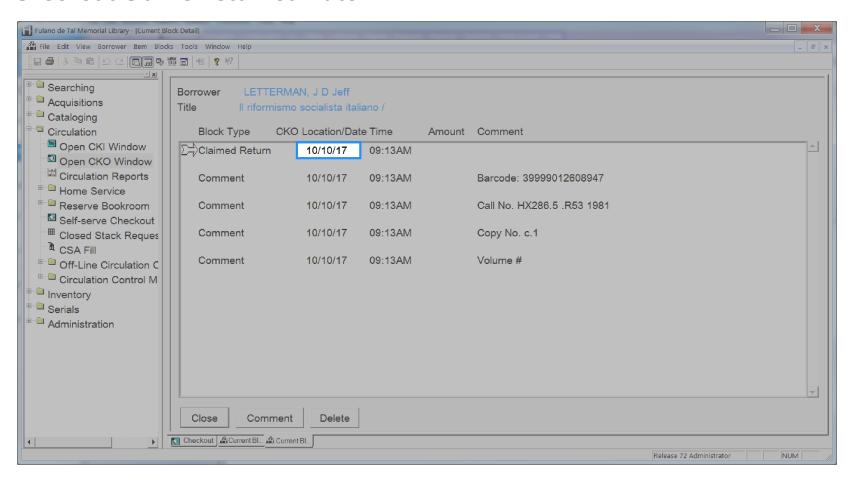

Checkout Claims Returned Date 211

## **Checkout Date**

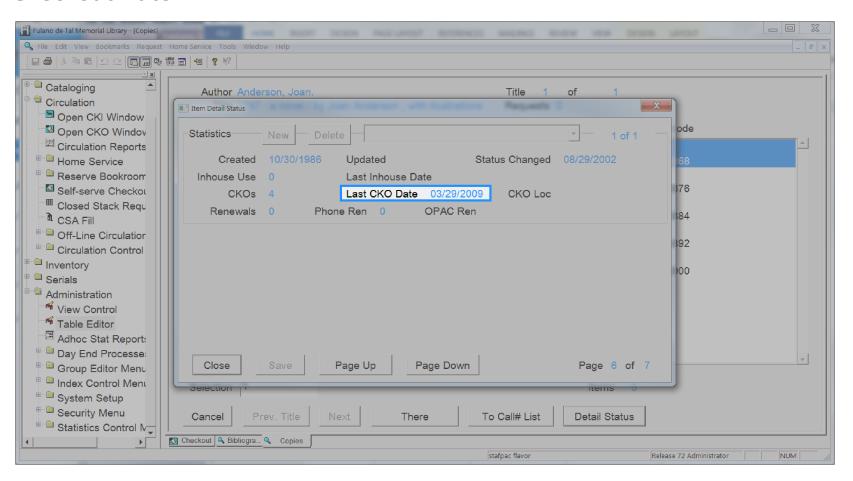

## **Checkout Due Date**

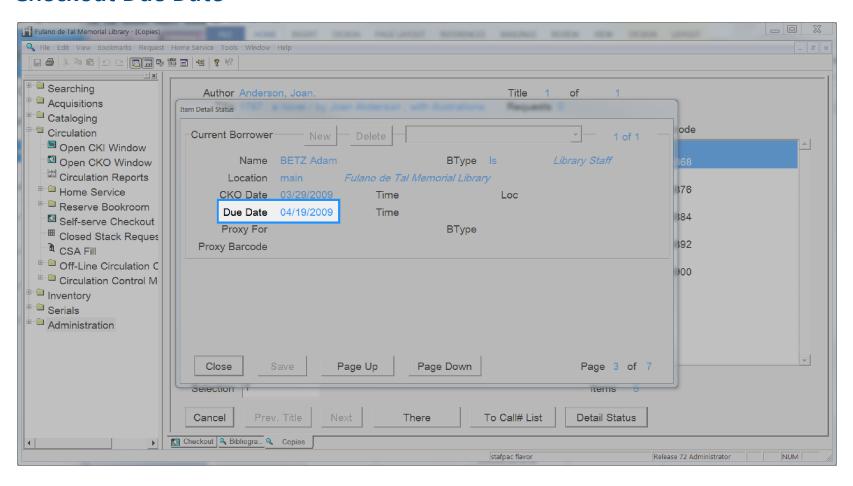

# **Checkout Library Code**

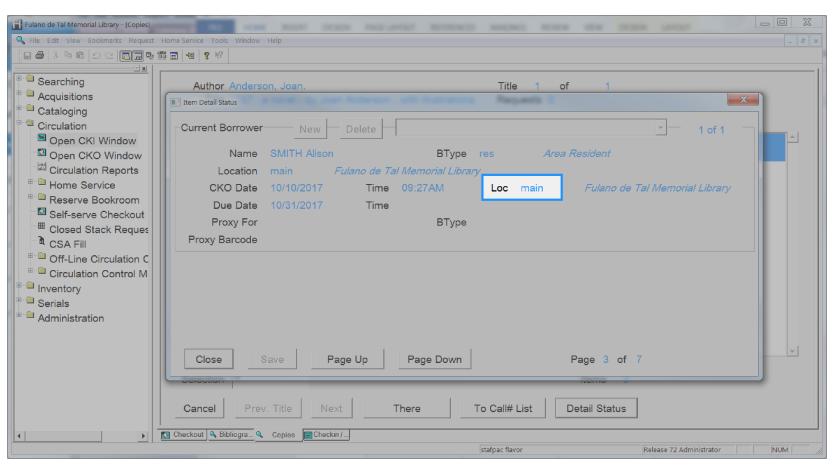

Checkout Library Code 214

# **Checkout Opac Renewals**

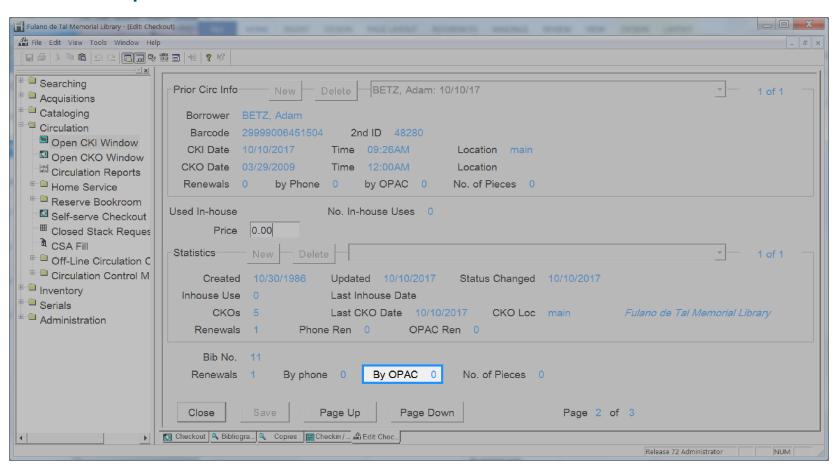

Checkout Opac Renewals 215

## **Checkout Phone Renewals**

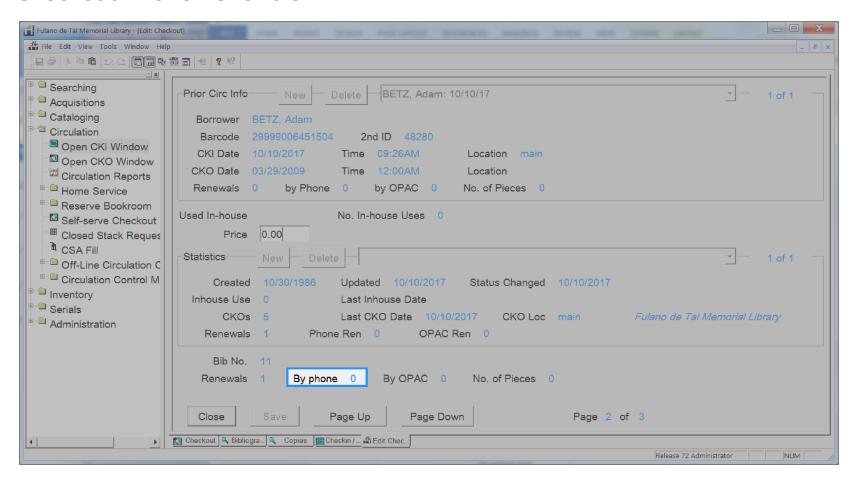

## **Checkout Recalled Date**

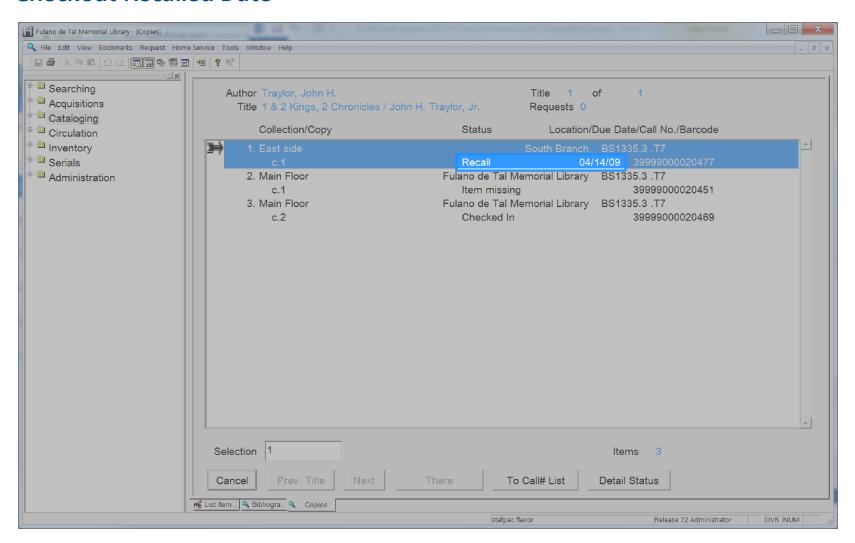

## **Checkout Renewals**

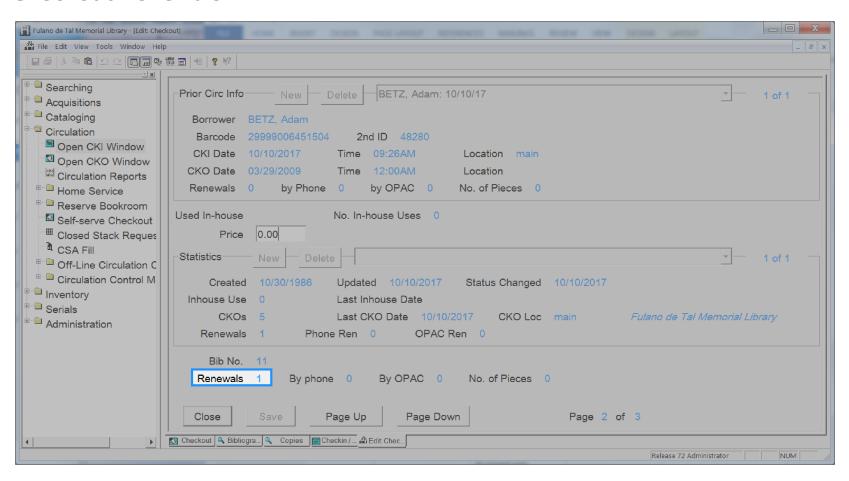

## **Hold Available**

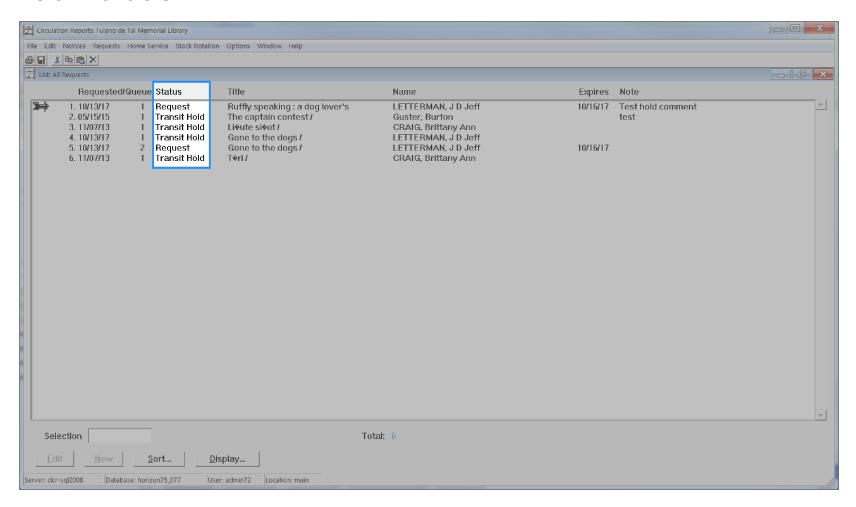

## **Hold Comment**

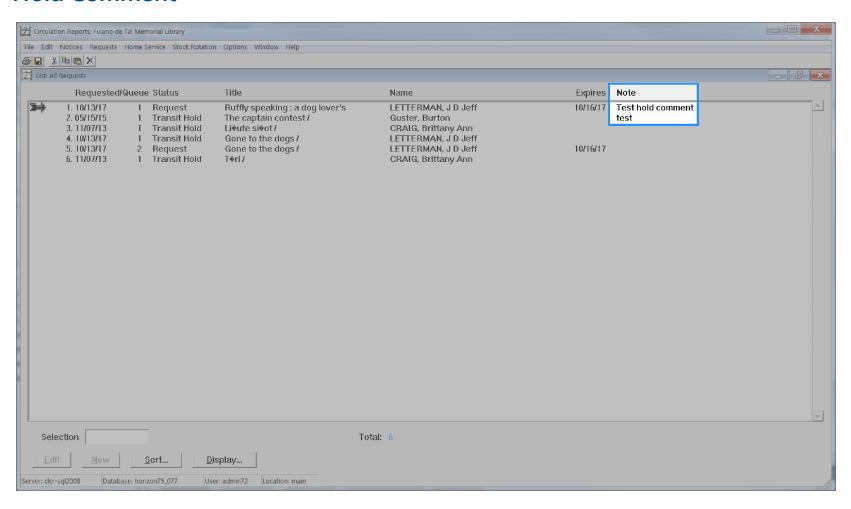

## **Hold Created Date**

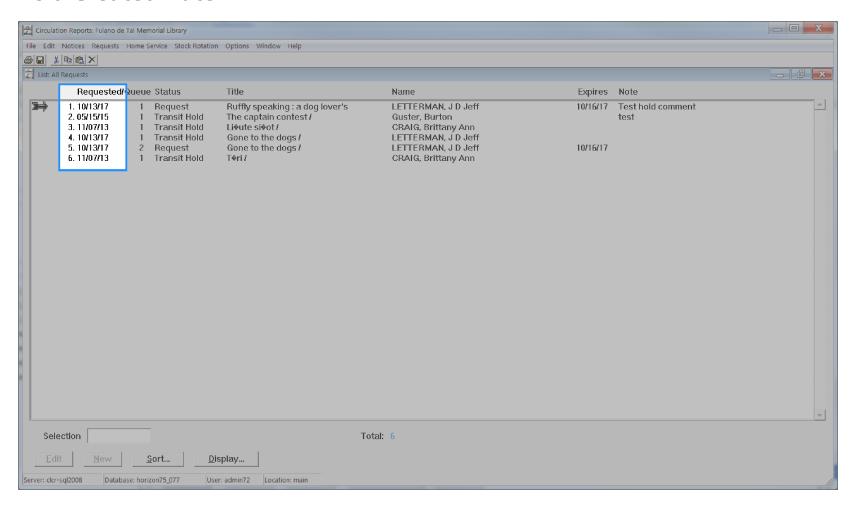

# **Hold Expire Date**

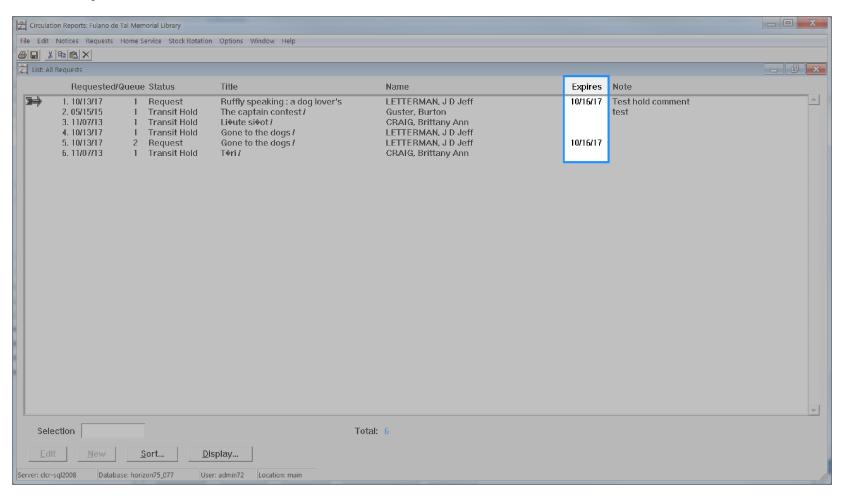

Hold Expire Date 222

# **Hold Library Code**

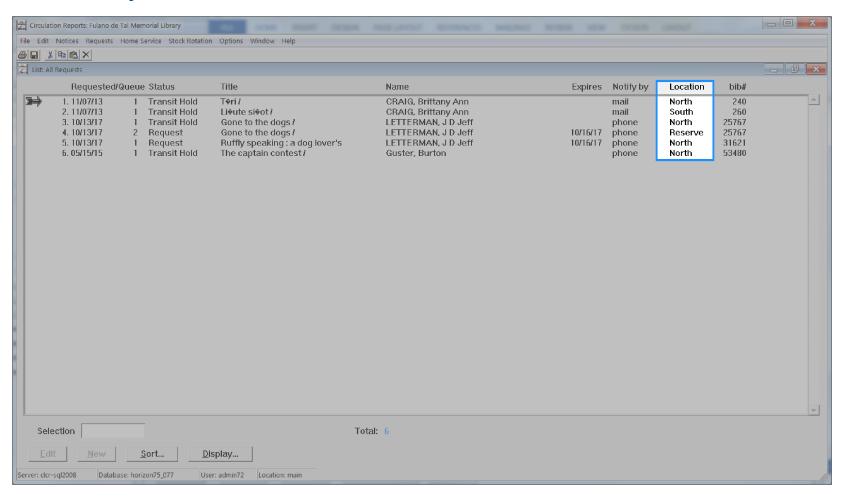

Hold Library Code 223

# **Hold Notice Type**

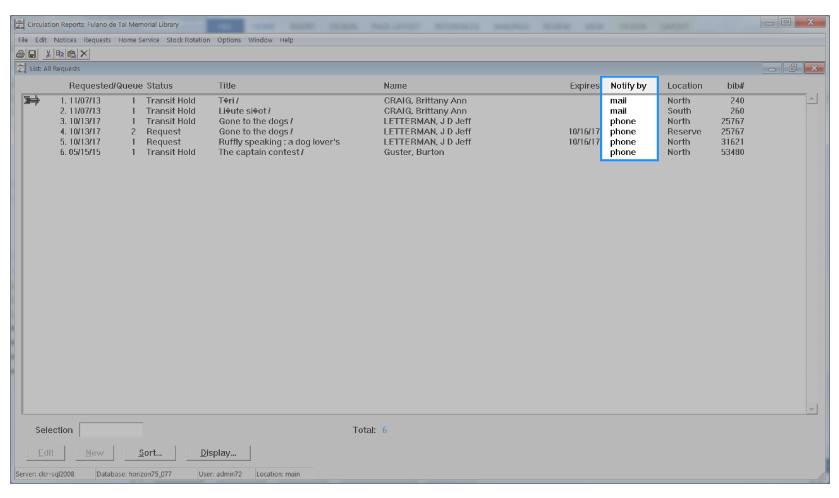

Hold Notice Type 224

## **Hold Onshelf Date**

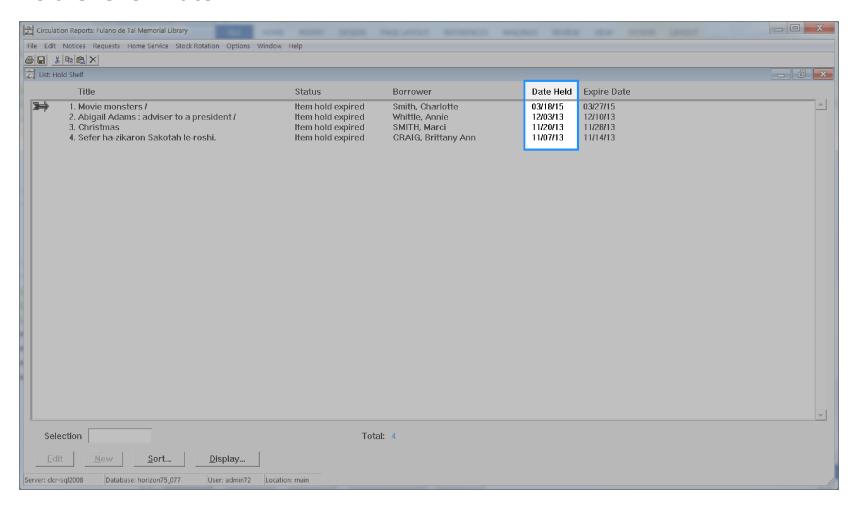

# **Hold Onshelf Expire Date**

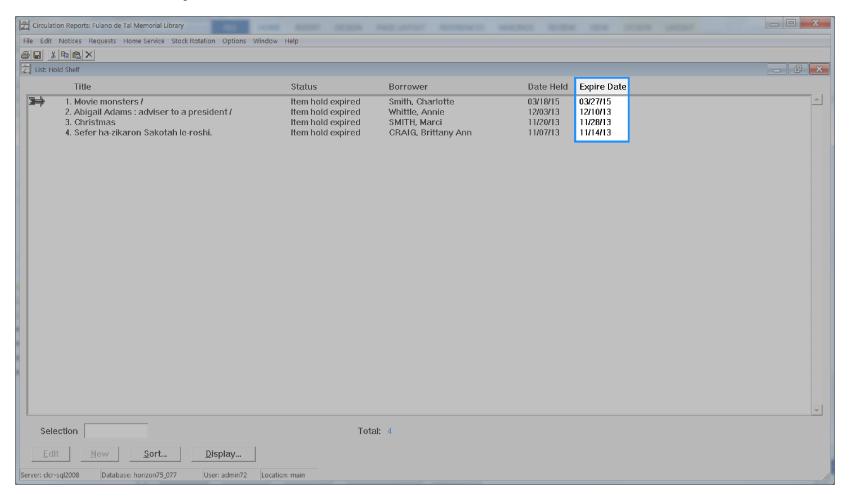

Hold Onshelf Expire Date 226

## **Hold Order**

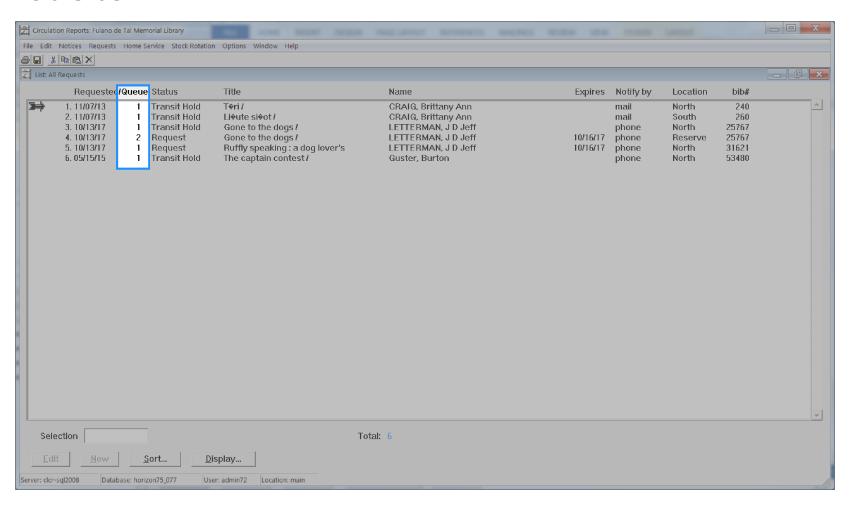

# **Hold Pickup Library Code**

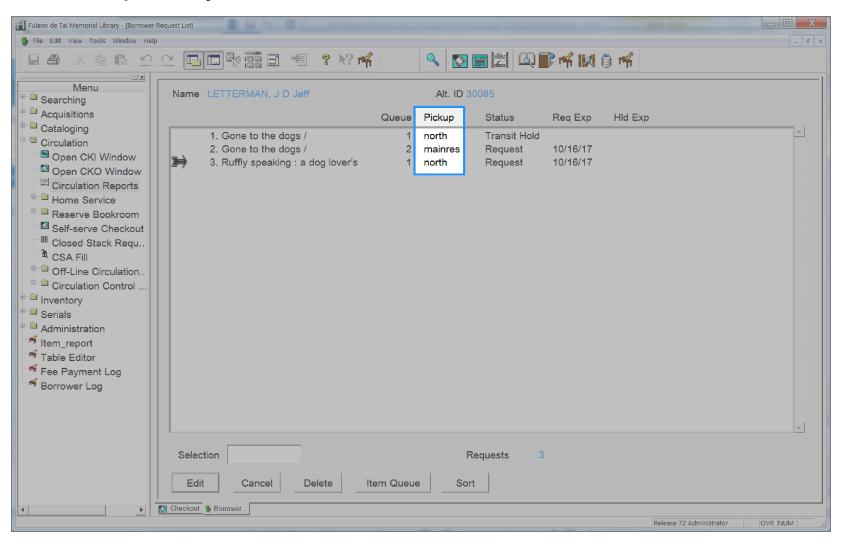

Hold Pickup Library Code 228

## **Hold Status**

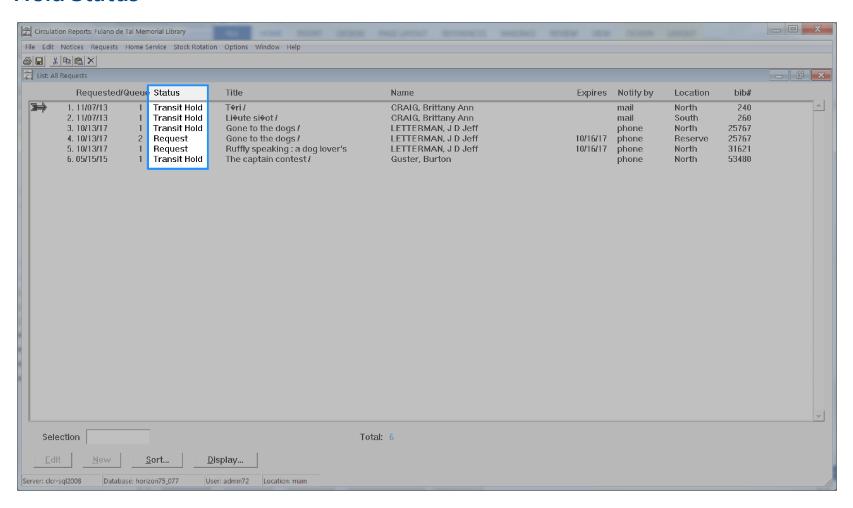

Hold Status 229

#### **Item Barcode**

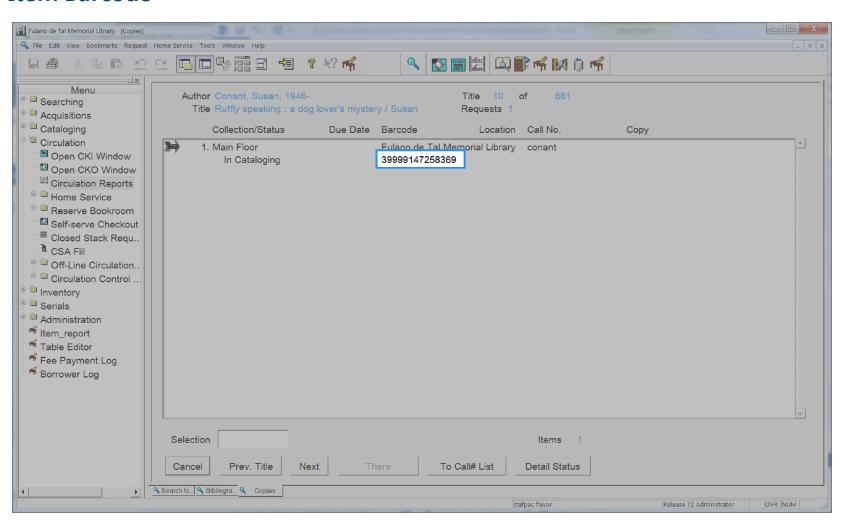

#### **Item Call Class**

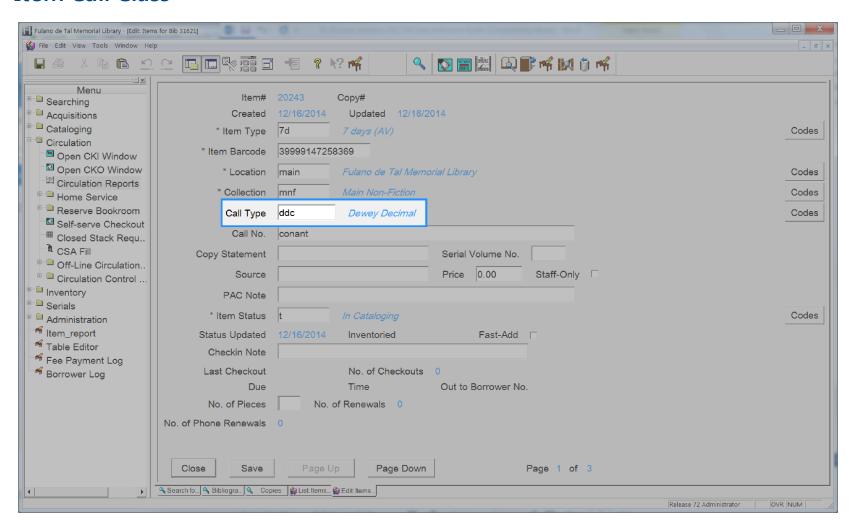

## **Item Call Number**

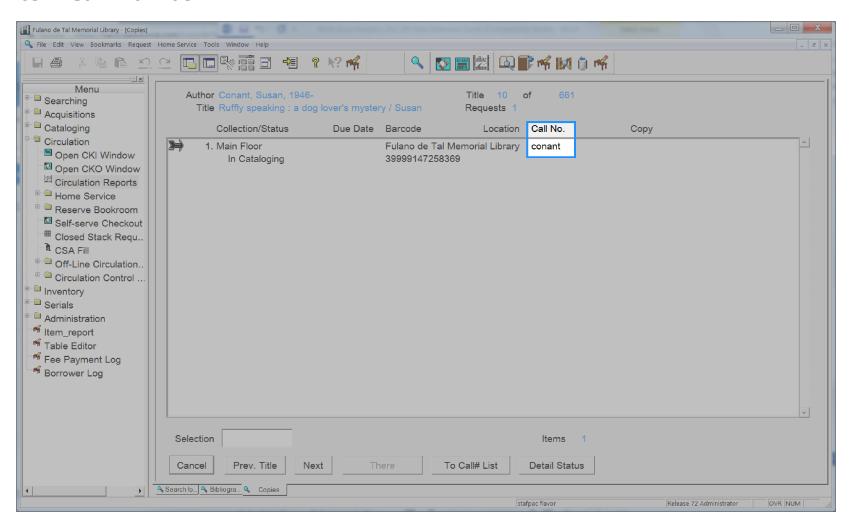

## **Item Category1**

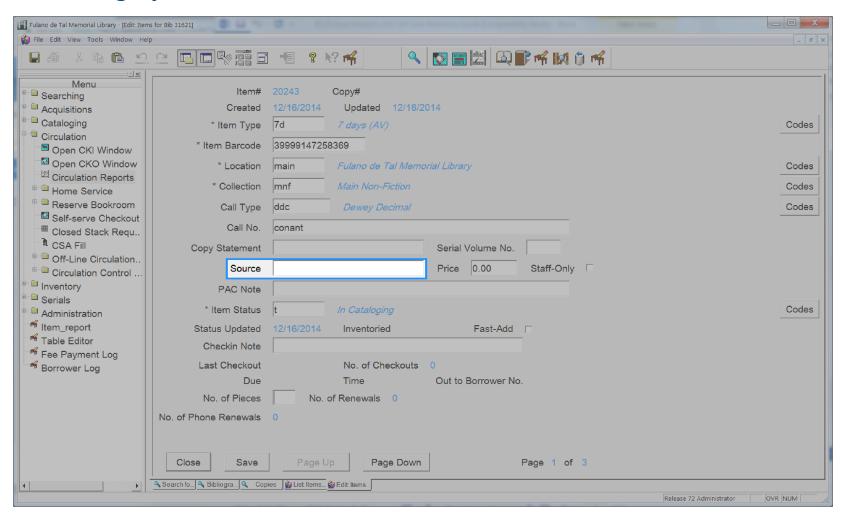

Item Category1 233

## **Item Circulation Notes**

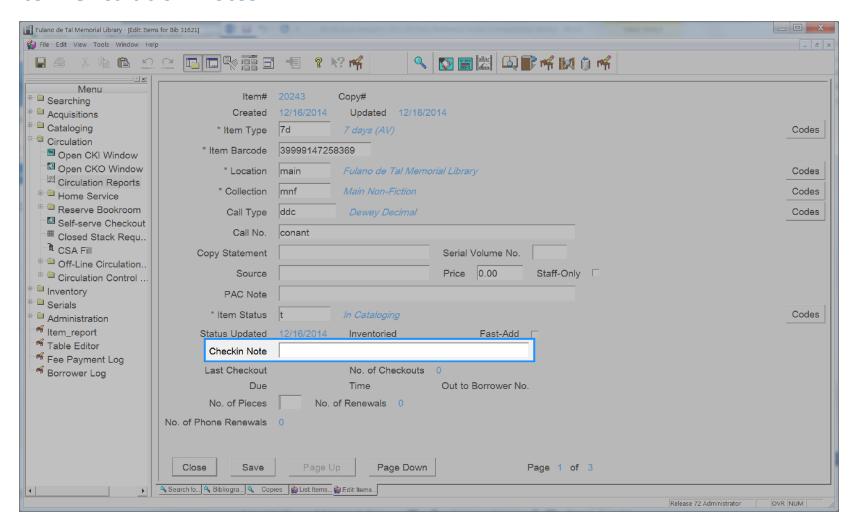

Item Circulation Notes 234

## **Item Collection**

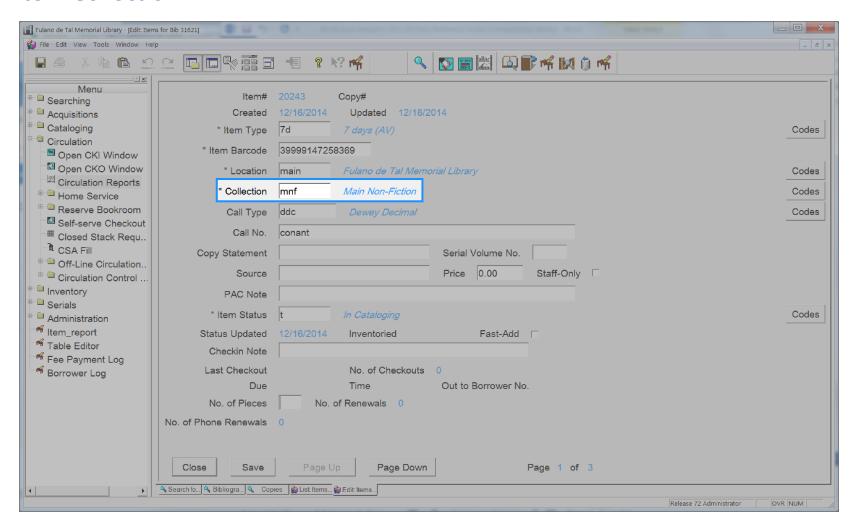

Item Collection 235

## **Item Created Date**

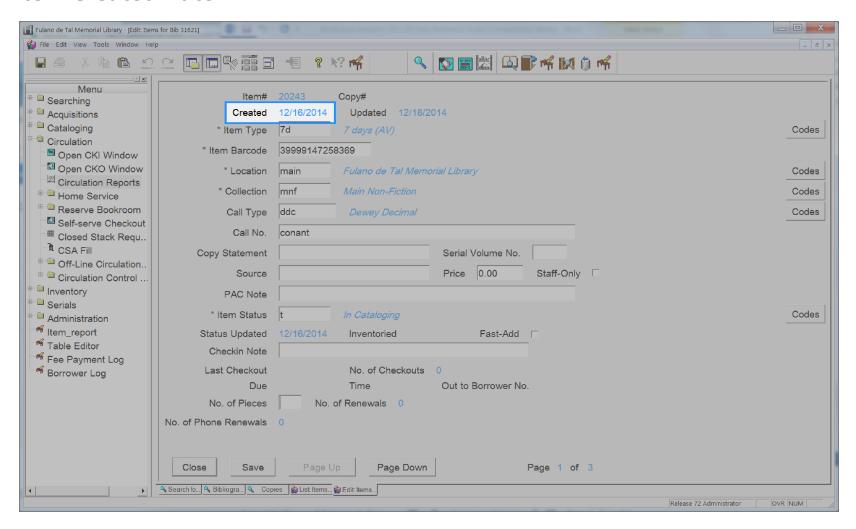

#### Item Id

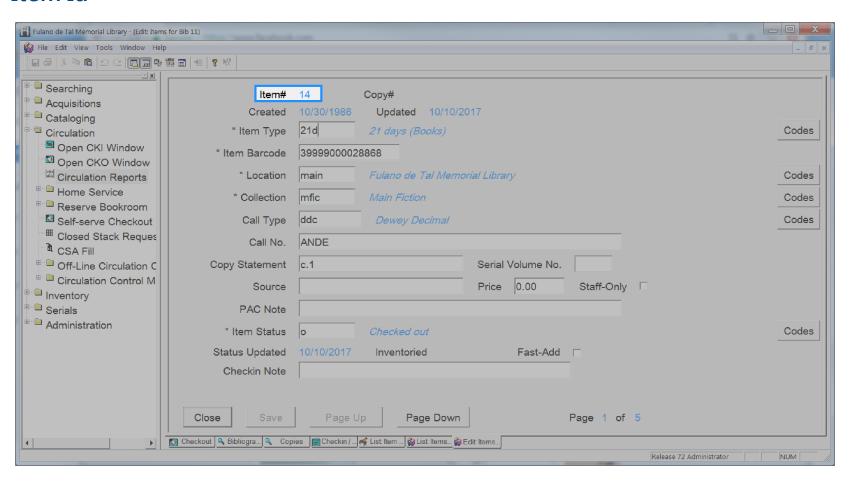

Item Id 237

# **Item Last Activity Date**

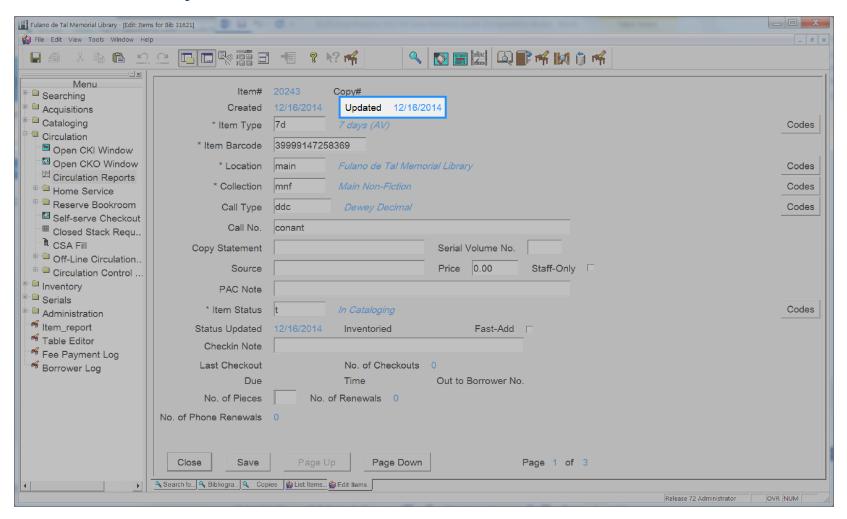

Item Last Activity Date 238

## **Item Last Checkout Date**

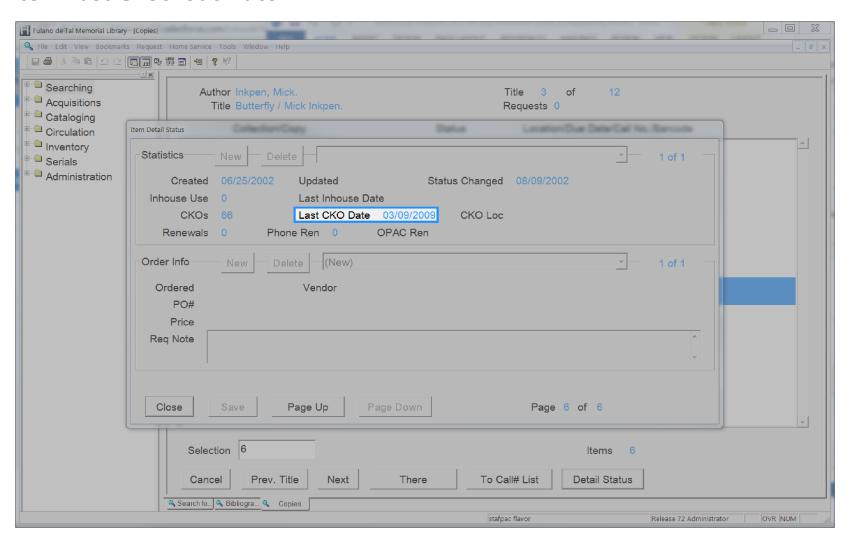

Item Last Checkout Date 239

## **Item Last Inventory Date**

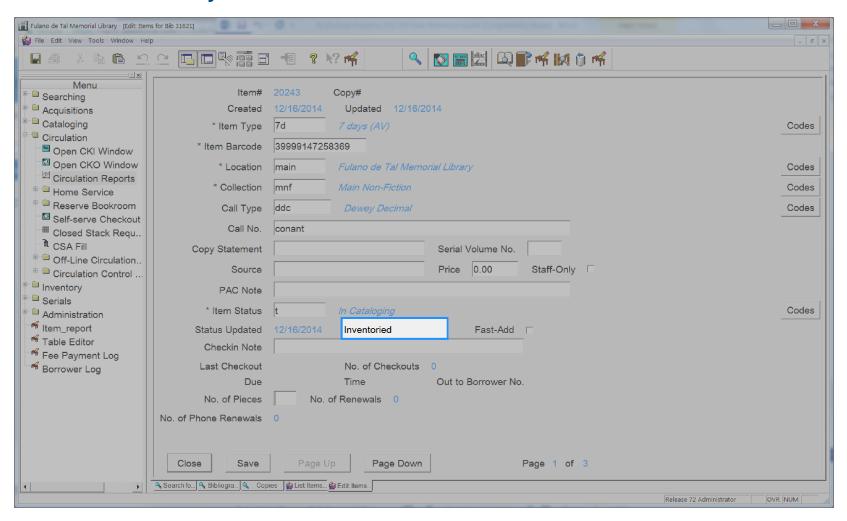

Item Last Inventory Date 240

# **Item Library Code**

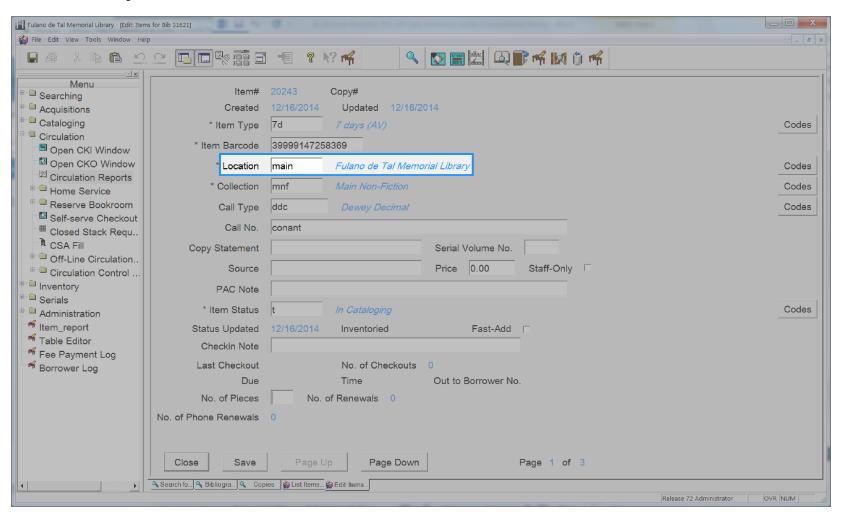

Item Library Code 241

## **Item Lifetime Checkout**

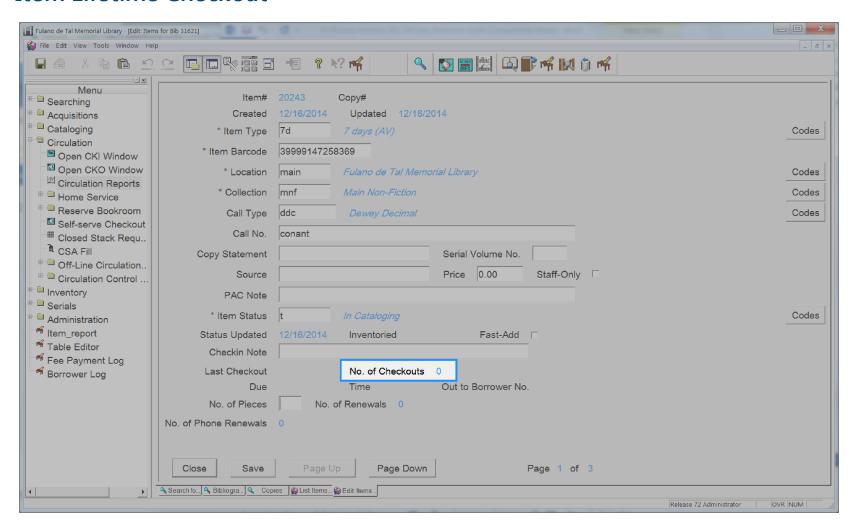

Item Lifetime Checkout

## **Item Notes**

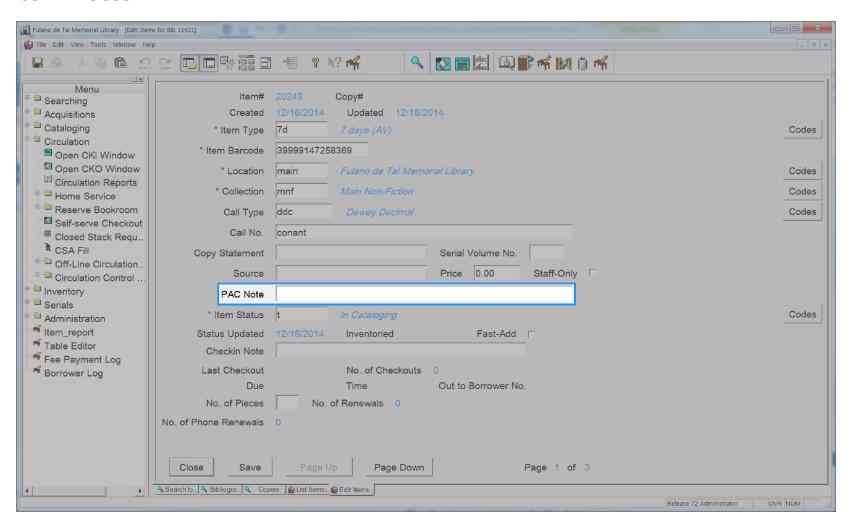

Item Notes 243

## **Item Permanent**

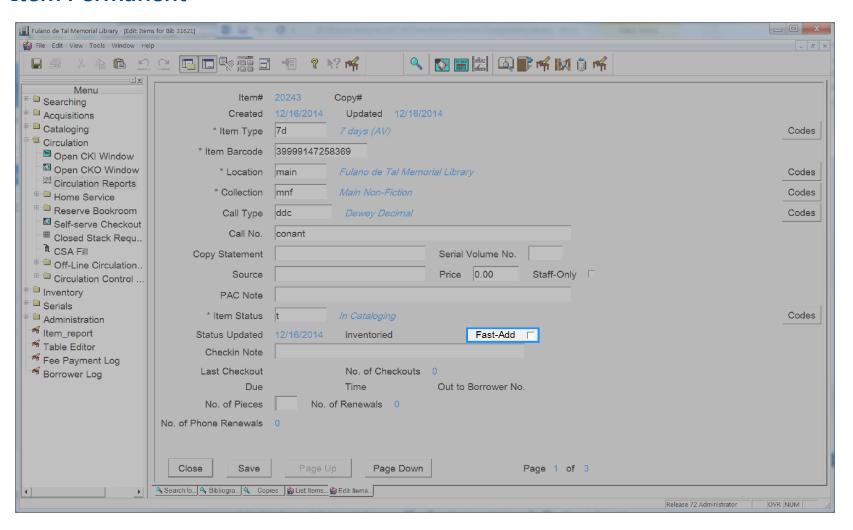

#### **Item Pieces**

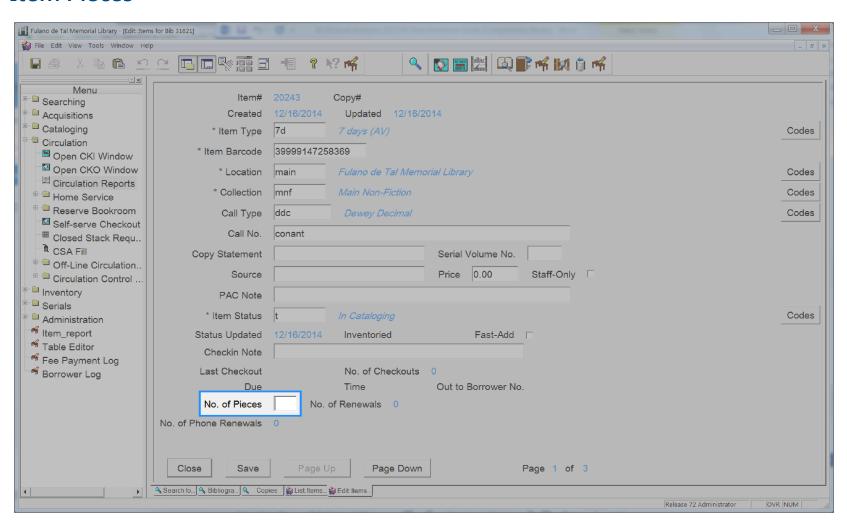

# **Item Price**

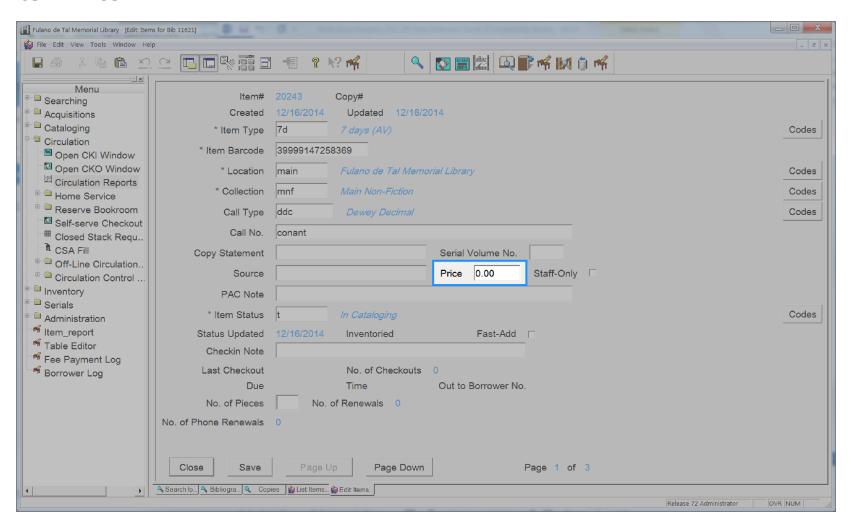

## **Item Shadowed**

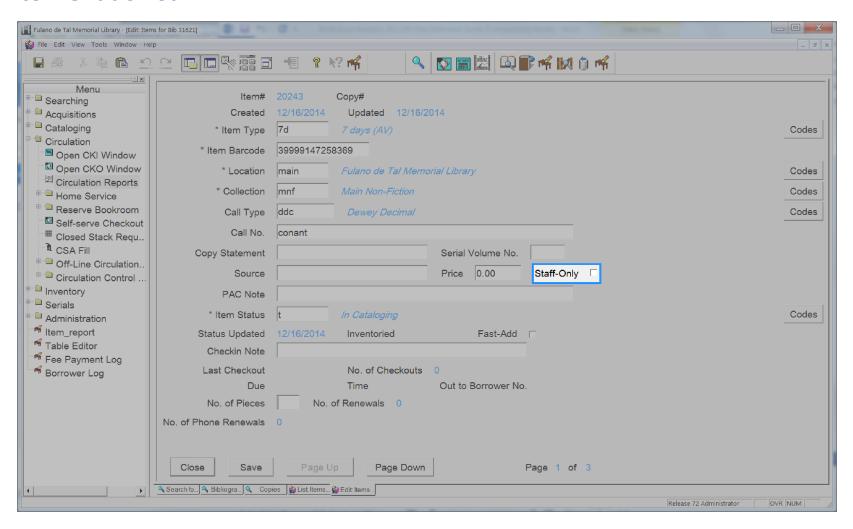

## **Item Staff Notes**

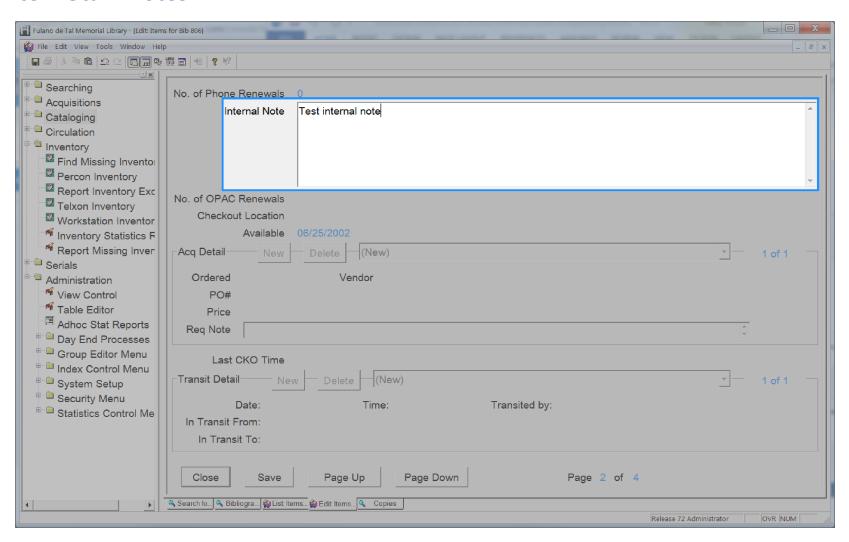

# **Item Status Updated Date**

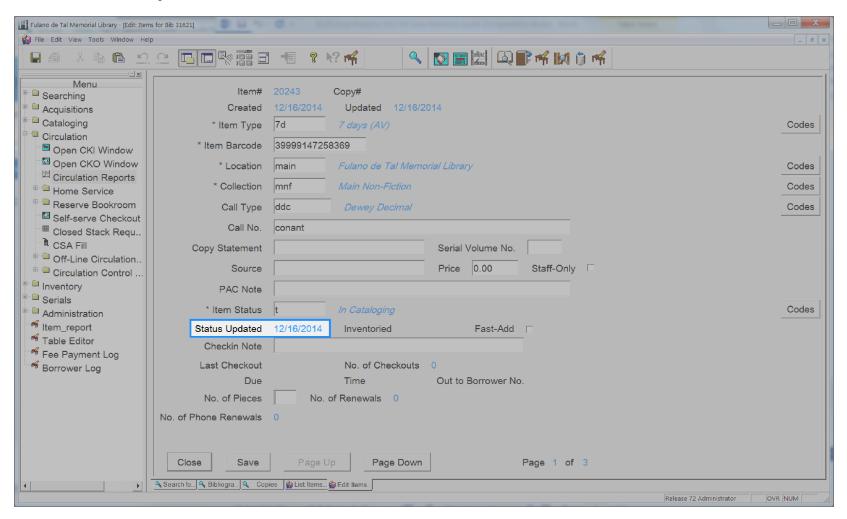

Item Status Updated Date 249

#### **Item Status**

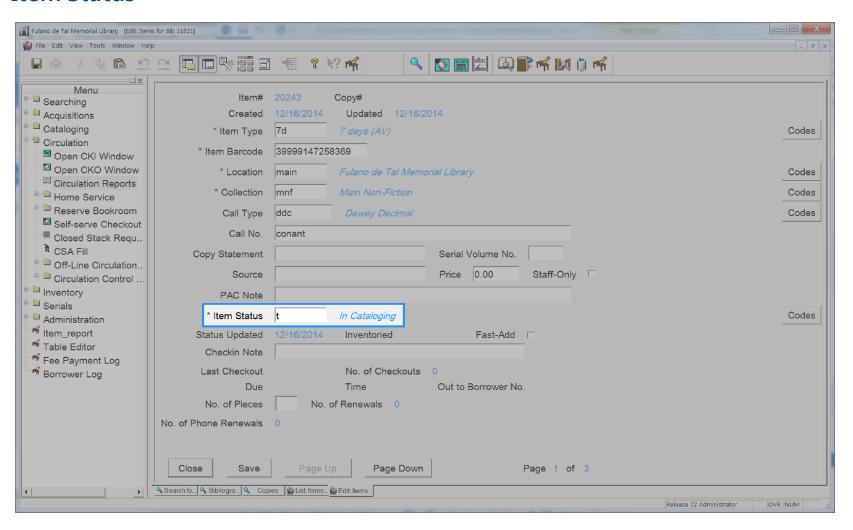

Item Status 250

# **Item Type**

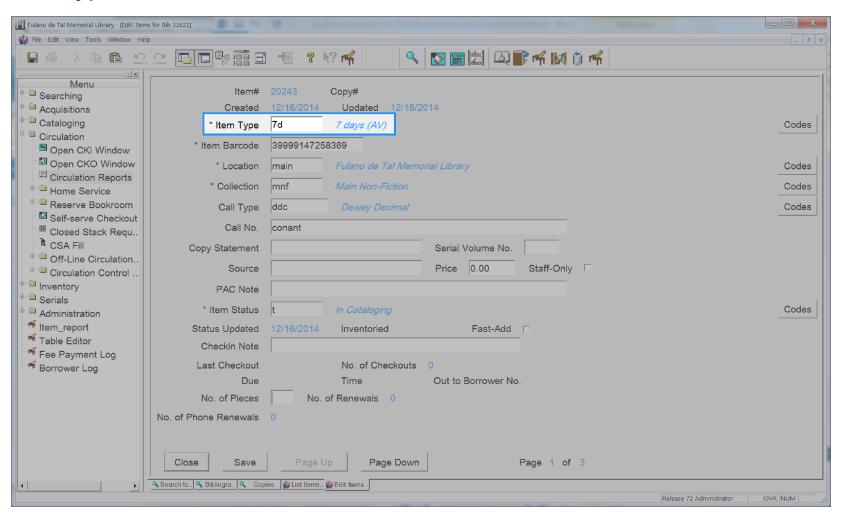

Item Type 251

#### **Item Volume**

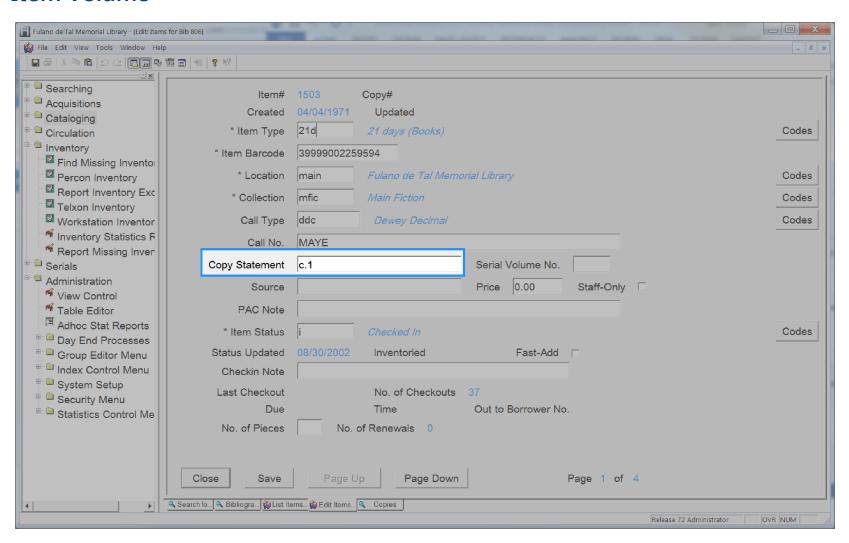

# **Number of Checkouts**

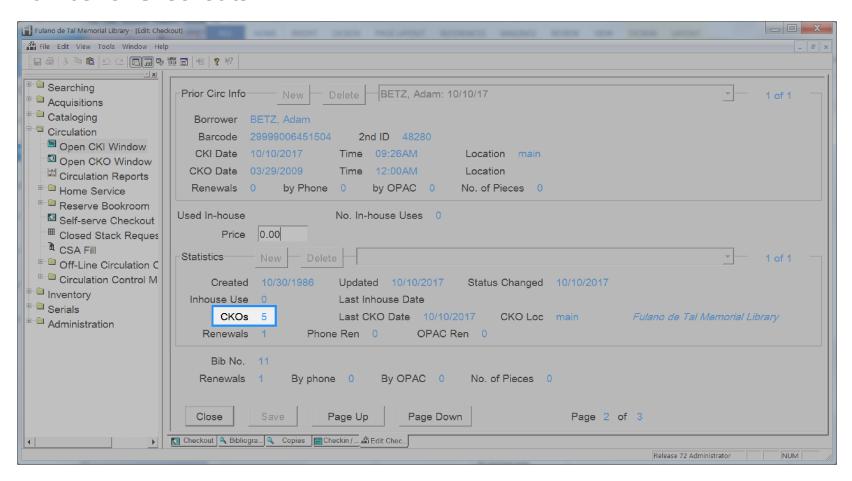

# **User Address Active**

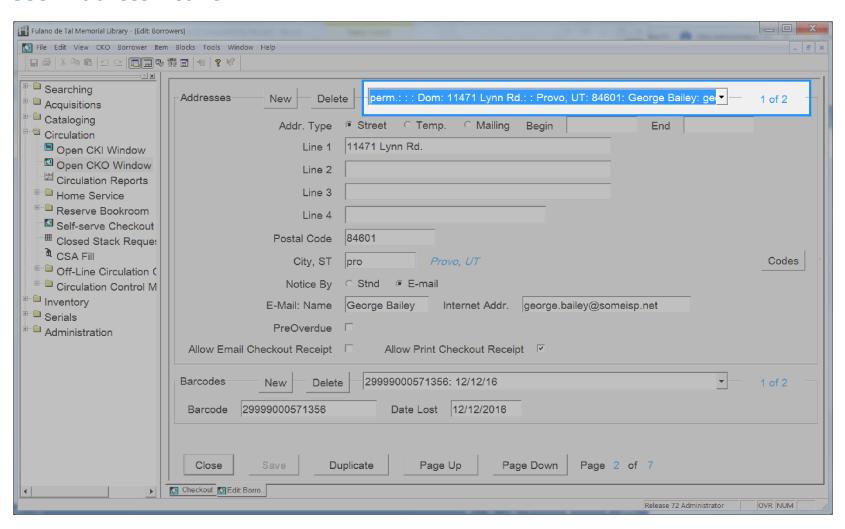

# **User Address City**

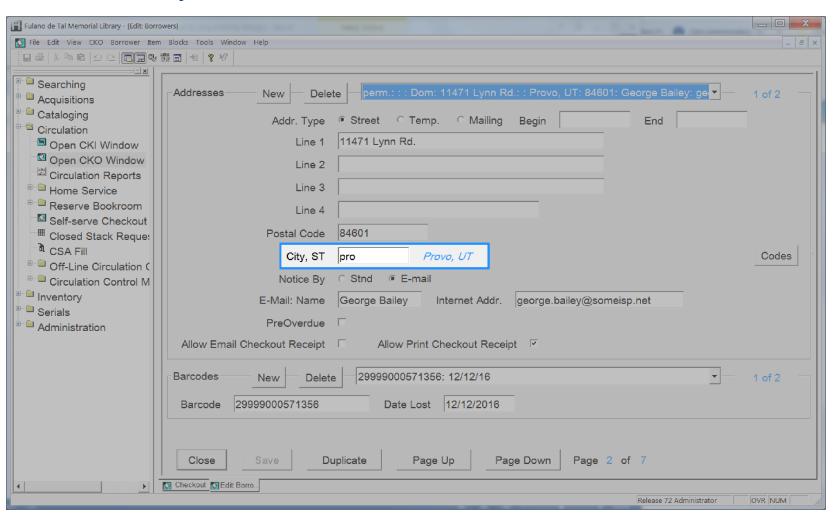

User Address City 255

# **User Address Email**

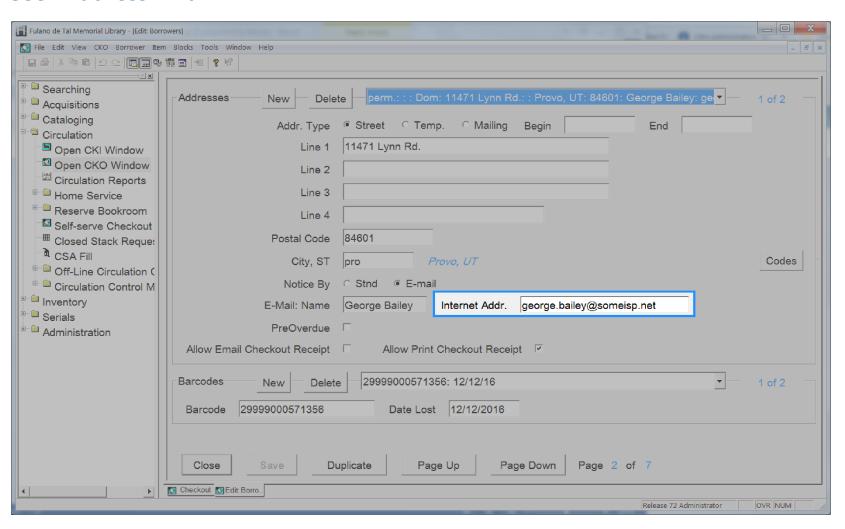

# **User Address Ename**

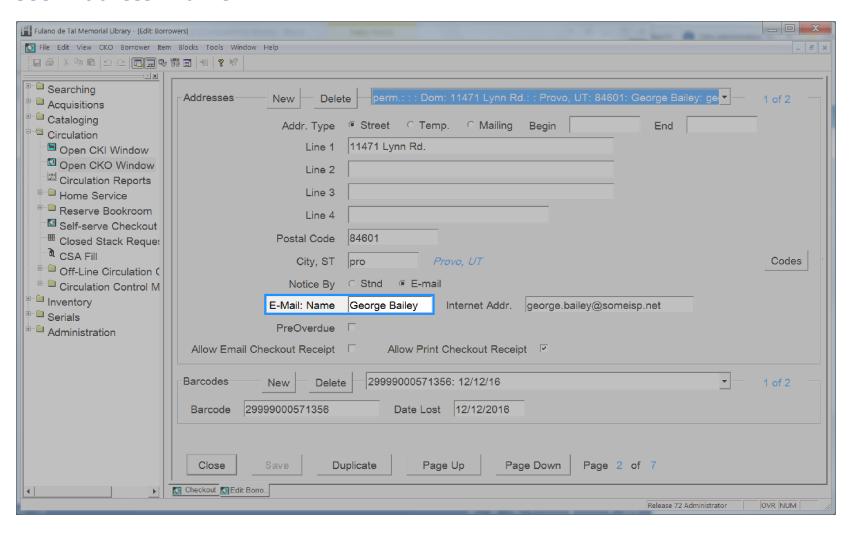

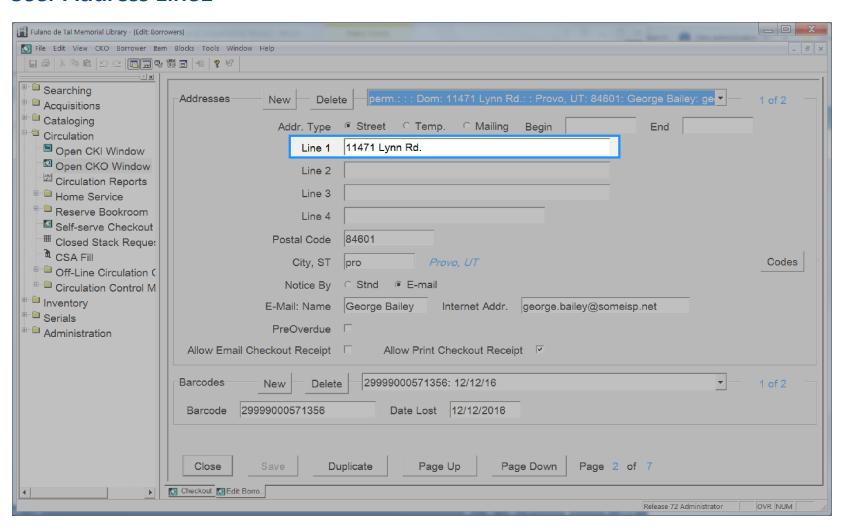

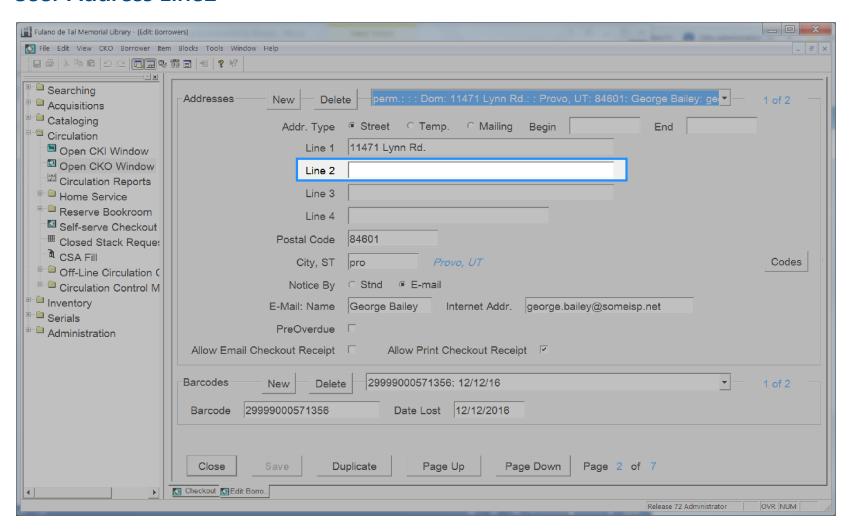

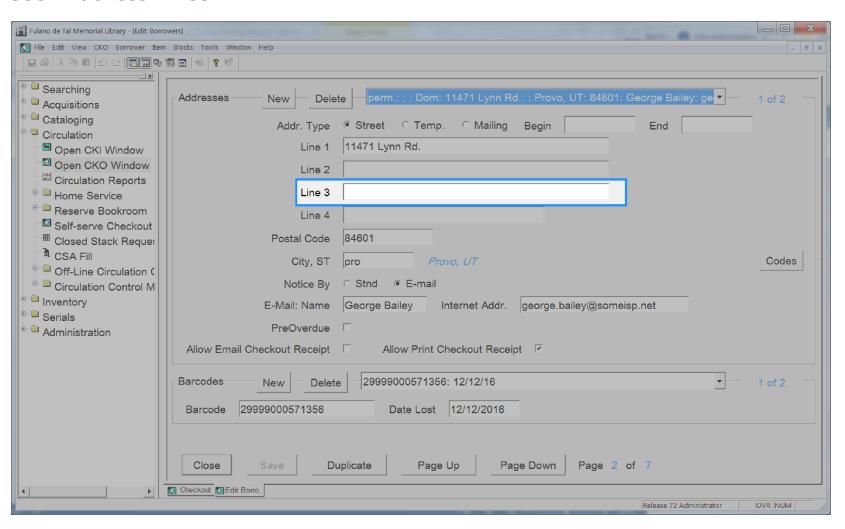

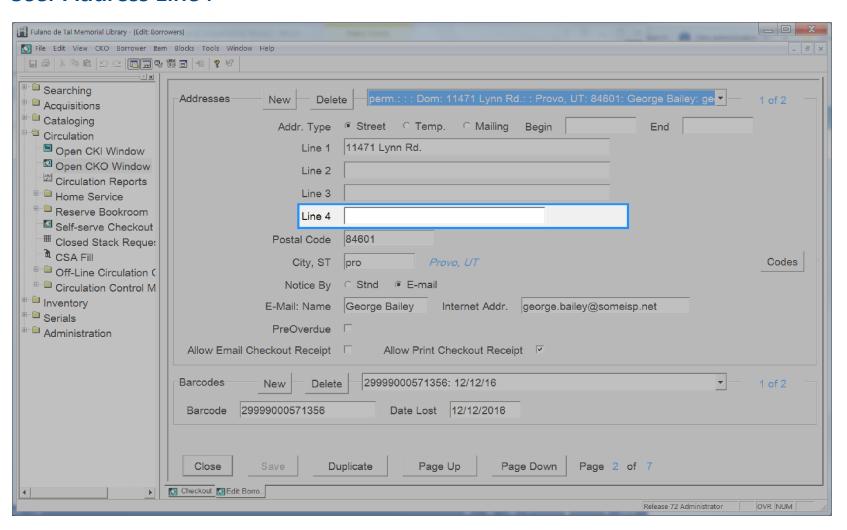

# **User Address Notify Via**

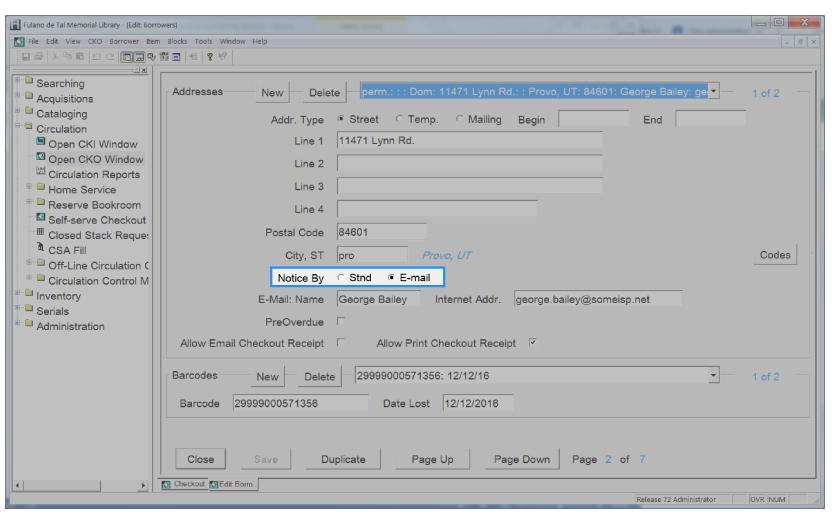

User Address Notify Via

## **User Address Postal Code**

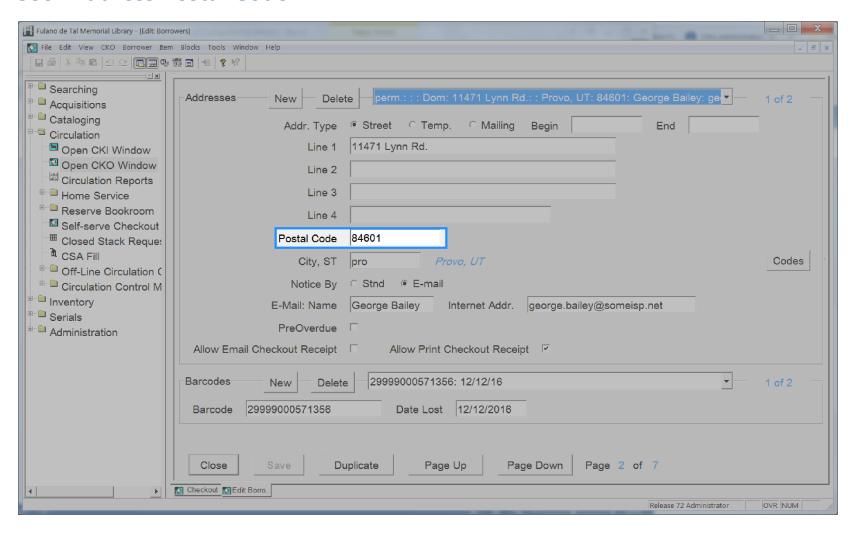

User Address Postal Code 263

# **User Address Type**

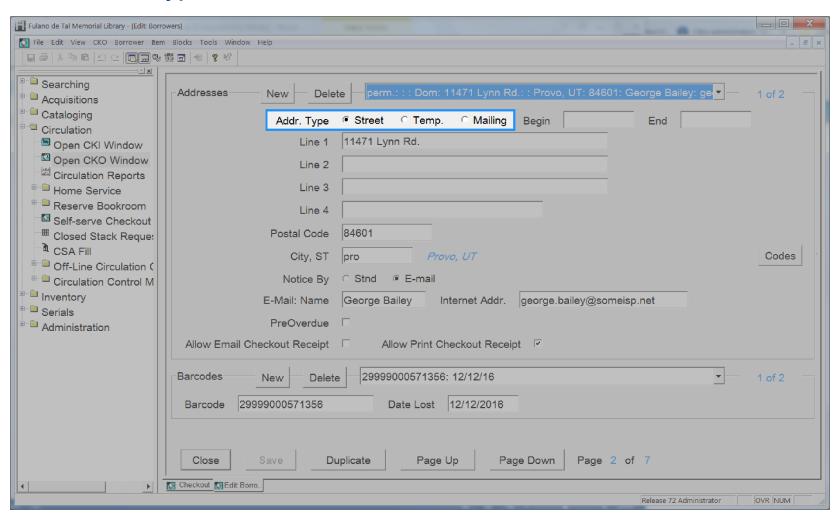

User Address Type 264

## **User Address Valid From Date**

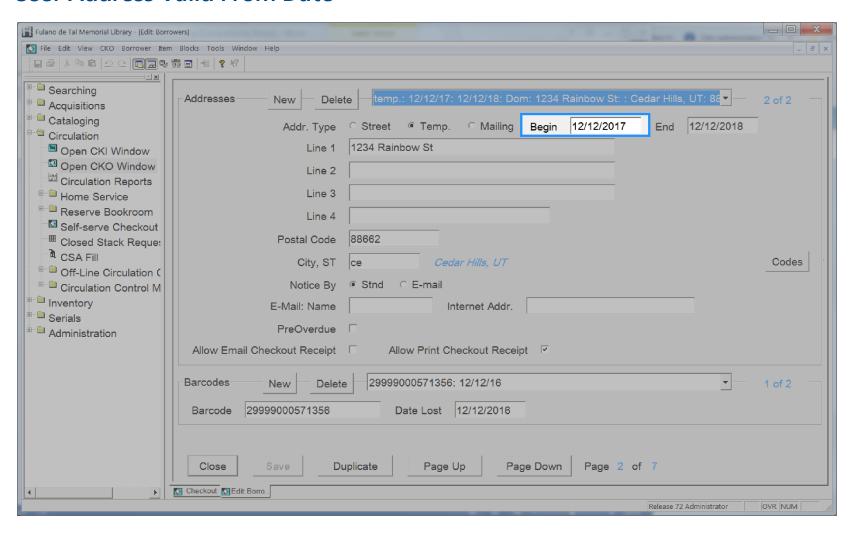

User Address Valid From Date 265

#### **User Address Valid To Date**

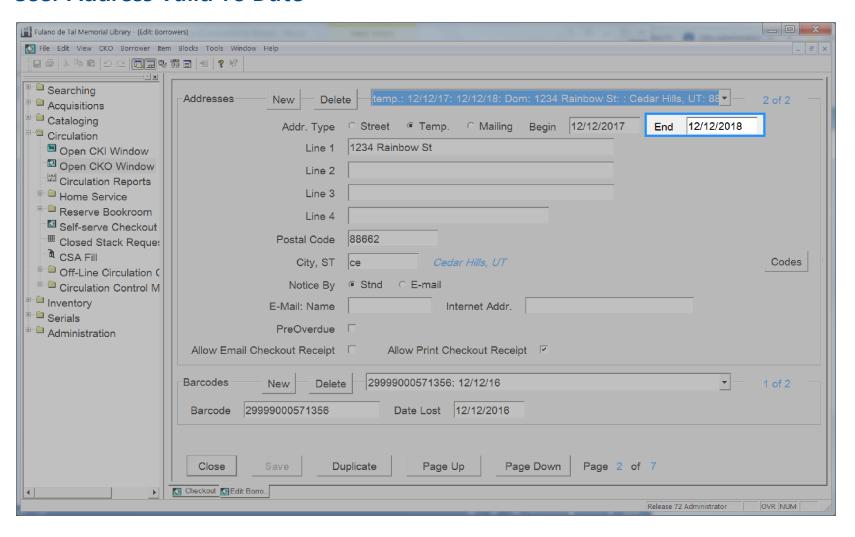

User Address Valid To Date

# **User Approved Status**

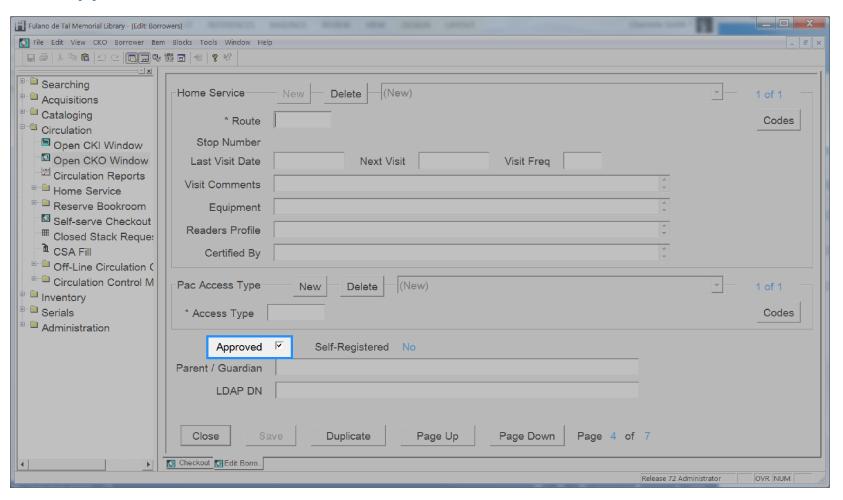

User Approved Status 267

# **User Attribute**

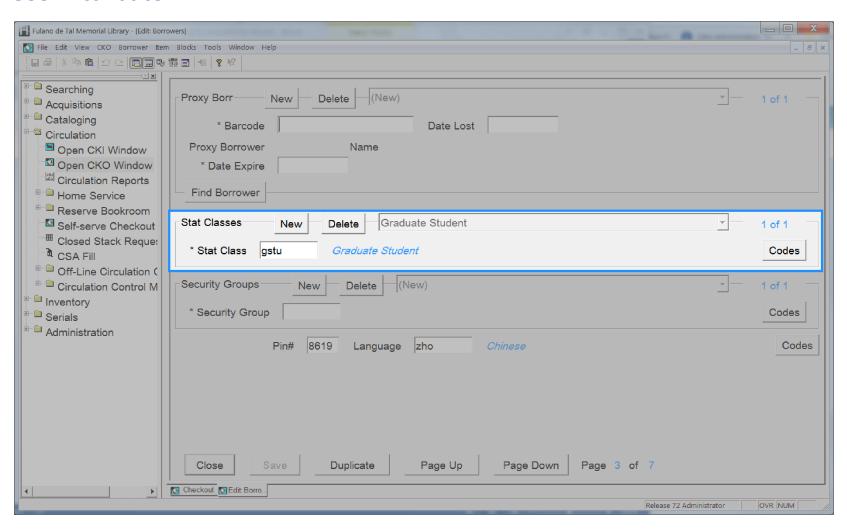

## **User Barcode Lost Date**

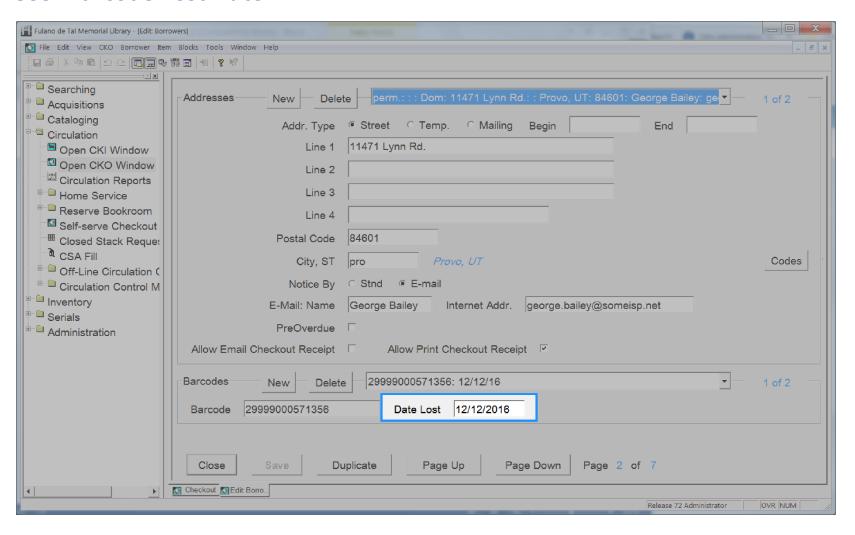

#### **User Barcode Status**

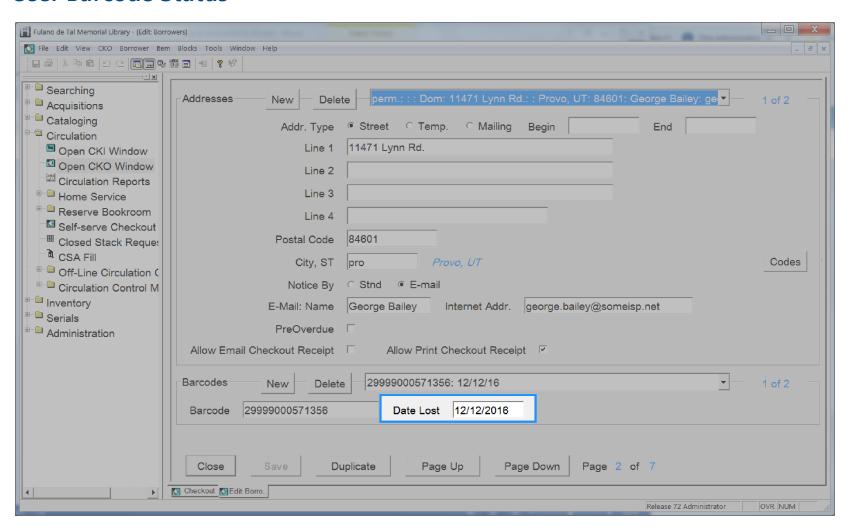

#### **User Barcode**

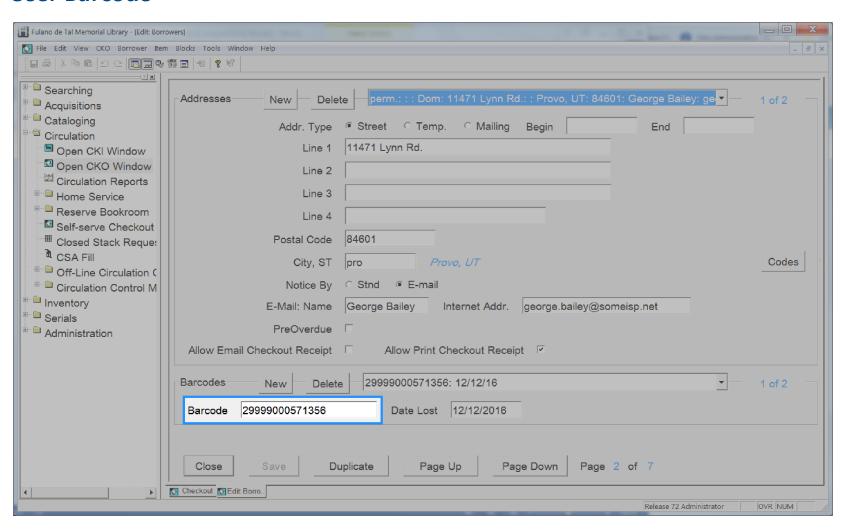

#### **User Birth Date**

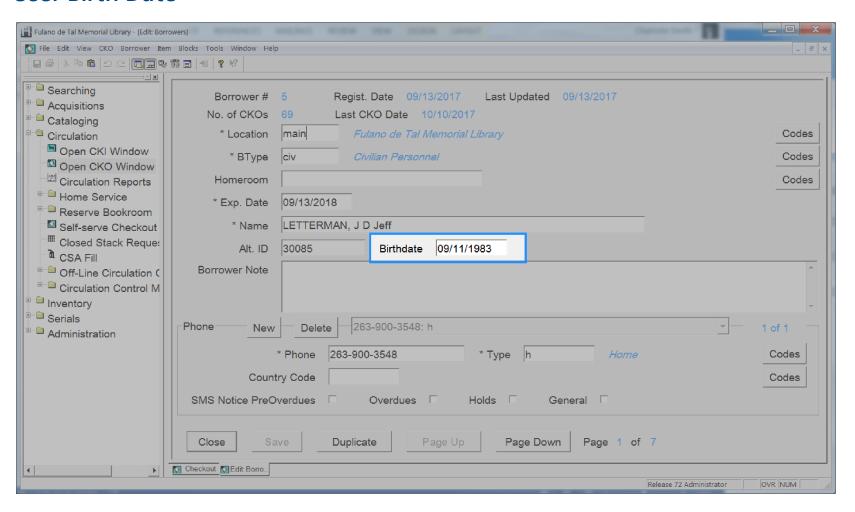

# **User Checkout History Type**

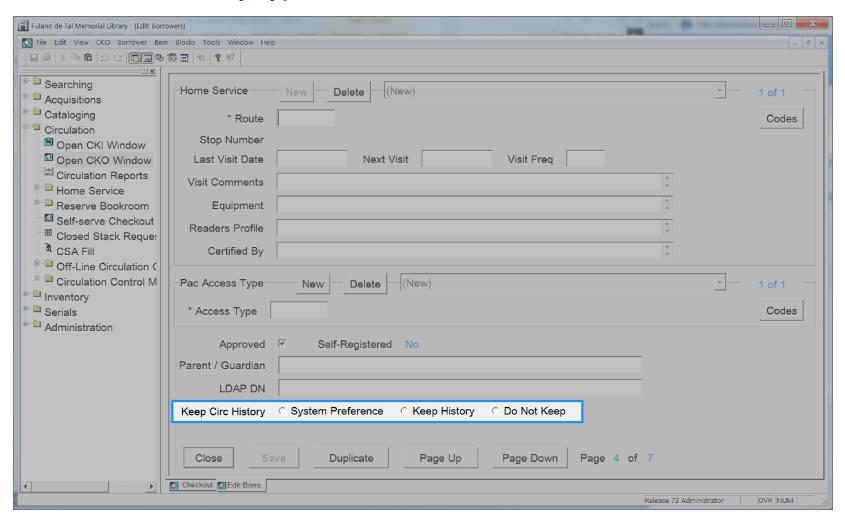

User Checkout History Type 273

## **User Created Date**

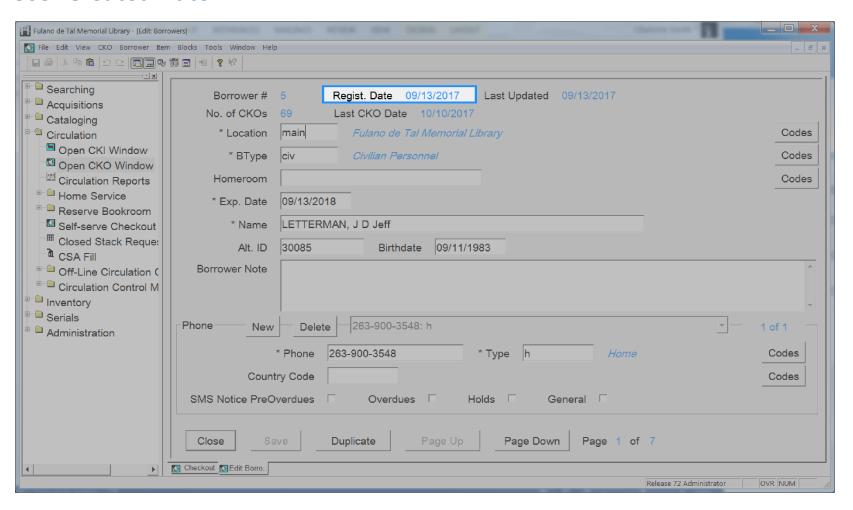

# **User Expiration Date**

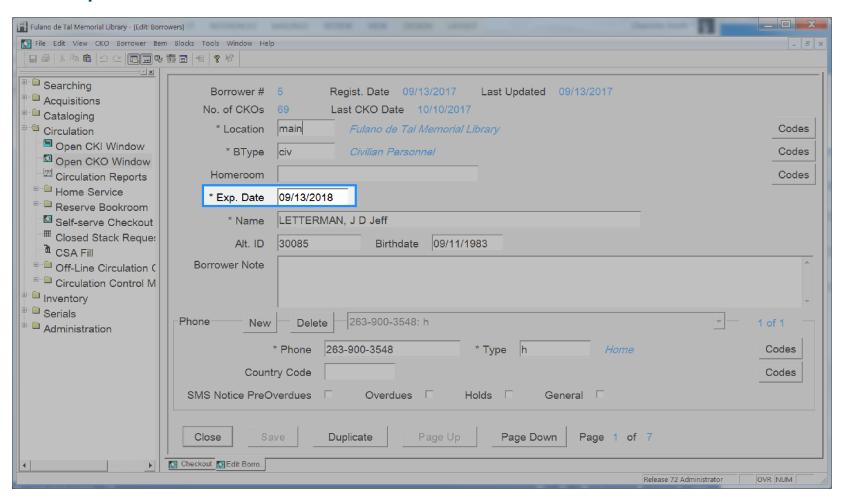

User Expiration Date 275

# **User First Name**

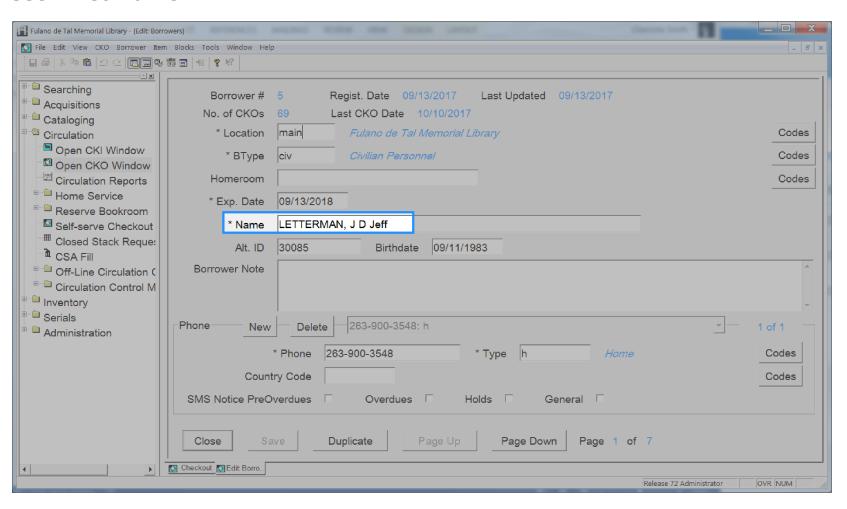

#### **User Id**

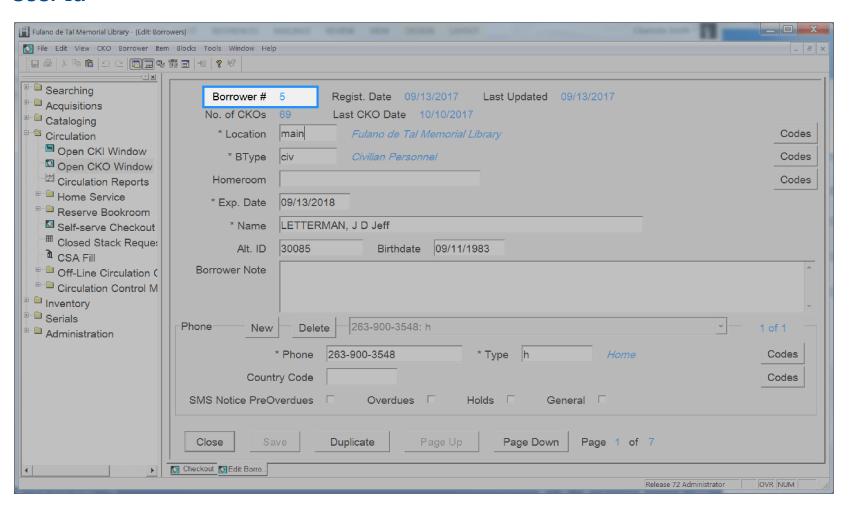

# **User Language**

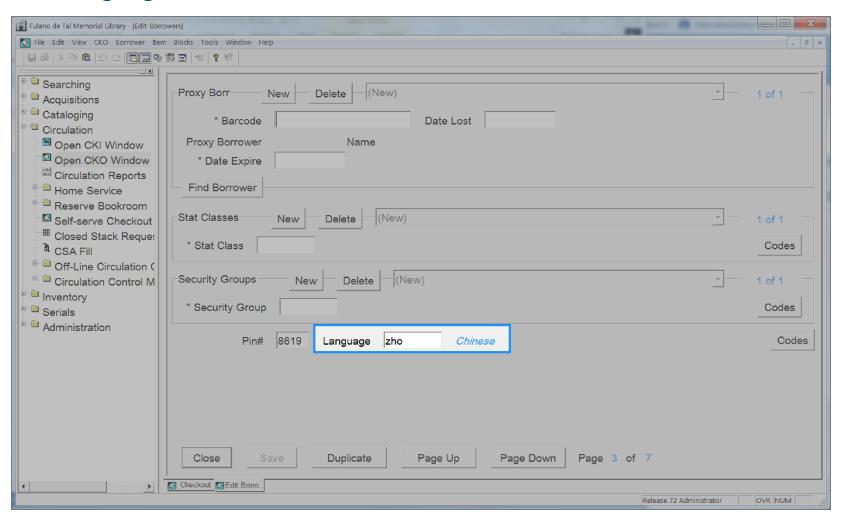

User Language 278

# **User Last Activity Date**

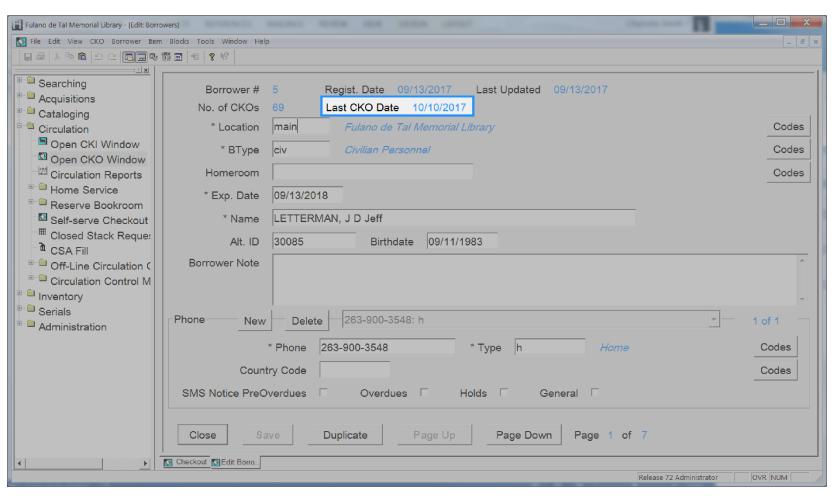

User Last Activity Date 279

#### **User Last Authenticated Date**

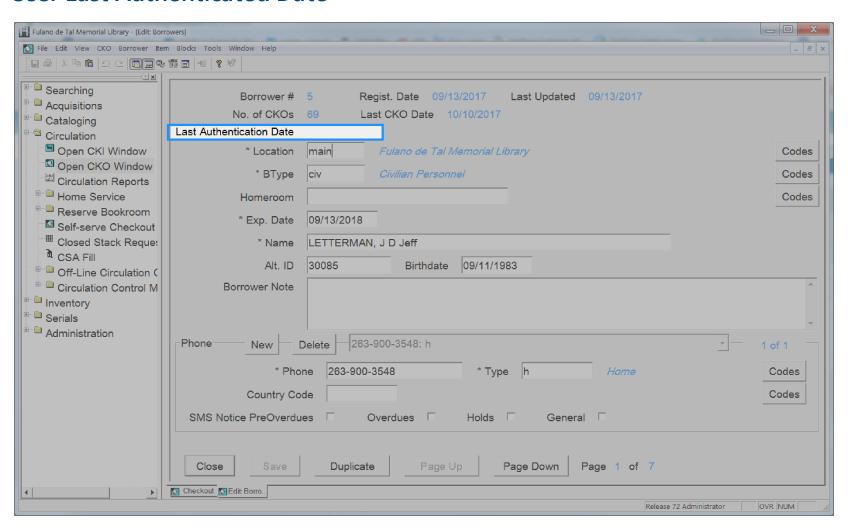

User Last Authenticated Date 280

# **User Library**

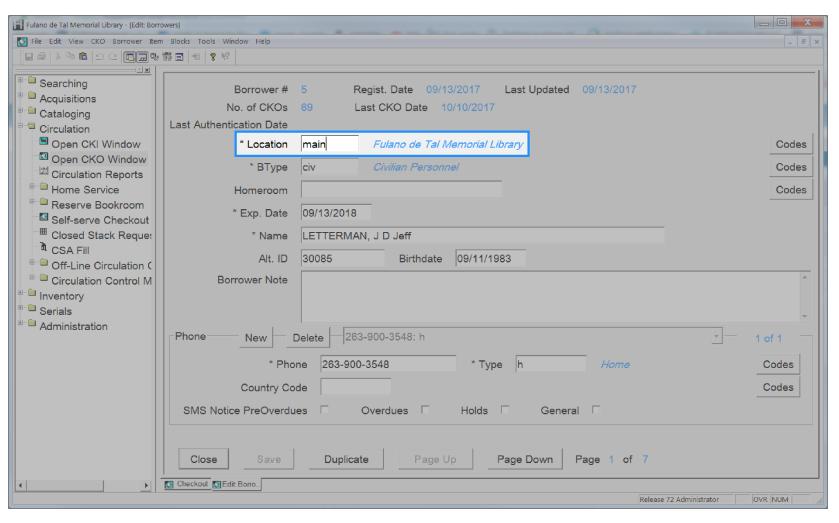

## **User Lifetime Checkouts**

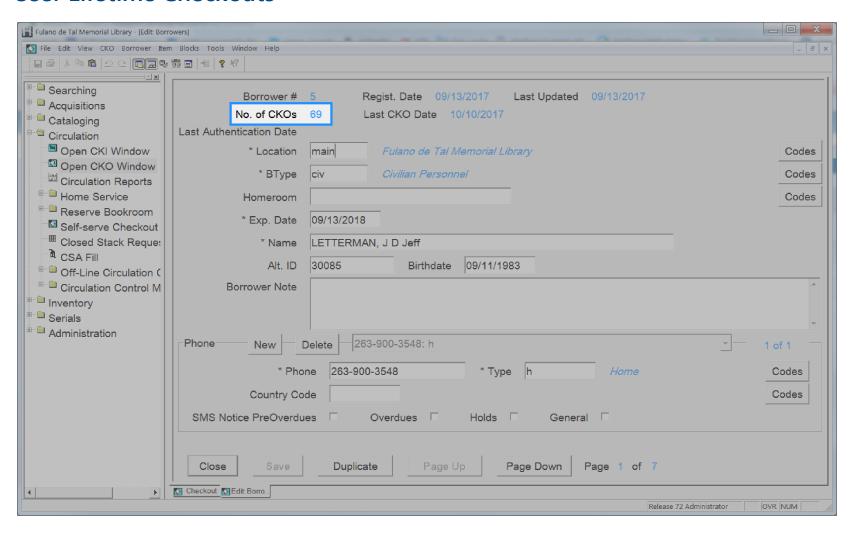

## **User Modified Date**

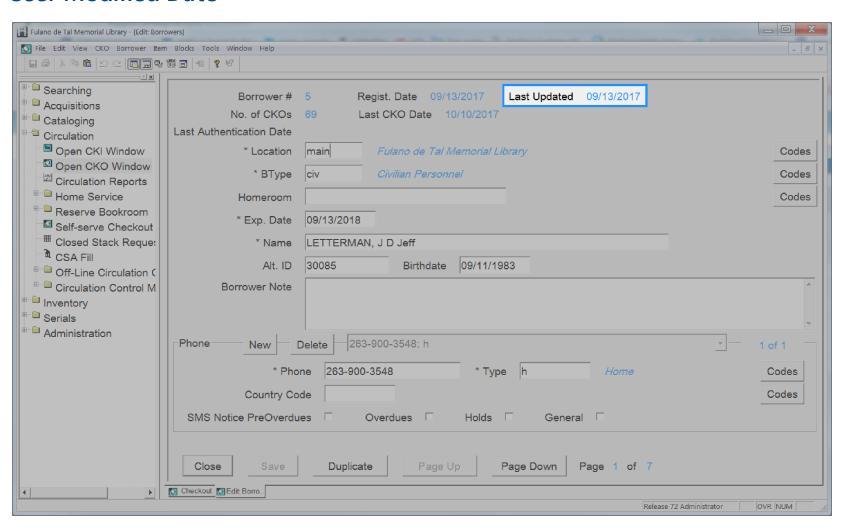

# **User Name**

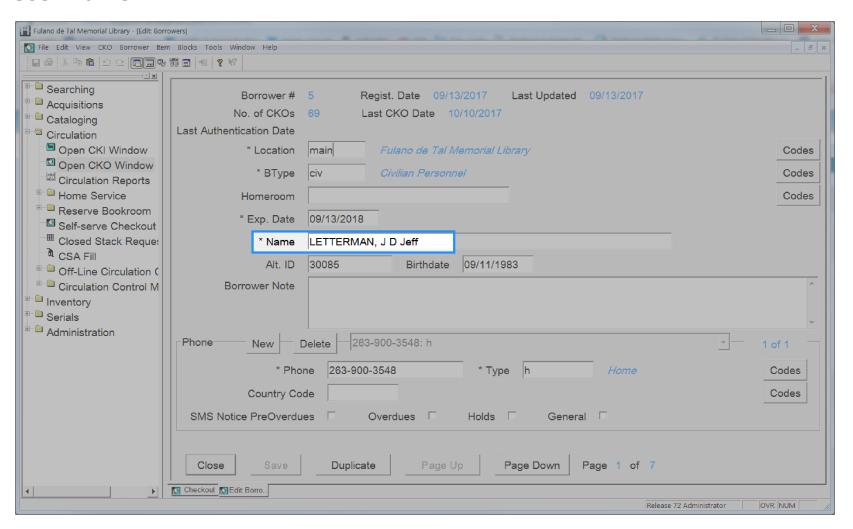

## **User Notes**

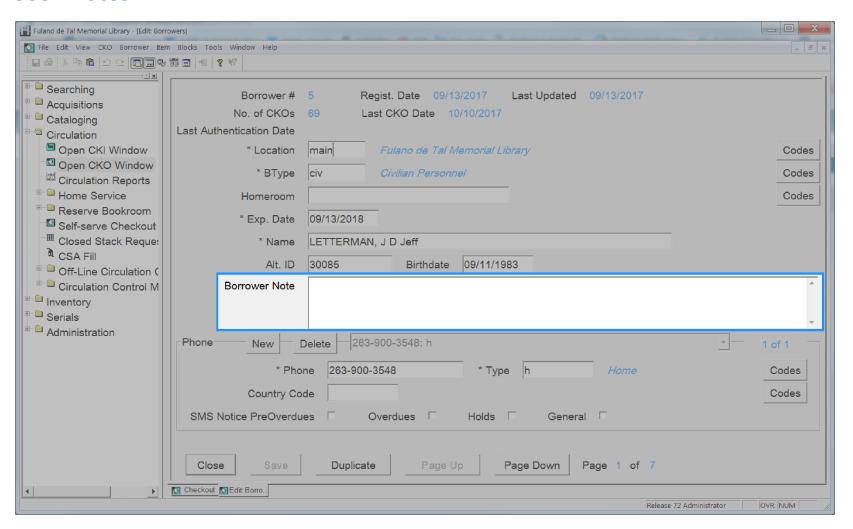

## **User Phone Number**

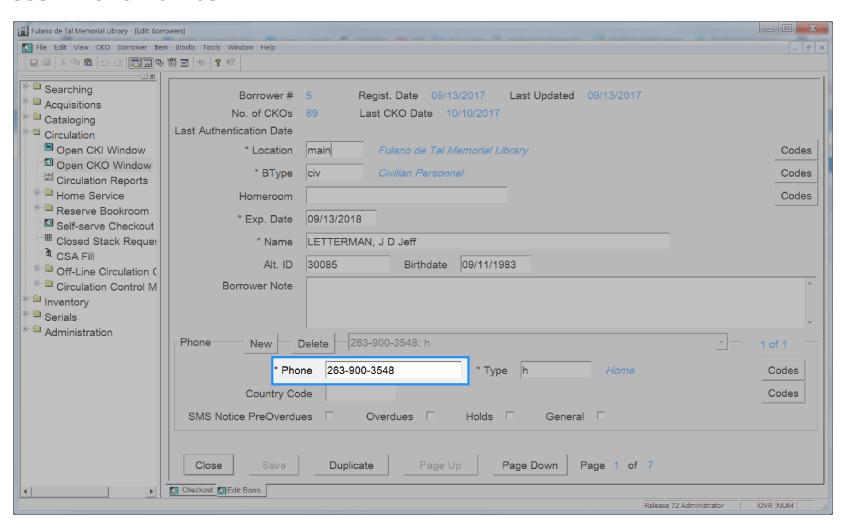

# **User Phone Type**

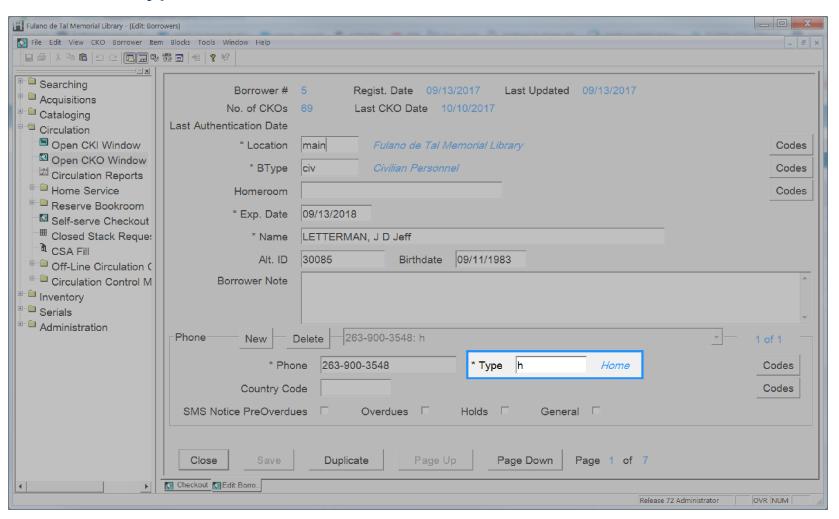

User Phone Type

## **User Profile**

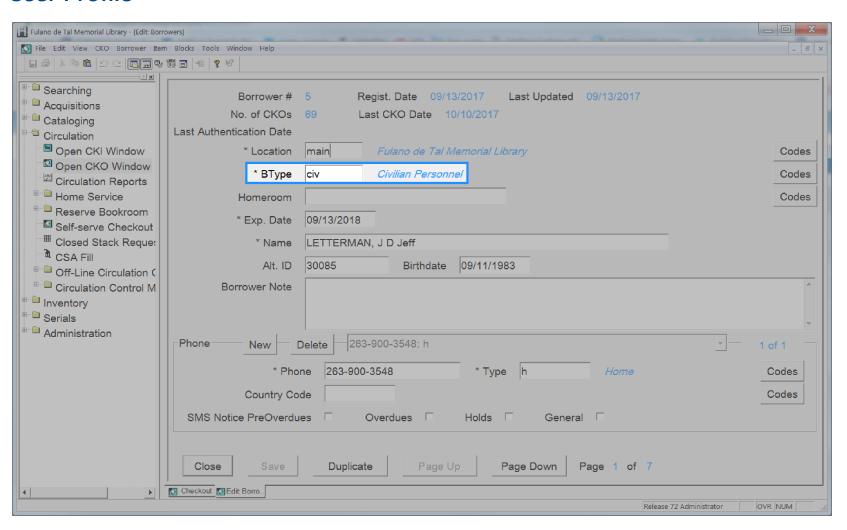

## **User Renewed Date**

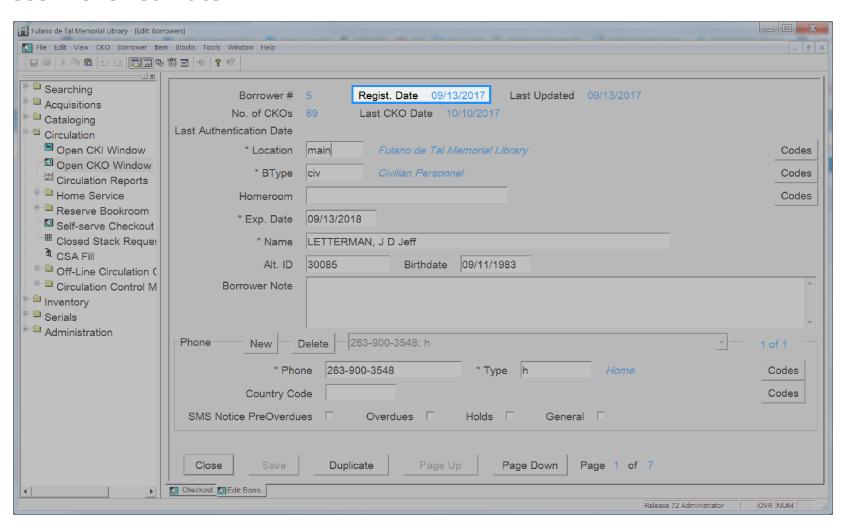

# **User Self Registered**

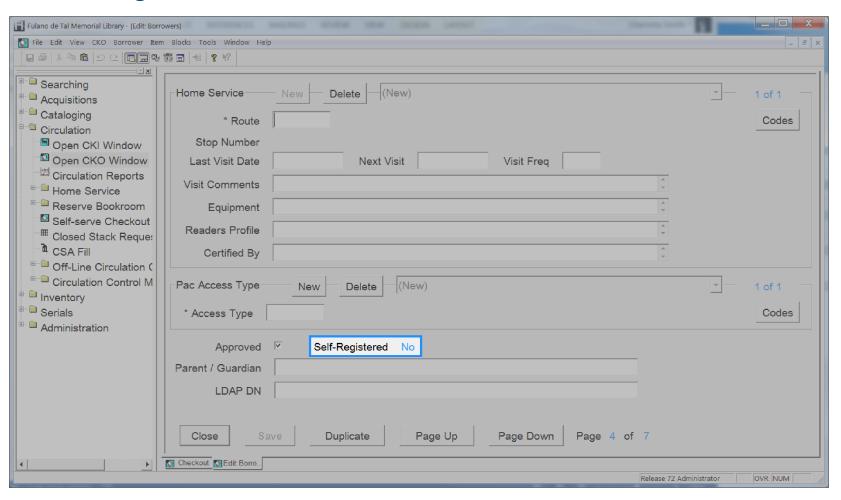

User Self Registered 290

#### **User Status**

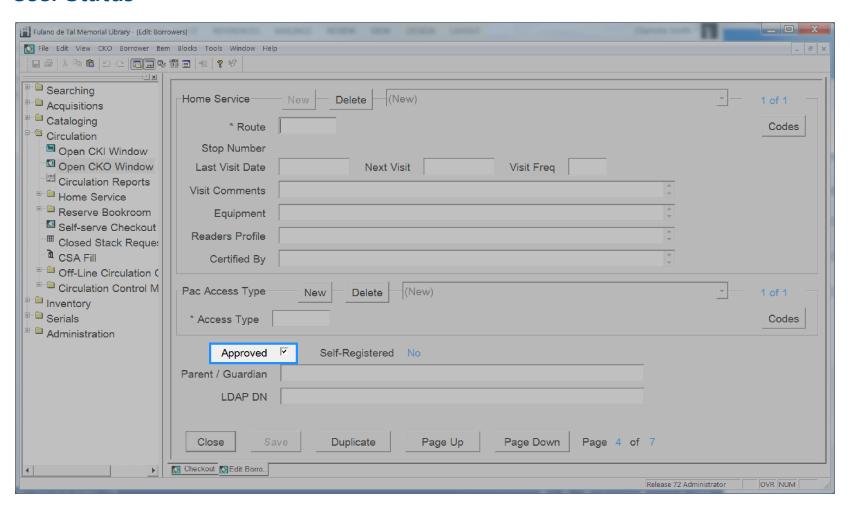